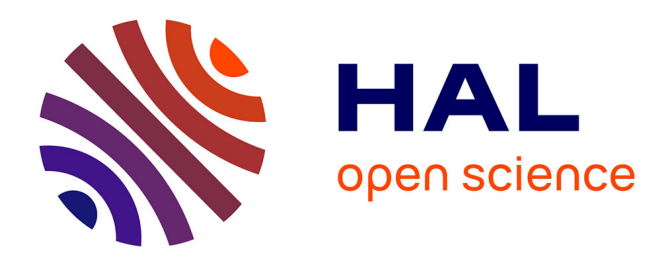

# **Infrastructures support aux activités et scénarios d'apprentissage - du LMS aux environnements ouverts et pervasifs**

Yvan Peter

# **To cite this version:**

Yvan Peter. Infrastructures support aux activités et scénarios d'apprentissage - du LMS aux environnements ouverts et pervasifs . Environnements Informatiques pour l'Apprentissage Humain. Lille1, 2014. tel-01743319

# **HAL Id: tel-01743319 <https://hal.science/tel-01743319>**

Submitted on 26 Mar 2018

**HAL** is a multi-disciplinary open access archive for the deposit and dissemination of scientific research documents, whether they are published or not. The documents may come from teaching and research institutions in France or abroad, or from public or private research centers.

L'archive ouverte pluridisciplinaire **HAL**, est destinée au dépôt et à la diffusion de documents scientifiques de niveau recherche, publiés ou non, émanant des établissements d'enseignement et de recherche français ou étrangers, des laboratoires publics ou privés.

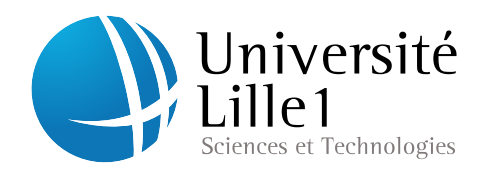

Numéro d'ordre : 41631

# Infrastructures support aux activités et scénarios d'apprentissage

du LMS aux environnements ouverts et pervasifs

# HDR

1 décembre 2014

pour l'obtention de

# l'Habilitation à Diriger des Recherches de l'Université Lille 1

par

Yvan Peter

## Composition du jury

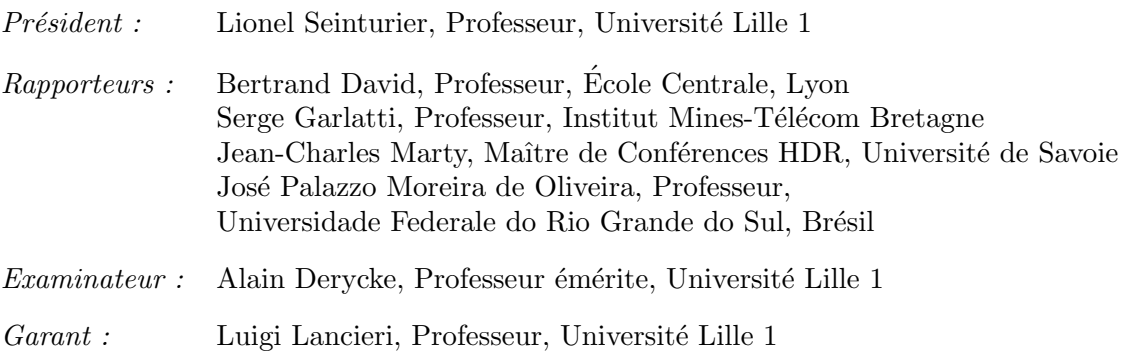

Laboratoire d'Informatique Fondamentale de Lille - UMR 8022

## Remerciements

Ce document présente les travaux que j'ai réalisés depuis mon recrutement à l'Université Lille 1. La recherche est un processus collectif, à ce titre, je dois beaucoup à tous ceux qui y ont contribué, que ce soit a travers les collaborations scientiques, ou les projets d'étudiants.

Je tiens tout d'abord à remercier mes rapporteurs qui on accepté de relire ce document et de juger mon activité dans des délais restreints et à une période chargée : Bertrand David et Jean-Charles Marty, la lecture de ce document sera peut-être l'occasion d'entamer une discussion menant à des collaborations scientifiques; Serge Garlatti, qui m'a encouragé à finaliser cette démarche. J'espère que nous aurons encore l'occasion de contribuer à dénir les environnements d'apprentissage du futur ; José Palazzo Moreira de Oliveira, avec qui nous avons initié une relation scientique fructueuse et chez qui j'ai toujours été bien accueilli. Il a accepté d'apporter un regard extérieur sur mon travail.

Je remercie Lionel Seinturier de l'intérêt porté à mon travail en acceptant de présider le jury. Alain Derycke m'a accueilli dans son équipe et m'a fait confiance dans la gestion et le montage des projets de recherche, qu'il en soit remercié. Enfin, merci à Luigi Lancieri, qui a pris la relève de la direction de l'équipe, et qui m'a poussé à finaliser ce processus d'HDR.

Les projets de recherche collaboratifs sont l'occasion de faire des rencontres humaines et scientiques enrichissantes. Merci pour cela notamment à Sylvie Lerouge, José Valdeni de Lima et Leandro Krug Wives.

Je remercie les membres de l'équipe NOCE passés et présents avec une mention spéciale pour Thomas et Benjamin ne serait-ce que pour leurs constantes recherches musicales et brassicoles et à Philippe, qui a su rester zen face à ces deux là. Merci à Éric sans qui ma gestion de formation serait beaucoup plus hasardeuse... Merci également à Claude et Brigitte pour leur accueil quand nous sommes arrivés dans le Nord et dans l'équipe ainsi que pour leur amitié.

Merci à Patricia qui a pris le temps de relire ce document et avec qui j'espère, nous pourrons développer nos projets d'interactions dans les musées.

Au delà du laboratoire mes pensées vont vers l'équipe pédagogique de l'IUT, autre lieu de travail et d'échange important dans notre métier ainsi que vers les équipes administratives à l'IUT et au laboratoire pour leur soutien quotidien.

La vie de famille fournit un équilibre à une vie professionnelle enrichissante. Merci donc à Stéphanie pour son soutien et sa relecture et à Auriane, Édeline et Antoine qui participent grandement à cet équilibre.

# Sommaire

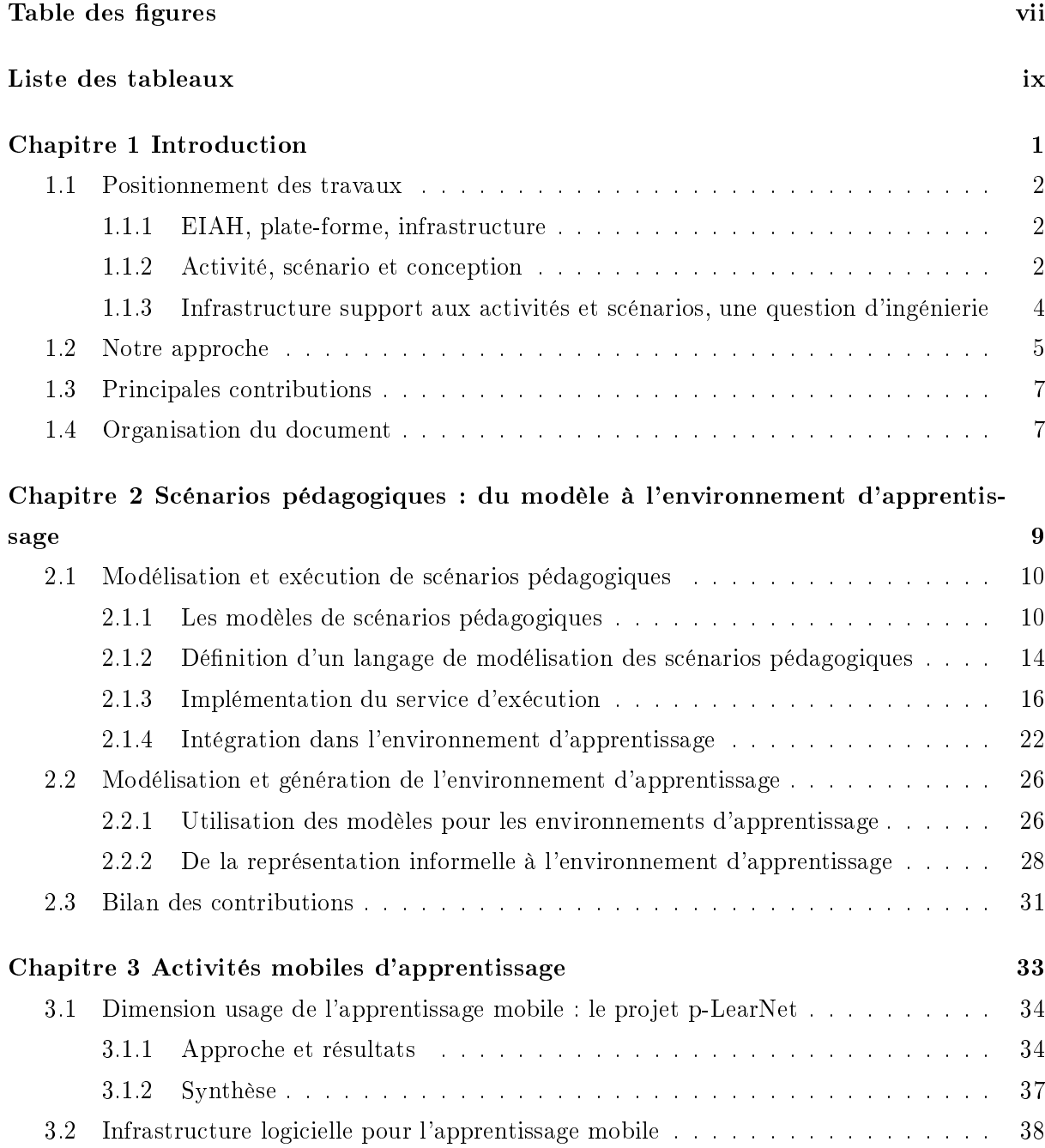

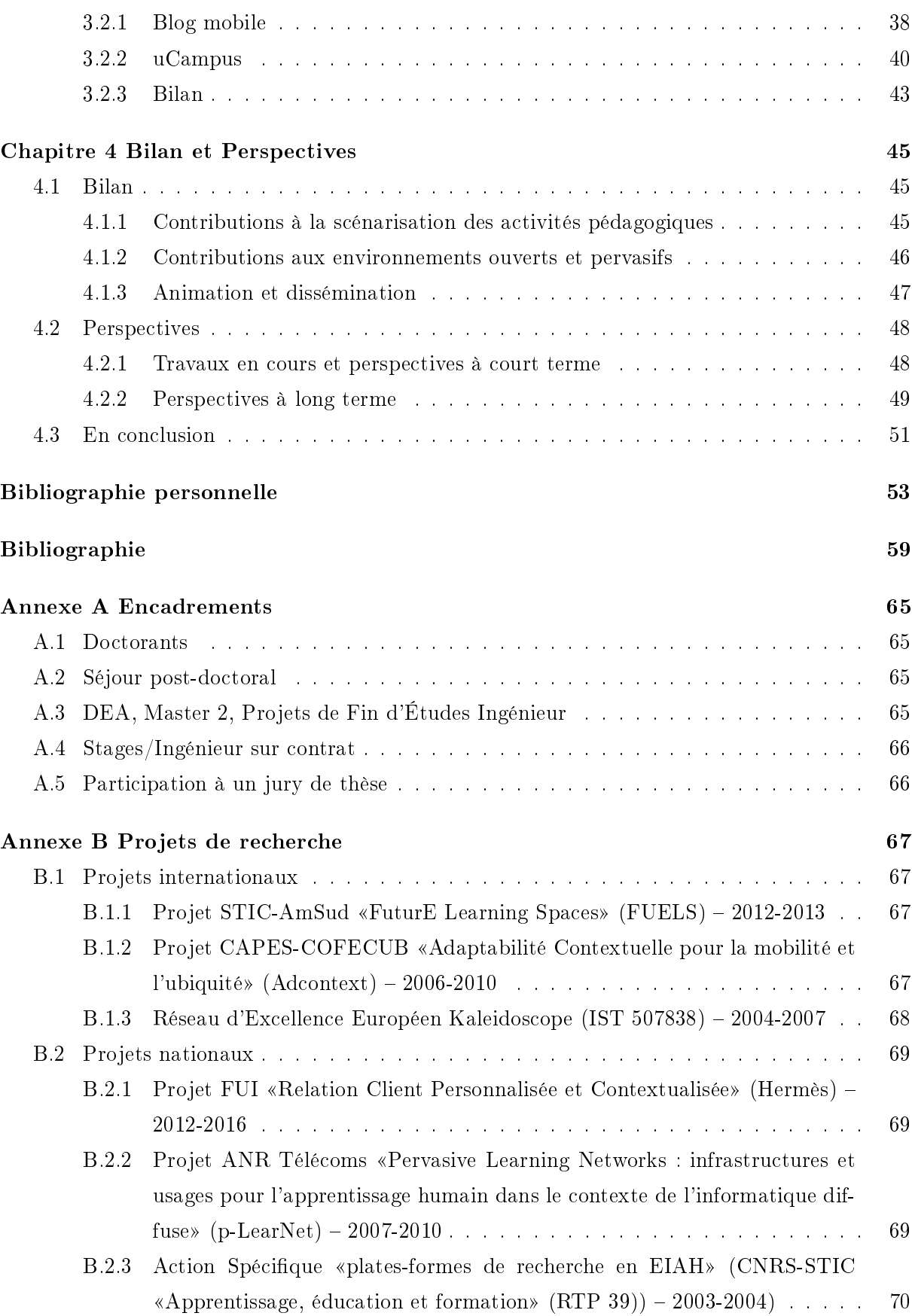

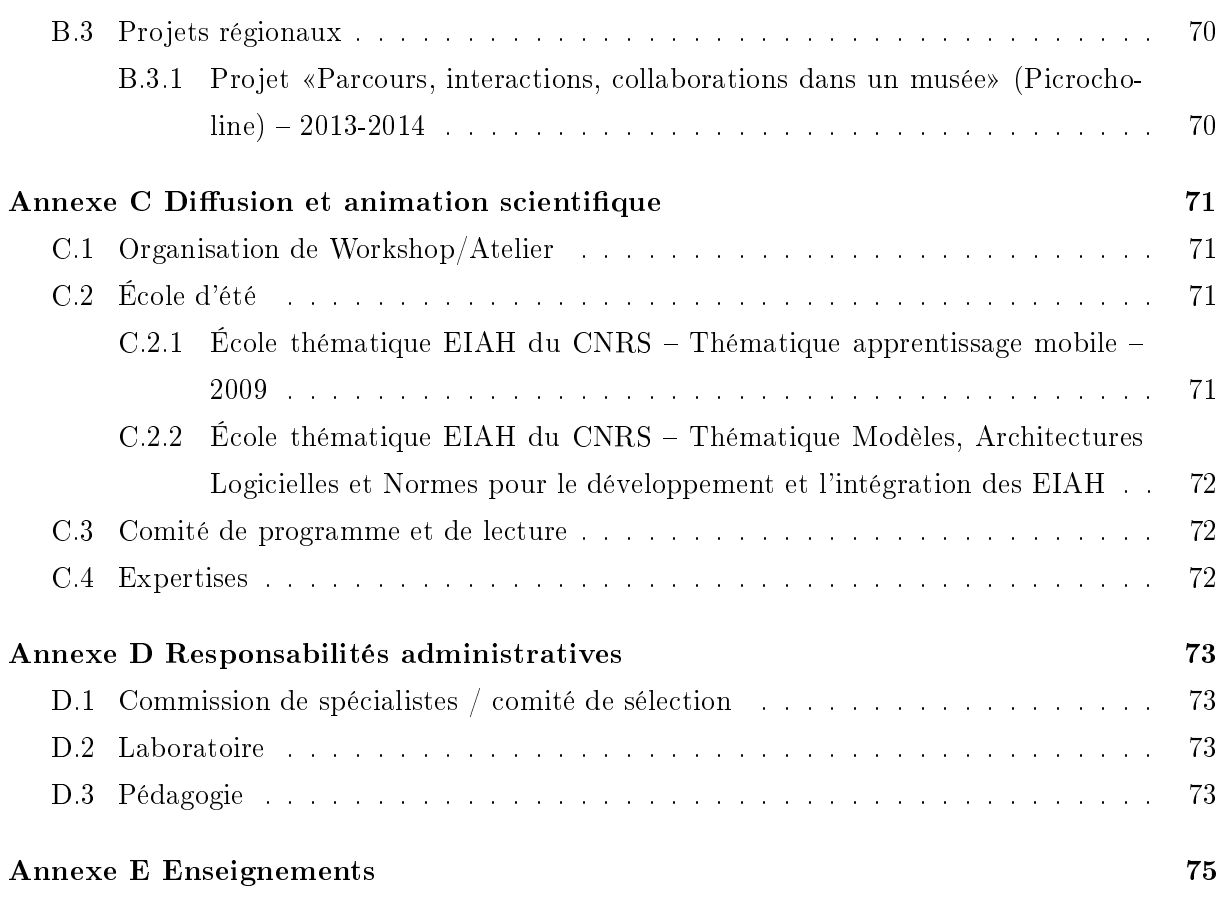

Sommaire

# Table des figures

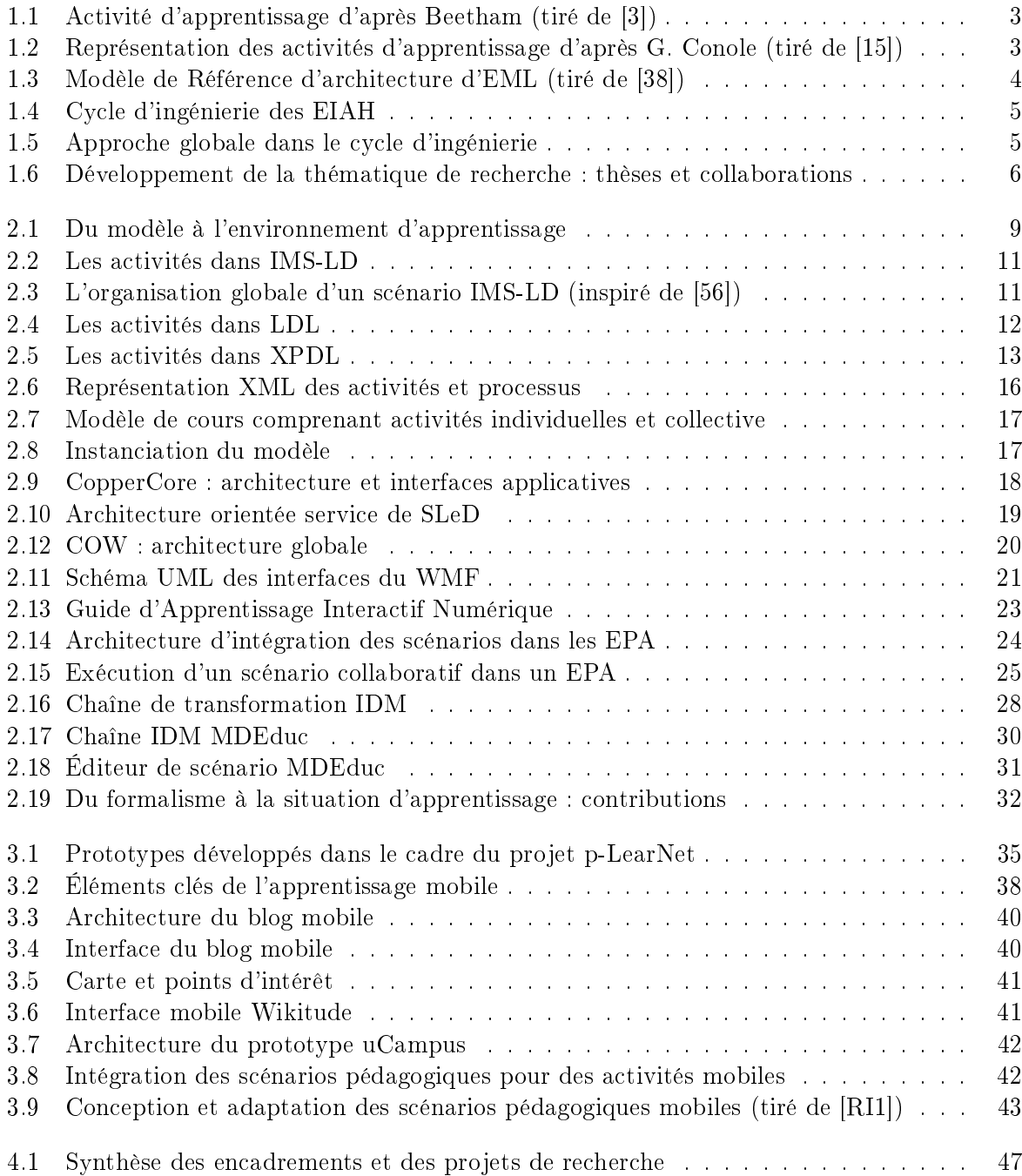

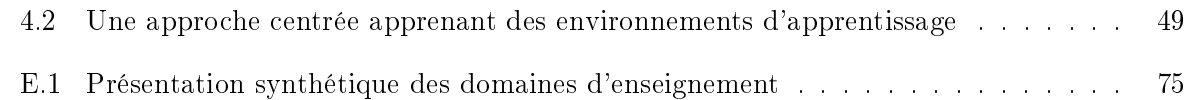

# Liste des tableaux

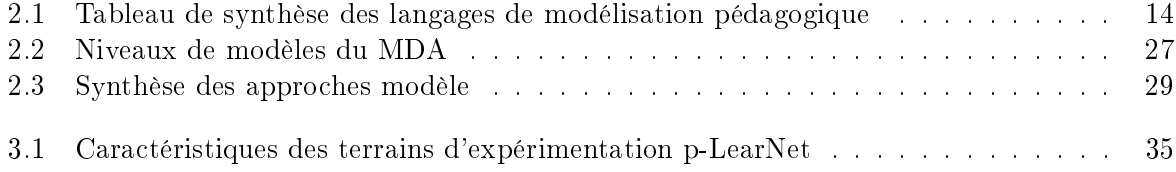

Liste des tableaux

# Chapitre 1

# Introduction

Ce document présente mon activité de recherche depuis mon recrutement au sein de l'Université Lille 1 en 1999. Cette activité s'est déroulée dans l'équipe NOCE (Nouveaux Outils pour la Coopération et l'Éducation) d'abord dans le laboratoire TRIGONE puis au LIFL, que l'équipe a rejoint en 2007.

Préalablement, j'ai effectué ma thèse sur la période 1995 à 1998 au sein de France Télécoms R&D à Caen. Le sujet portait sur les mécanismes permettant d'assurer la mobilité d'objets CORBA<sup>1</sup>. Ceci permettait d'offrir une flexibilité en terme de déploiement des applications afin de répondre à des impératifs techniques (équilibrage de charge, redéploiement avant maintenance d'un serveur) mais également afin de déployer des applications sur des bornes de service afin d'offrir des fonctionnalités aux utilisateurs locaux.

L'équipe NOCE s'intéresse au support des activités humaines et plus particulièrement lorsque celles-ci sont menées en collaboration. Ainsi, à mon arrivée au sein de l'équipe j'ai cherché à appliquer mes compétences en infrastructures réparties au domaine du travail collaboratif assisté par ordinateur (TCAO) et aux Environnements Informatiques pour l'Apprentissage Humain (EIAH).

Cette implication, notamment dans le domaine des Environnements Informatiques pour l'Apprentissage Humain s'est concrétisée selon deux axes de travail :

- Un travail de recherche focalisé sur les infrastructures logicielles avec pour objectif d'intégrer un support des activités pédagogiques au sein des environnements d'apprentissage. J'ai particulièrement étudié l'orchestration de ces activités, modélisées sous forme de scénarios pédagogiques.
- La dissémination et le développement des bonnes pratiques du génie logiciel pour les EIAH. Cette activité s'est déclinée dans mon implication au sein de l'Action Spécique "Plates-formes" financée par le CNRS (2003-2004), le Work Package "Shared Virtual Laboratory" du Réseau d'Excellence Kaleidoscope (2004-2007)<sup>2</sup> ainsi que la responsabilité scientifique de l'école d'été CNRS "Architecture, Normes et Standards pour l'intégration des EIAH" en 2005.

La première partie de ce document présente une synthèse de mes travaux. Les éléments factuels constituant le Curriculum Vitæ sont présentés dans les annexes.

<sup>1.</sup> Common Object Request Broker, standard pour les objets répartis

<sup>2.</sup> Les projets cités dans ce document sont présentés dans l'annexe B avec une description de mon implication.

### 1.1 Positionnement des travaux

Mon axe de recherche concerne les infrastructures logicielles destinées à intégrer et supporter des activités pédagogiques dans les environnements d'apprentissage. Je vais préciser ce positionnement dans les sections suivantes avant de détailler l'approche adoptée.

#### 1.1.1 EIAH, plate-forme, infrastructure

Nous partirons de la définition proposée par Pierre Tchounikine pour fixer le contexte de mes travaux : Un Environnement Informatique pour l'Apprentissage Humain (EIAH) est un logiciel spéciquement conçu dans le but d'amener un apprenant à développer une activité favorable à l'atteinte des objectifs de la Situation Pédagogique considérée  $[66]$ .

Dans ce cadre, je me suis plus particulièrement intéressés aux plates-formes de formation à distance. Pour S. George et A. Derycke, «une plate-forme peut être vue comme un système qui permet de gérer et de donner accès à un ensemble d'activités et de ressources pédagogiques [24]. Cette dénition prend en compte la notion d'activité pédagogique qui m'intéresse plus particulièrement. Au delà de la notion de plate-forme telle que nous venons de la décrire, on observe ces dernières années une diversication des situations d'apprentissage, que ce soit par la prise en compte de la mobilité ou l'ouverture vers les services Web 2.0 et les réseaux sociaux. Cette diversification a des conséquences en terme de plates-formes dans la mesure où l'on est confronté à une plus grande hétérogénéité et dynamicité de l'environnement et des services utilisés. Il y a également une évolution dans le contrôle exercé sur la plate-forme : usage sur un dispositif personnel, dans des temps définis par l'apprenant, voire définition de la plate-forme par l'apprenant dans le cas des Environnements Personnels d'Apprentissage.

Mon objectif est de pouvoir supporter ces évolutions et la diversité des usages. Cela m'amène à considérer la notion d'infrastructure telle que nous l'avions décrite dans une contribution commune de l'équipe NOCE : «l'infrastructure est là pour faciliter, mais aussi contraindre, prescrire, la projection du nouveau dispositif envisagé sur un support technique qui en permet l'opérationalisation dans un ensemble de contraintes techniques, économiques et organisationnelles données.» [Ch1]<sup>3</sup>.

#### 1.1.2 Activité, scénario et conception

Les activités d'apprentissage sont des tâches qui doivent être réalisées par des apprenants et auxquelles sont associées un ensemble de résultats d'apprentissage [15]. Ces activités peuvent être réalisées avec des outils et des ressources qui constituent un environnement d'apprentissage. Elles peuvent également être réalisées en interaction avec d'autres apprenants et/ou tuteurs/enseignants. Dans ce dernier cas, une notion de rôle peut être utilisée pour distinguer la répartition des tâches au sein d'une activité. Ces diérents éléments, synthétisés par H. Beetham, sont représentés figure  $1.1$  [3].

La conception, le partage et l'adaptation des activités d'apprentissage nécessite une représentation [15]. Celle-ci pourra être manipulée dans des «environnements auteur» ou interprétée par un environnement d'apprentissage. La figure 1.2 illustre différents modes de représentation support pour la conception. Le mode de représentation aura une influence sur la facilité de

<sup>3.</sup> Les références générales sont indexées numériquement. Les références personnelles sont regroupées dans une bibliographie à part et indexées par le type de publication (CHapitre, Revue Internationale (RI), etc.) et un numéro.

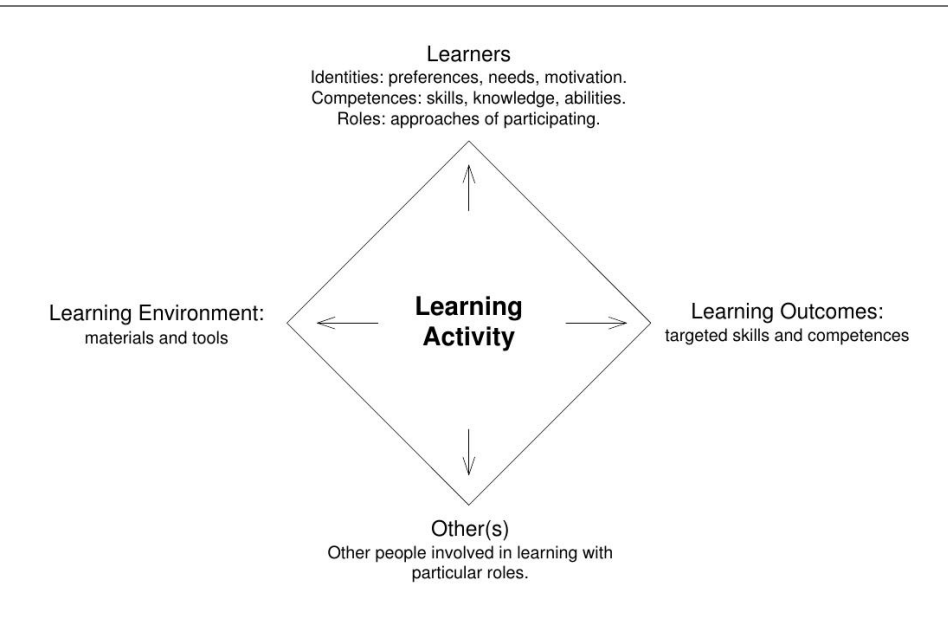

Figure 1.1 Activité d'apprentissage d'après Beetham (tiré de [3])

conception ainsi que sur la facilité de partage et d'appropriation. Il a également une importance en terme de déploiement et d'orchestration de l'activité.

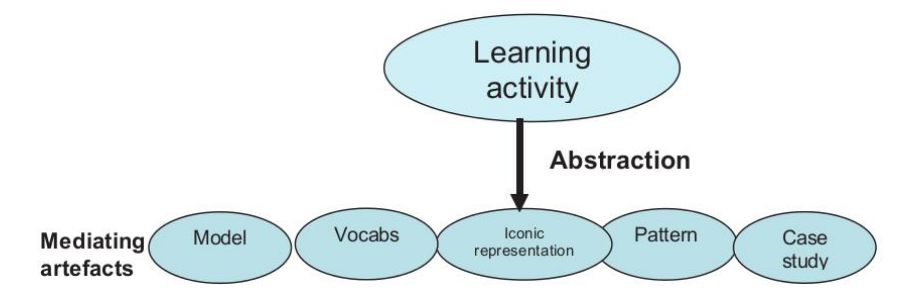

Figure 1.2 Représentation des activités d'apprentissage d'après G. Conole (tiré de [15])

L'articulation d'un ensemble d'activités nous amène à la notion de scénario pédagogique. L'attention s'est focalisée sur les scénarios pédagogiques comme moyen de décrire la mise en ÷uvre de la situation d'apprentissage, c'est à dire l'enchaînement des activités, les acteurs impliqués dans ces activités (apprenants ou membres de l'équipe pédagogique et technique) ainsi que l'environnement dans lequel elles se déroulent (ressources et services d'apprentissage). Pour Henri et al. «La scénarisation n'a plus simplement pour but  $[\ldots]$  d'entrer en rapport avec un contenu d'apprentissage, mais bien de structurer et organiser son activité pour l'amener à apprendre dans un contexte signifiant  $[33]$ .

Un des objectifs de la modélisation des scénarios est de pérenniser la conception des situations d'apprentissage de manière à capitaliser les bonnes pratiques et savoir-faire [58]. Le scénario pédagogique est alors le fruit d'une conception pédagogique qui est concrétisée par une représentation formelle, partageable et réutilisable : le langage de modélisation pédagogique. Cette représentation formelle doit pouvoir ensuite être déployée et exécutée dans un environnement d'apprentissage. Ces diérentes dimensions doivent être prises en compte comme le montre le modèle de référence architectural (figure 1.3) élaboré par R. Koper dans le cadre du langage Educational Modelling Language (EML) [38].

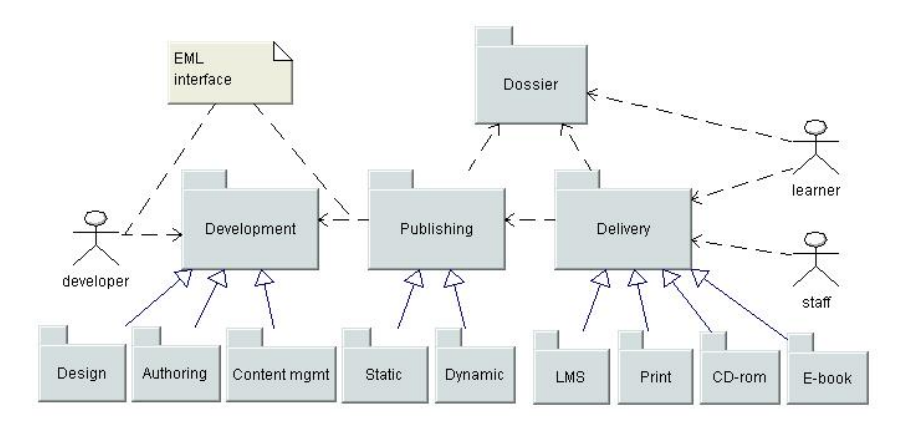

FIGURE 1.3 – Modèle de Référence d'architecture d'EML (tiré de [38])

La modélisation des activités et des scénarios doit être considérée dans ses dimensions conception, facilité de partage et d'appropriation des modèles. Elle doit également l'être en lien avec les dimensions plus dynamiques que sont le déploiement et l'orchestration de ces scénarios dans un environnement d'apprentissage cible.

### 1.1.3 Infrastructure support aux activités et scénarios, une question d'ingénierie

Que ce soit sur le plan de l'infrastructure des environnements d'apprentissage ou sur le plan de la mise en œuvre des scénarios pédagogiques, on se trouve confronté à une question d'ingénierie des EIAH [66]. La figure 1.4 présente une vision globale du cycle d'ingénierie des EIAH. On peut distinguer trois grandes étapes :

- La première étape s'appuie sur les modèles et outils permettant de traduire une intention pédagogique dans un artefact informatique. Pour ce qui nous concerne, cela correspondra en général aux langages de modélisation d'activités et des scénarios pédagogiques ;
- La seconde étape vise à opérationaliser cette conception, soit par un développement (ou une intégration de services) soit par un déploiement sur une plate-forme ;
- Enfin l'usage en situation expérimentale ou écologique permettra de collecter des traces d'utilisation et des observations utiles à l'évolution de la conception (ré-ingénierie).

Dans le cadre de mes travaux, mon attention s'est portée essentiellement sur la deuxième étape. L'infrastructure logicielle fournit un cadre pour la mise en œuvre des environnements d'apprentissage. Elle doit permettre une intégration des diérents services utiles à l'apprentissage en favorisant la réutilisation d'un environnement à l'autre. En cela, elle cherche à lever un des verrous que nous avons identié dans le cadre des travaux de l'Action Spécique Plates-formes que j'ai co-dirigé avec Alain Derycke  $[RN2]$ : «De manière générale, la communauté EIAH n'arrive pas à capitaliser dans les environnements supports les fonctionnalités que l'on trouve dans les meilleurs prototypes de recherche.

J'ai envisagé l'ingénierie des EIAH sous l'angle de l'infrastructure logicielle et avec l'objectif d'intégrer aux environnements d'apprentissage un support des activités pédagogiques. Pour cela, le travail réalisé tire partie des propositions du génie

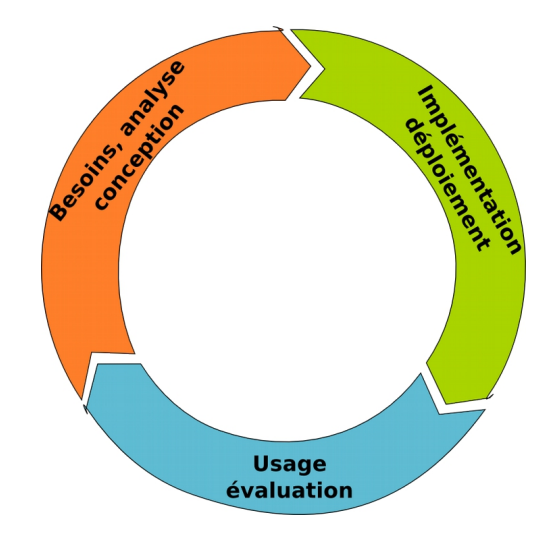

Figure 1.4 Cycle d'ingénierie des EIAH

logiciel et des standards existants afin d'éviter des développements ad hoc et permettre une meilleure réutilisation.

# 1.2 Notre approche

La figure 1.5 reprend le cycle d'ingénierie dans le cadre de notre approche qui vise à définir les moyens en terme d'infrastructure logicielle qui permettront la meilleure intégration et réutilisation possible d'un support aux activités et scénarios pédagogiques. Dans cette optique, l'infrastructure logicielle est, pour nous, le vecteur qui doit permettre le support des activités dans une diversité d'environnements d'apprentissage cibles, facilitant ainsi l'intégration et la réutilisation dans ces diérents environnements.

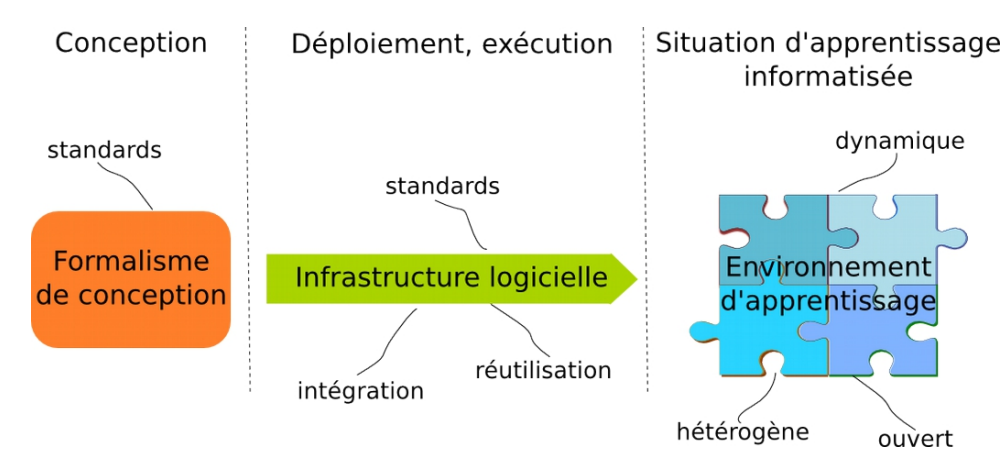

Figure 1.5 Approche globale dans le cycle d'ingénierie

Cette problématique a été traitée à travers deux encadrements de thèses soutenues et une en cours ainsi qu'à travers des collaborations dans le cadre de diérents projets auxquels j'ai participé.

La figure 1.6 synthétise mon évolution de carrière ainsi que les thèses encadrées et les projets auxquels j'ai participé 4 5

On peut distinguer deux axes de travail complémentaires sur lesquels j'ai apporté des contributions :

- $\mathcal{L}$  le passage d'une modélisation d'activité ou de scénario pédagogique à son support dans l'environnement d'apprentissage. Une première piste suivie repose sur un service réutilisable d'orchestration d'activités, associé à une modélisation de scénarios pédagogiques. Elle a été amorcée par la thèse CIFRE de T. Vantroys [T2] avec la société Archimed. L'autre piste suivie repose sur une chaîne de transformation en Ingénierie Dirigée par les Modèles (IDM) permettant, à partir d'une description informelle, d'aboutir à la génération d'un environnement d'apprentissage ad hoc. Ce travail a été développé dans le cadre de la thèse de C. Moura [T1] ;
- L'élaboration d'infrastructures logicielles afin d'intégrer l'orchestration des scénarios pédagogiques à diérents types d'environnements d'apprentissage. Nous avons abordé les types d'environnements suivants :
	- environnements mobiles et pervasifs. Ce type d'environnement a été abordé dans le cadre du projet ANR p-LearNet sur un volet usage et dans le cadre du projet collaboratif Adcontext en terme d'infrastructure. Il fait l'objet de la thèse en cours de N. Dennouni ;
	- environnements ouverts de type Web 2.0 et réseaux sociaux (Environnements Personnels d'Apprentissage). Ce type d'environnement a été abordé dans le cadre du projet collaboratif FUELS et du séjour post-doctoral de E. Villasclaras-Fernández de l'Université de Valladolid (Espagne).

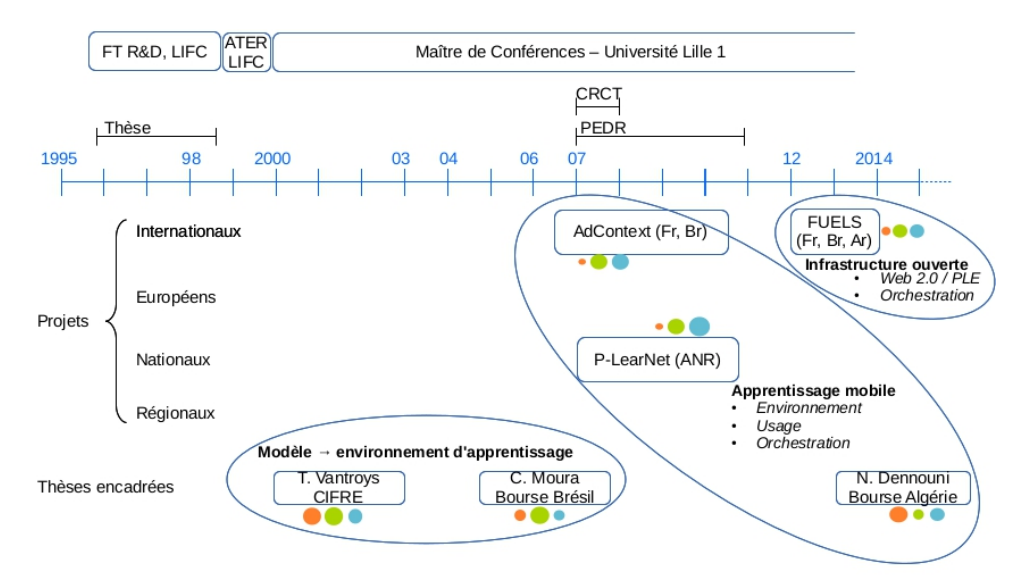

Figure 1.6 Développement de la thématique de recherche : thèses et collaborations

<sup>4.</sup> Au niveau des projets, cette figure n'est pas complète. Elle sera enrichie en fin de document des projets en cours et des projets qui ont trait à la dissémination des bonnes pratiques.

<sup>5.</sup> L'ordre et la couleur des pastilles correspondent à ceux des figures 1.4 et 1.5. Leur taille relative est un indice de la contribution aux diérents éléments du cycle d'ingénierie.

## 1.3 Principales contributions

Dans la suite du document je présenterai les diérents travaux que nous avons menés ainsi que les résultats obtenus. Un bilan de ces résultats est présenté en fin de document parmi lesquels on peut identifier les contributions suivantes :

- l'appropriation et l'adaptation des technologies de gestion de processus pour la modélisation et l'orchestration de scénarios pédagogiques collaboratifs et flexibles;
- la combinaison d'approches orientées services et événementielles pour l'intégration du moteur d'orchestration de scénarios pédagogiques dans une variété d'environnements d'apprentissage : LMS, Web 2.0 et réseaux sociaux, mobile ;
- l'utilisation de l'Ingénierie Dirigée par les Modèles pour permettre la modélisation informelle des activités par des enseignants-concepteurs et supporter l'élicitation du modèle formel associé. Ce modèle formel permet la génération d'un environnement Web d'apprentissage ;
- l'étude des usages émergents dans le cadre de l'apprentissage mobile sur le lieu de travail ;
- l'extension de l'infrastructure logicielle proposée dans le cadre de l'apprentissage mobile afin de prendre en compte diverses modalités d'interaction ainsi que des éléments de contexte.

## 1.4 Organisation du document

Les dimensions modélisation des activités et infrastructures logicielles pour l'intégration de celles-ci dans les environnements d'apprentissage sont liées. Pour la rédaction de ce document, j'ai choisi de structurer la synthèse de mes travaux en deux grandes parties : une partie propre à l'ingénierie des activités d'apprentissage et une plus spécifique à l'apprentissage mobile qui représente une extension de ces travaux dans un contexte spécifique.

La première partie, présentée dans le chapitre 2, regroupe les travaux qui cherchent à couvrir le cycle d'ingénierie complet, partant de la modélisation des activités pour aboutir à un support de celles-ci dans un environnement d'apprentissage. Cette partie est consacrée notamment aux travaux relatifs à l'orchestration des activités pédagogiques et à la génération d'un environnement d'apprentissage ad hoc à partir d'une modélisation informelle.

Les résultats portant sur l'intégration de la scénarisation dans les Environnements Personnels d'Apprentissage ont été intégrés dans cette partie dans la mesure où ils contribuent à illustrer la capacité d'intégration du service d'orchestration des activités dans des environnements ouverts.

La deuxième partie, présentée dans le chapitre 3, est centrée sur l'apprentissage mobile avec une analyse des résultats du projet ANR p-LearNet, notamment en terme d'usages. Elle aborde également les travaux directement concernés par les aspects infrastructure destinés à permettre la mise en œuvre d'environnements d'apprentissage mobiles.

Cette synthèse est complétée dans le chapitre 4 par un bilan des contributions et des activités de dissémination complémentaires à mes recherches. Ce chapitre se termine par la présentation d'ensemble de perspectives à court et moyen terme.

Pour terminer, un ensemble d'annexes présente des éléments factuels liés à mes activités : encadrements, responsabilité de projets, animation scientique et autres responsabilités ainsi que mes enseignements.

La bibliographie a été scindée en une bibliographie personnelle correspondant aux publications auxquelles j'ai participé et les références générales. Dans le document, les références à cette dernière sont numériques (e.g. [1]). Les références personnelles sont complétées de lettres indiquant le type de publication (e.g., [RI1] correspond à une Revue Internationale).

# Chapitre 2

# Scénarios pédagogiques : du modèle à l'environnement d'apprentissage

## Introduction

Les scénarios pédagogiques constituent un moyen de décrire la mise en œuvre de la situation d'apprentissage en terme d'activités. Cela comprend l'enchaînement des activités, les acteurs impliqués dans ces activités (apprenants ou membres de l'équipe pédagogique et technique) ainsi que l'environnement dans lequel elles se déroulent (ressources et services d'apprentissage).

Le langage IMS-LD, présenté dans la suite, est le standard de modélisation des scénarios pédagogiques. Ce standard prévoit un déploiement du modèle de scénario et des ressources pédagogiques associées sous forme d'une archive appelée paquetage de contenu. Ce paquetage peut être déployé directement dans un environnement d'apprentissage capable d'en interpréter le contenu. Dans le cadre de mes travaux, j'ai suivi deux approches qui couvrent le cycle d'ingénierie. Elles sont initiées par un modèle d'activité ou de scénario. Celui-ci est ensuite utilisé pour aboutir à un environnement d'apprentissage qui intègre des activités pédagogiques.

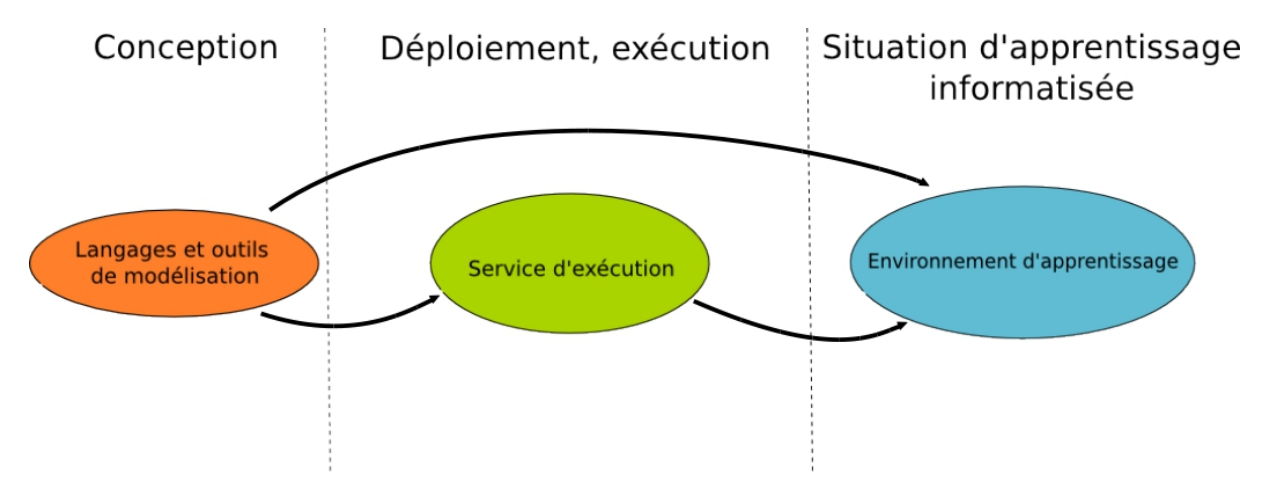

Figure 2.1 Du modèle à l'environnement d'apprentissage

La figure 2.1 présente les trois étapes du cycle d'ingénierie : la phase de conception, qui s'appuie sur un langage et des outils de modélisation, la phase de mise en œuvre du scénario qui repose sur un déploiement ou une interprétation du modèle et la situation d'apprentissage proprement dite supportée par un environnement d'apprentissage cible. Cette figure illustre également les deux approches d'ingénirie que nous avons suivies :

- le développement d'un service d'exécution du scénario pédagogique. L'externalisation de ce service assure une plus grande réutilisation via l'intégration dans diérents environnements d'apprentissage plutôt qu'un développement ad hoc spécifique à chacun d'eux. Ce travail, a été mené notamment dans le cadre de la thèse de T. Vantroys [T2]. Nous avons proposé un langage de modélisation adapté et implémenté le service d'exécution correspondant. Nous avons également fait des propositions pour l'intégration dans les environnements d'apprentissage.
- L'autre voie explorée porte sur la génération d'un environnement d'apprentissage conforme à la formalisation dénie par un enseignant-concepteur. Ce travail, a été réalisé dans le cadre de la thèse de C. Moura [T1]. Cela nous a amené à prendre en compte des langages orientés enseignants-concepteurs et à définir un processus de raffinement permettant d'aboutir à une représentation formelle. Nous avons étudié les technologies de génération de code existantes pour produire l'environnement d'apprentissage. L'Ingénierie Dirigée par les Modèles a été choisie pour implémenter l'outillage qui supporte ce processus, de la conception à la production de l'environnement.

Ces deux contributions sont présentées sucessivement dans la suite de ce chapitre. Nous les aborderons en suivant les étapes du cycle d'ingénierie décrit figure 2.1 (conception, déploiement, situation d'apprentissage informatisée) et en présentant pour chacune un état de l'art ainsi que nos propositions.

# 2.1 Modélisation et exécution de scénarios pédagogiques

Dans cette partie nous allons décrire les travaux réalisés selon l'approche service d'exécution de scénario pédagogique. Pour concevoir et développer un tel service, il est nécessaire d'aborder les problématiques suivantes :

- 1. Quel formalisme de description adopter pour modéliser les scénarios ? Celui-ci doit permettre d'exprimer une variété de stratégies pédagogiques et doit avoir une dénition non ambiguë pour pouvoir être interprété par le moteur d'exécution ;
- 2. Comment implémenter le moteur d'exécution de manière à faciliter son intégration dans les environnements d'apprentissage et à répondre aux besoins des diérentes catégories d'utilisateurs ?
- 3. Quelles sont les conditions et les modes d'intégration dans les environnements d'apprentissage, en particulier si on considère des environnements ouverts et dynamiques ?

Nos contributions sur ces diérents axes de travail sont présentées dans les sections suivantes.

#### 2.1.1 Les modèles de scénarios pédagogiques

Il existe diérentes propositions pour la représentation des activités d'apprentissage. Nous en présentons trois : le standard IMS-LD, Learning Design Language (LDL) qui est une proposition centrée sur les activités collaboratives, ainsi que Xml Process Definition Language (XPDL) issu du domaine de la gestion de processus. Nous terminerons cette partie par une synthèse nous permettant de comparer les propriétés de ces diérents langages.

#### Le standard IMS-LD

Les scénarios pédagogiques IMS-LD sont représentés selon une métaphore théâtrale [36]. La figure 2.2 présente une vision centrée activité du modèle IMS-LD. Une activité est réalisée par un utilisateur ayant un rôle et au sein d'un environnement comprenant des ressources pédagogiques ainsi que des services (mail, chat, etc.). Les rôles peuvent être dérivés du rôle apprenant ou membre de l'équipe pédagogique et technique (Staff). Suivant le rôle, l'activité pourra être du type activité d'apprentissage ou activité support (e.g., tutorat). Le lien avec les services d'apprentissage et les ressources pédagogique est fait via l'environnement. L'agrégation de ces différents éléments, qui spécifient l'activité d'un acteur du scénario, est décrite dans une partition (rolepart). L'activité peut être atomique ou complexe. Dans ce dernier cas, elle peut faire référence à une structure d'activités correspondant à une séquence ou à un choix d'activités. Il peut également faire référence à un autre scénario permettant ainsi la réutilisation de scénarios préexistants.

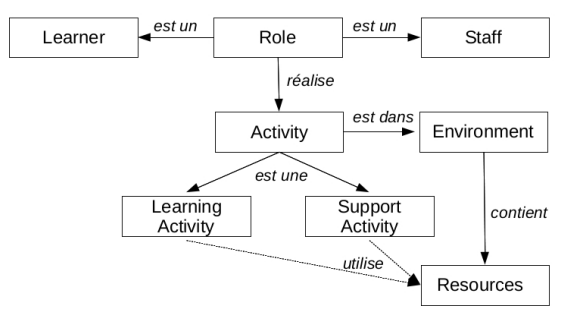

FIGURE 2.2 - Les activités dans IMS-LD

| Méthode                                |                                 |        |                   |  |
|----------------------------------------|---------------------------------|--------|-------------------|--|
|                                        |                                 |        | <b>Partitions</b> |  |
| Cheminement 1                          | Acte 1                          | Rôle 1 | Activité 1        |  |
|                                        |                                 | Rôle 2 | Activité 2        |  |
|                                        |                                 | Rôle 3 | Activité 3        |  |
|                                        | Conditions de complétion Acte 1 |        |                   |  |
|                                        | Acte 2                          | Rôle 1 | Activité 5        |  |
|                                        |                                 | Rôle 4 | Activité 6        |  |
|                                        | Conditions de complétion Acte 2 |        |                   |  |
| Conditions de complétion Cheminement 1 |                                 |        |                   |  |
| Cheminement 2                          | Acte <sub>3</sub>               | Rôle 1 | Activité 9        |  |
|                                        |                                 | Rôle 4 | Activité 10       |  |
|                                        | Conditions de complétion Acte 3 |        |                   |  |
|                                        | Acte 4                          | Rôle 1 | Activité 11       |  |
|                                        |                                 | Rôle 2 | Activité 1        |  |
|                                        |                                 | Rôle 3 | Activité 2        |  |
|                                        | Conditions de complétion Acte 4 |        |                   |  |
| Conditions de complétion Cheminement 2 |                                 |        |                   |  |
| Conditions de complétion Méthode       |                                 |        |                   |  |

FIGURE  $2.3 - L'$ organisation globale d'un scénario IMS-LD (inspiré de [56])

La figure 2.3 présente l'organisation globale d'un scénario IMS-LD permettant de comprendre le séquencement global des activités. Les *partitions* sont jouées en parallèle permettant à plusieurs acteurs de réaliser des activités simultanément. Un ensemble de partitions est rassemblé en Acte. Les actes sont joués en séquence. Le passage d'un acte à l'autre permet d'introduire un point

de synchronisation dans le scénario. Enfin, les actes sont articulés en *cheminements* (Play). Les cheminements sont exécutés en parallèle et peuvent correspondre à des parcours dédiés à diérents types d'acteurs (i.e., rôles). La spécification est décomposée en trois niveaux notés A, B et C. Les niveaux B et C permettent d'introduire un comportement conditionnel basé sur l'évaluation de propriétés ainsi que des notifications pouvant éventuellement déclencher des activités.

#### Learning Design Language

Learning Design Language (LDL) conçu à l'université de Savoie est un langage de modélisation des activités pédagogiques prenant en compte les dimensions apprentissage, suivi et évaluation [43]. Ce langage, plus particulièrement centré sur les interactions, vise à simplier la conception des situations collaboratives.

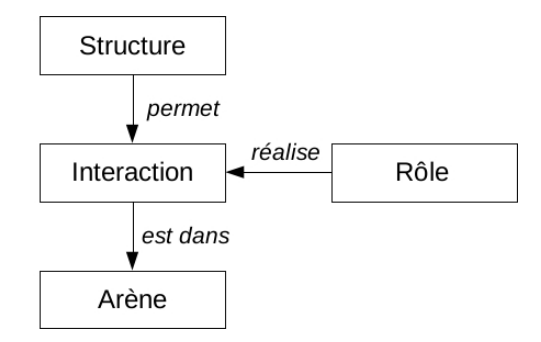

FIGURE 2.4 – Les activités dans LDI

La figure 2.4 présente une vue activité de LDL. L'organisation d'un scénario pédagogique est défini au moyen de *structures*. Une structure peut être atomique ou complexe. Dans le cas d'une structure complexe, on peut décrire une séquence, un choix ou un ensemble d'activités à réaliser dans un ordre quelconque. L'activité proprement dite n'est pas précisément dénie. Elle est contrainte par l'ensemble des interactions affectées à un rôle. Les types d'interactions possibles sont déterminées par le cadre dans lequel elles se déroulent : l'arène. Cette arène correspond à un service ou à une ressource. Ce choix de modélisation par les interactions suit le principe établi par Dillenbourg [19] selon lequel pour favoriser l'apprentissage collaboratif, il est nécessaire d'encadrer l'activité mais il ne faut pas la contraindre excessivement sous peine de la rendre inopérante.

La transition entre structures (i.e. activités) est déterminée par des règles reposant sur des propriétés individuelles ou partagées appelées positions. Une position peut correspondre à une note obtenue, une indication donnée par le participant, etc.

#### XML Process Definition Language

XML Process Definition Language (XPDL) est un standard provenant du consortium WfMC (Workflow Management Coalition). Le but de cette organisation consiste à promouvoir les systèmes de gestion de processus notamment à travers la standardisation et l'interopérabilité. Ce langage n'a donc pas de vocation pédagogique et ne rentre pas dans la catégorie des langages de modélisation pédagogique. C'est toutefois le langage sur lequel nous nous sommes basés pour nos travaux. En effet, étant un langage de description de processus, XPDL permet d'organiser et structurer des activités qui peuvent donc être des activités d'apprentissage. La figure 2.5 présente une vue centrée activité du langage.

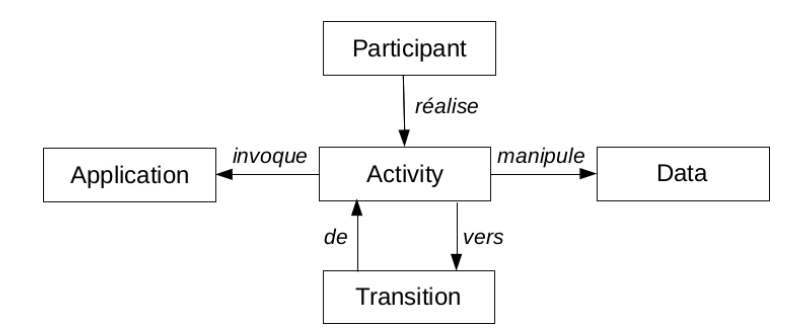

Figure 2.5 Les activités dans XPDL

L'entité Activity dénit le travail qui sera réalisé par un ensemble de ressources (participants, applications informatiques, etc.). Certaines propriétés peuvent y être associées comme par exemple la priorité, le type de démarrage et d'arrêt (automatique ou manuel), etc. Une activité peut être atomique ou complexe. Dans ce dernier cas, elle peut faire référence à un sous processus ou un regroupement ordonné d'activités 6 . Une activité fait référence aux ressources qui vont réaliser l'activité (Wokflow Participant), aux applications invoquées par le moteur d'exécution  $(Workflow\ Application)$  et aux données créées et manipulées durant le processus (Workflow Data). Ces données peuvent être utilisées dans les activités et les applications. Elles peuvent également participer au déroulement conditionnel du processus dans les transitions. Ces transitions permettent d'exprimer le flot de contrôle qui gère l'enchaînement des activités. Une transition décrit l'activité de départ, l'activité d'arrivée ainsi que les conditions de passage d'une activité à l'autre. Les transitions permettent de décrire des branches parallèles (split) et des fusions de branches  $(join)$ . Une activité dite de routage qui ne correspond pas à un travail réel permet de spécifier un point de passage depuis ou vers plusieurs transitions afin d'exprimer des ordonnancements plus complexes.

#### Synthèse

Le tableau 2.1 offre un comparatif synthétique des trois langages étudiés. LD et XPDL sont centrés activité alors que LDL est plutôt centré interactions. XPDL dénit explicitement l'ordonnancement des activités au moyen de transitions alors que l'ordonnancement dans LD repose sur la structuration du scénario (cheminement, acte...) ainsi que l'utilisation de propriétés permettant de rendre certaines activités disponibles (visible). Dans le cas de LDL, l'intégration des structures les unes dans les autres, combinée aux opérateurs de séquence, choix, etc. permet de spécifier l'ordonnancement. Le flot de données qui permettrait de spécifier le passage des ressources d'une activité à l'autre est implicite dans les trois langages. C'est à dire qu'il repose sur des propriétés ayant diérents niveaux de visibilité qui sont utilisées dans les activités. Il n'y a donc aucun moyen de dénir explicitement qu'un document doit être produit dans une activité et utilisé dans une autre. Enfin, seul LDL est spécifiquement adapté à la modélisation des activités collaboratives dans la mesure où il permet d'exprimer les interactions possibles par les diérents acteurs.

Le lecteur intéressé pourra se référer au numéro spécial de JIME [67] qui regroupe un ensemble de propositions de modélisation appliquées à un scénario donné (apprentissage sur le thème de

<sup>6.</sup> La distinction réside dans le fait que le sous-processus est exécuté indépendemment, éventuellement à distance et qu'il n'a pas accès aux données dénies dans le processus père.

|              | LD                                  | <b>LDL</b>               | <b>XPDL</b>               |
|--------------|-------------------------------------|--------------------------|---------------------------|
|              |                                     |                          |                           |
| Activité     | Divisée en learning ou              | Ensemble des interac-    | Générique<br>éventuelle-  |
|              | support.                            | tions dans une struc-    | ment automatique          |
|              |                                     | ture.                    |                           |
|              | Peut-être atomique, sé-             | Atomique,<br>séquence,   | Atomique,<br>ensemble,    |
|              | quence/choix (activity-             | choix ou ensemble non    | sous-processus            |
|              | structure)<br>ou<br>sous-           | ordonné                  |                           |
|              | scénario                            |                          |                           |
| Flot<br>de   | Déterminé par chemine-              | Imbrication de<br>struc- | Exprimé par les transi-   |
| contrôle     | ments (parallèle), acte             | tures                    | tions et les conditions   |
|              | (séquence), activité (pa-           |                          | associées. Flot complexe  |
|              | rallèle) et par les condi-          |                          | modélisé grâce aux acti-  |
|              | tions et notifications au           |                          | vités de routage.         |
|              | niveau B et C                       |                          |                           |
| Flot de don- | Implicite, supporté par             | Implicite, peut-être ex- | Implicite, supporté par   |
| nées         | des propriétés créés a              | primé à travers les po-  | les données liées aux ac- |
|              | priori                              | sitions                  | tivités                   |
|              | Collaboration Pas de support spéci- | Non contrainte et ren-   | Pas de support spéci-     |
|              | fique.                              | due possible par le jeux | fique.                    |
|              |                                     | d'interactions offert à  |                           |
|              |                                     | chaque rôle.             |                           |

Chapitre 2. Scénarios pédagogiques : du modèle à l'environnement d'apprentissage

Table 2.1 Tableau de synthèse des langages de modélisation pédagogique

l'astronomie).

### 2.1.2 Définition d'un langage de modélisation des scénarios pédagogiques

L'étude et la comparaison des langages de modélisation existants va nous permettre d'aborder nos propositions en commençant par la première étape du cycle d'ingénierie, supportée par un langage de modélisation.

Les langages correspondant à un modèle spécifique tels que LDL nécessitent un environnement d'exécution ad hoc, y compris au niveau des outils pédagogiques fournis. Ceux-ci doivent pouvoir prendre en charge les modèles d'interaction dénis. Les langages centrés activités sont plus génériques mais ne permettent pas de contrôler nement les activités réalisées au sein des outils. On doit en général se contenter de dénir l'activité sous forme de consigne fournie aux apprenants. IMS-LD et XPDL ont des capacités de dénition et de structuration des activités relativement équivalentes. Les dimensions pédagogiques d'IMS-LD n'apportent pas de valeur ajoutée spécifique par rapport à cette gestion des activités : pré-définition des rôles Learner et  $Staff$ , d'un ensemble limité d'outils (chat...) et propriétés ayant une visée documentaire (Learning objectives). XPDL est plus générique car il est conçu pour représenter tout type d'activité tout en offrant des mécanismes d'extensibilité permettant de définir des éléments spécifiques d'IMS-LD si nécessaire.

La modélisation et la mise en œuvre des activités collaboratives dans IMS-LD repose essentiellement sur l'utilisation d'un service collaboratif dans l'environnement de l'activité. Ce type de fonctionnement peut aisément être réalisé également en XPDL.

Au final, nous avons choisi d'utiliser XPDL comme base pour la modélisation des scénarios

pédagogiques car il fournit un cadre plus général tout en ayant des capacités de modélisation équivalentes. Par contre, il y a un point sur lequel les systèmes de gestion de processus et le langage XPDL associé peuvent poser problème. En effet, la finalité de ces systèmes est la réalisation de l'activité proprement dite alors que dans le cadre de l'apprentissage, celle-ci n'est qu'un vecteur pour l'apprentissage. A ce titre, il est nécessaire que tous les apprenants réalisent les activités contrairement à ce qui se passe dans les systèmes de gestion de processus traditionnels. Pour cela nous avons choisi d'enrichir et modier le métamodèle de XPDL avec les objectifs principaux suivants :

- la possibilité de dénir des activités individuelles qui devront être réalisées par chaque apprenant. Ces activités pourront éventuellement être réalisées à des rythmes diérents comme c'est naturellement le cas dans les environnements de formation à distance.
- la possibilité de dénir des activités collaboratives permettant de distribuer des tâches différentes aux apprenants. Cela, pourra prendre la forme de consignes différentes associées à un même outil ou être projeté directement sur les mécanismes d'un outil collaboratif (e.g., attribution de rôles spéciques à l'outil).

Nous avons par ailleurs travaillé sur la modularité des modèles en séparant la dénition des activités, des processus et des informations d'instanciation (référence aux outils, ressources et utilisateurs de l'environnement d'apprentissage) afin de favoriser la réutilisation à différents niveaux. Enfin, nous avons enrichi le modèle afin de pouvoir exprimer des contraintes de temps sur les activités. Cela peut-être utile pour des activités d'évaluation, pour borner la durée d'un scénario ou pour fournir à l'apprenant une indication de durée.

Les deux premiers éléments, qui nous semblent les plus cruciaux pour la gestion et la représentation des activités pédagogiques, sont détaillés dans la suite.

Activités individuelles ou collectives La spécification du mode d'activité individuel ou collectif repose sur un attribut de l'activité (cf. encadrés sur la figure 2.6). Cet attribut sera interprété de la façon suivante :

- S'il s'agit d'une activité individuelle, elle sera instanciée pour chacun des utilisateurs ayant le(s) rôle(s) associé(s) à cette activité. Chaque utilisateur aura ainsi accès individuellement aux ressources et services associés et pourra réaliser son activité quand il le souhaite dans la limite des contraintes temporelles.
- S'il s'agit d'une activité collective, l'activité est instanciée une seule fois pour tous les utilisateurs ayant le(s) rôle(s) associé(s) à cette activité. Une activité collaborative introduit un point de synchronisation dans le scénario car l'activité est démarrée (et terminée) pour tout le monde.

Si l'activité fait référence à un sous-processus, celui-ci héritera du caractère individuel ou collectif de cette activité (ce qui est le cas dans notre exemple sur les figures  $2.6$  et  $2.7$ ).

Activité collaborative Le support des activités collaboratives repose sur la dénition d'activité collective associée à un service collaboratif (e.g., chat, éditeur coopératif...). Dans ce cas, on se rapproche de ce qui est offert par IMS-LD car la gestion de la collaboration est déléguée à l'outil choisi. On se contente de la démarrer et d'attendre la fin. Cependant, nous allons plus loin en permettant de spécifier des tâches à l'intérieur d'une activité. Ce concept de tâche présente plusieurs avantages :

 $-$  Il permet de spécifier des activités différentes pour différents acteurs. Ainsi, dans le cadre d'une activité collaborative de rédaction de document, on pourrait avoir des rédacteurs, des relecteurs, etc. éventuellement supportés par des outils diérents.

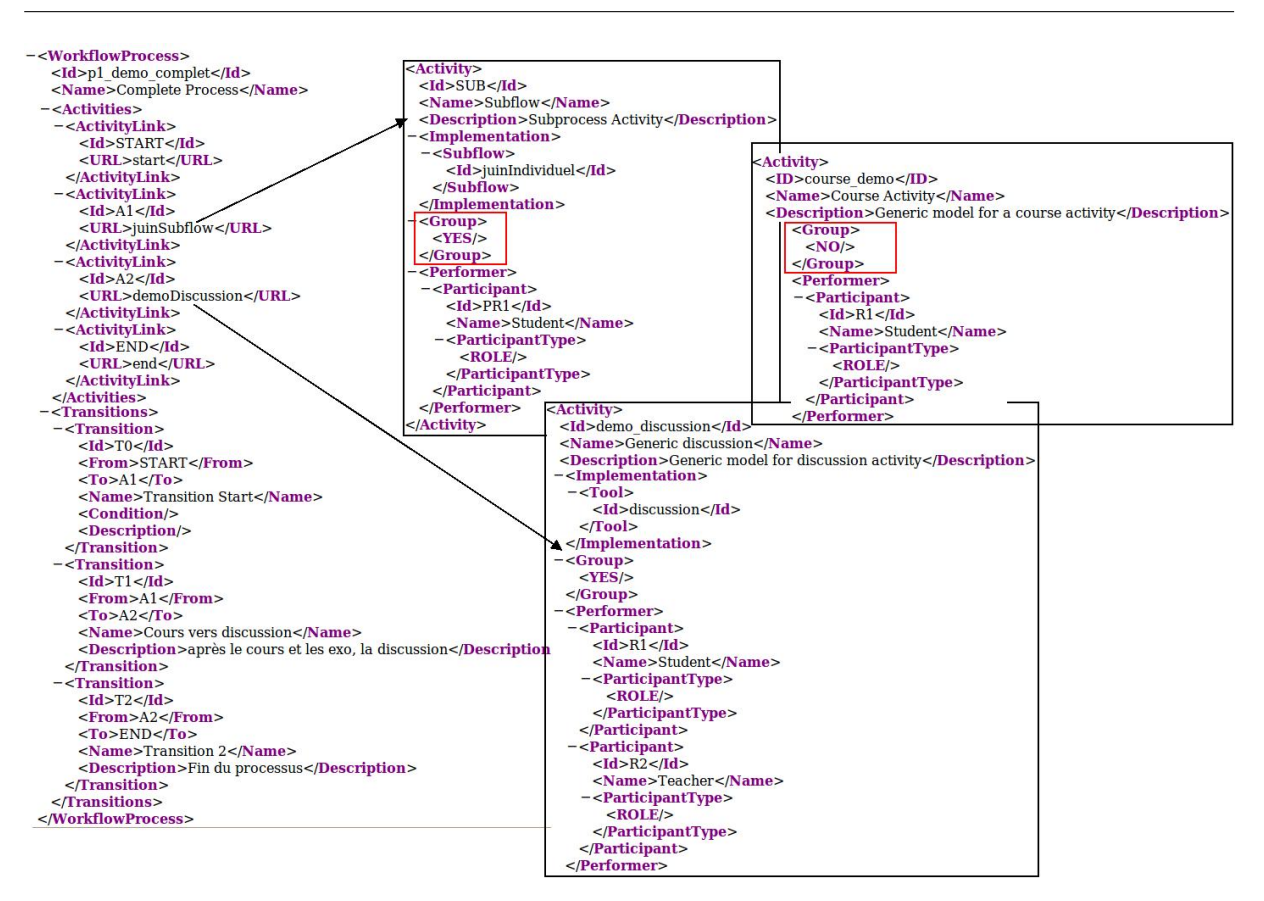

Chapitre 2. Scénarios pédagogiques : du modèle à l'environnement d'apprentissage

Figure 2.6 Représentation XML des activités et processus

 Les tâches ne sont pas ordonnées entre elles. Elles peuvent donc être réalisées dans un ordre quelconque et en parallèle. Cette modélisation peut être rapprochée de ce qui est fait dans LDL dans la mesure où on ne contraint pas la collaboration au delà de la dénition de la répartition du travail entre les rôles.

Exemple de modélisation La figure 2.6 présente des extraits de modèles de processus et d'activités correspondant au scénario présenté figure 2.7. Celui-ci comprend une séquence d'activités composée d'un sous processus individuel suivi d'une activité collective. La figure 2.8 correspond à l'instanciation de ce modèle. Un sous-processus est instancié pour chaque apprenant afin qu'il réalise les activités de manière individuelle (i.e. à son rythme). Le scénario se termine par une activité collaborative synchrone de discussion instanciée une seule fois et comprenant diérentes tâches.

## 2.1.3 Implémentation du service d'exécution

Le service d'exécution de scénarios pédagogiques correspond à la deuxième étape du cycle d'ingénierie. Son rôle est d'interpréter le modèle de scénario afin de fournir à l'environnement d'apprentissage les activités disponibles pour les apprenants. Un environnement d'exécution de scénarios pédagogiques repose sur deux éléments : (i) le moteur d'exécution qui interprète le modèle de scénario. Il gère les activités en cours de manière à fournir à l'utilisateur les bonnes activités ainsi que les ressources pédagogiques et les services nécessaires ; (ii) une interface client

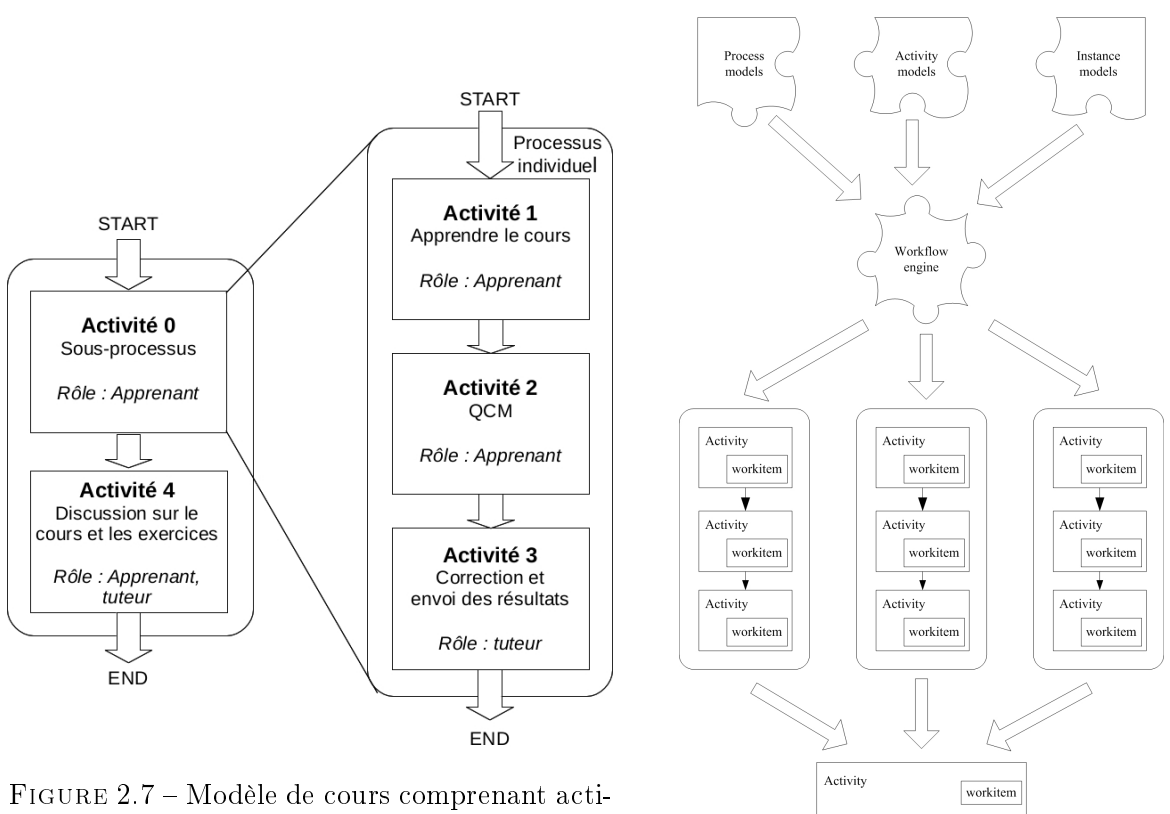

vités individuelles et collective

FIGURE 2.8 - Instanciation du modèle

workitem

workitem

workitem

qui fournit à l'utilisateur un environnement de formation. Elle offre l'accès aux activités, ressources et services. Le moteur d'exécution peut être développé de deux façons :

- Intégré directement dans un environnement de formation existant. C'est le cas, par exemple de la plate-forme .LRN [14]. Dans ce cas, l'interface client est intégrée à l'environnement d'apprentissage complet constituant un environnement d'exécution riche en terme de service et une interface utilisateur cohérente. Cette approche implique par contre un développement ad hoc, dans le cadre de la plate-forme cible, qui en limite la réutilisation ;
- En tant que service avec une interface logicielle bien spéciée qui facilite l'intégration dans les environnements d'apprentissage. Cette approche orientée service favorise la réutilisation du moteur d'exécution. Toutefois, cela soulève le problème de l'intégration avec les services de l'environnement d'apprentissage et au sein de l'interface utilisateur.

Les utilisateurs du service de scénario pédagogique interagissent avec l'interface utilisateur pour diérents motifs : accéder aux activités qui leur sont allouées, gérer les scénarios, suivre l'avancement dans le scénario... L'interface utilisateur s'appuie sur le moteur d'exécution pour supporter ces tâches. Dans cette optique, le moteur d'exécution doit fournir les services suivants :

- $\frac{d}{dt}$  le service d'exécution fournit les activités, ressources et services pédagogiques pertinents aux différents acteurs. Pour cela, il doit connaître les différents scénarios dans lequel un acteur est impliqué et leurs états ;
- le service d'administration fournit les moyens de gérer et d'instancier les scénarios pédagogiques. Cela implique de dénir les apprenants et membres de l'équipe pédagogique

impliqués dans une instance particulière, former les groupes, etc. ;

le service de supervision offre les moyens de contrôler la progression des apprenants ou des groupes dans le cadre d'une instance particulière de scénario. Ce type de service peut également permettre de mettre en évidence des problèmes de conception du scénario proprement dit et faciliter une phase de ré-ingénierie (voir à ce propos les travaux de C. Choquet [13]).

Le moteur d'exécution doit prendre en charge aussi bien les modèles que les instances. Pour ces dernières, cela implique de connaître les acteurs, les groupes, les ressources mais également de conserver la position de chacun dans le scénario (activités en cours, ressources produites...). Dans la mesure où l'exécution d'un scénario pédagogique peut s'étendre sur une longue période, le moteur d'exécution doit assurer la persistance de cet état.

Nous allons présenter maintenant les principales implémentations d'un moteur d'exécution de scénario pédagogique IMS-LD. Ce sont CopperCore ainsi que son évolution nommée SLED. On peut également mentionner l'existence des travaux de Chen et al. [12] et de Hagen et al. [30]. Ceux-ci présentent des développements de moteur d'exécution IMS-LD qui ont une moindre ampleur et dont la principale contribution est d'interroger la sémantique du langage IMS-LD. Ils pointent l'imprécision de la dénition de certaines structures du langage, ce qui peut amener à des implémentations divergeantes.

#### CopperCore

Coppercore est issu des travaux du projet IST aLFanet (Active Learning for Adaptive Internet) [60]. Il constitue l'implémentation de référence du standard IMS-LD. A ce titre, il supporte les trois niveaux de la spécification. Le support des niveaux B et C est en fait une contribution du projet SLED décrit dans la suite [44]. Coppercore offre une interface en ligne de commande faisant office d'interface d'administration ainsi qu'un client web qui constitue un environnement d'apprentissage ad hoc pour les scénarios pédagogiques. Il a également été intégré à l'éditeur RELOAD afin de permettre le test des scénarios depuis cet environnement d'édition. Coppercore est basé sur l'environnement Java 2 Enterprise Edition (J2EE) destiné au développement côté serveur et fournit trois types d'interfaces logicielles afin de faciliter son intégration dans les environnements d'apprentissage (cf. figure 2.9) :

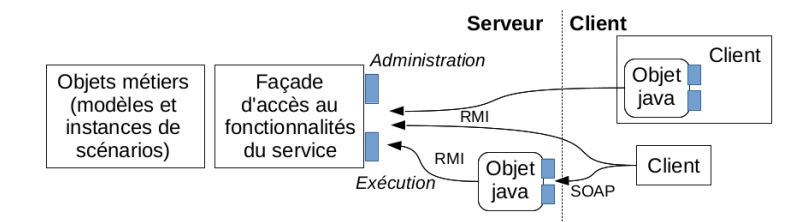

FIGURE 2.9 – CopperCore : architecture et interfaces applicatives

- Un ensemble d'objets Java constitue une interface logicielle masquant au développeur les détails de l'accès à distance à CopperCore selon les principes de J2EE ;
- $\sim$  Des interfaces basées sur le standard d'invocation distante *Remote Invocation Method*<sup>7</sup> (RMI) de Java ;

<sup>7.</sup> voir <http://www.oracle.com/technetwork/java/javase/tech/index-jsp-136424.html>

 $\overline{D}$  Des interfaces de type Services Web basées sur une description utilisant le langage Web Service Definition Language<sup>8</sup> (WSDL) et le protocole de communication Simple Object Access Protocol<sup>9</sup> (SOAP) qui permettent une intégration en milieu hétérogène.

Ces trois types d'interfaces permettent l'accès aux services d'exécution et d'administration qui composent le cœur d'un moteur d'exécution de scénarios pédagogiques.

#### Sled

Le développement de Coppercore a été poursuivi dans le cadre du projet SLeD (Service-based Learning Design system) démarré en 2004. Son objectif était de contribuer au développement de Coppercore (niveaux B et C notamment) mais surtout de fournir une implémentation permettant une intégration plus facile des services qui peuvent être proposés dans le cadre d'un scénario pédagogique (service d'évaluation, e-portfolio, etc.). Ce travail s'inscrit dans une approche orientée services et fait référence au E-Learning Framework, qui vise à recenser les services d'apprentissage et les standardisations existantes [52]. La principale motivation du projet était d'explorer la divergence entre une description de service générique telle qu'on la trouve dans IMS-LD et une description plus précise et plus proche des implémentations [72]. La première approche possède le mérite de garantir la réutilisabilité des modèles de scénarios à travers une grande variété de contextes. La seconde approche permet quant à elle une meilleure intégration des services dans l'environnement d'exécution et des fonctionnalités plus étendues.

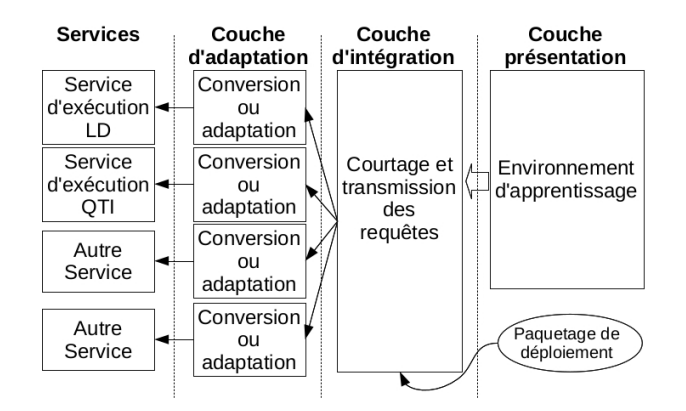

Figure 2.10 Architecture orientée service de SLeD

L'architecture proposée pour supporter cette approche a été dénie dans le cadre du projet SLeD2 [71]. Elle est présentée figure 2.10. Cette architecture comporte les éléments suivants :

- L'architecture vise à permettre l'intégration de services d'apprentissage existants. En l'absence de standardisation des interfaces des différents types de services, une couche d'adaptation permet d'abstraire cette hétérogénéité en offrant une interface unique pour chaque type ;
- La couche d'intégration est responsable de la coordination des services externes. Elle invoque ces services et fournit les données en entrée en fonction des activités réalisées et des interactions avec l'utilisateur. Elle récupère également les notifications des services afin de les transmettre à d'autres services si nécessaire (par ex. pour notifier le moteur d'exécution de la fin d'une activité).

<sup>8.</sup> voir <http://www.w3.org/TR/wsdl20/>

<sup>9.</sup> voir <http://www.w3.org/TR/soap/>

Le système est configuré via un paquetage de contenu IMS qui comprend une définition des services nécessaires au déroulement du scénario. Cette dénition est utilisée par la couche d'intégration pour gérer les implémentations de ces services.

### Conception et implémentation du service d'exécution des scénarios pédagogiques

Ayant choisi de nous intéresser aux systèmes de gestion de processus pour la modélisation et l'exécution des scénarios pédagogiques, nous avons étudié les standards existants dans le domaine. Outre le langage XPDL vu précédemment, nous avons identifié le standard Workflow Management Facility (WMF) de l'Object Management Group (OMG) [76]. Celui-ci dénit les interfaces logicielles d'un moteur de gestion de processus. Nous allons présenter le WMF qui a servi de base à notre travail avant de définir l'architecture adoptée. Enfin, nous étudierons les mécanismes de flexibilité introduits dans le moteur.

Le standard WMF Le WMF standardisé par l'OMG spécifie un ensemble d'interfaces logicielles qui permettent de gérer le cycle de vie des processus (modèles et instances). Chaque interface représente un concept de modèle de processus : processus, activité, ressources ainsi que les associations entre ces différents concepts (cf. figure 2.11). Nous avons étendu ce standard en ajoutant notamment le concept de WorkItem correspondant au concept de tâche introduit dans notre langage dérivé d'XPDL pour la dénition d'activités collaboratives.

Architecture du moteur d'exécution Nous avons choisi de développer notre moteur d'exécution sur les technologies J2EE, notamment le modèle de composants Enterprise JavaBeans<sup>10</sup> (EJB). Cela, nous a apporté un certain nombre d'avantages :

- Une approche systématique de la gestion du cycle de vie des diérents objets ;
- Une prise en charge par le serveur d'application J2EE de la gestion du cycle de vie de ces objets et de la montée en charge ;
- L'automatisation de la gestion de la persistance permettant ainsi des processus longs ;
- Un accès possible en RMI et sous forme de services Web (WSDL/SOAP) pour faciliter l'intégration.

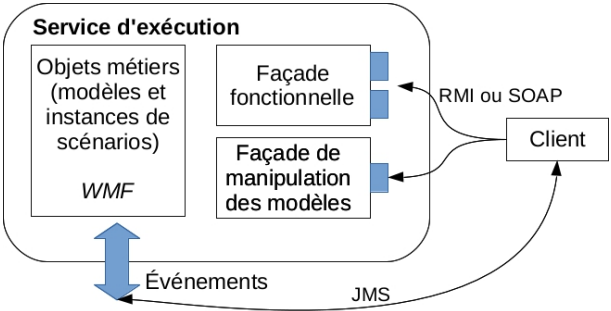

FIGURE  $2.12 - \text{COW}$ : architecture globale

L'architecture globale du service d'exécution, nommé Cooperative Open Workflow (COW), est visible figure 2.12. Elle est composée des éléments suivants :

 $-$  Les objets métier sont basés sur les interfaces définies dans le WMF. Ils offrent les services de gestion des processus et activités. Ils ont été développés sous forme d'entité

<sup>10.</sup> voir <http://www.oracle.com/technetwork/java/javaee/ejb/index.html>

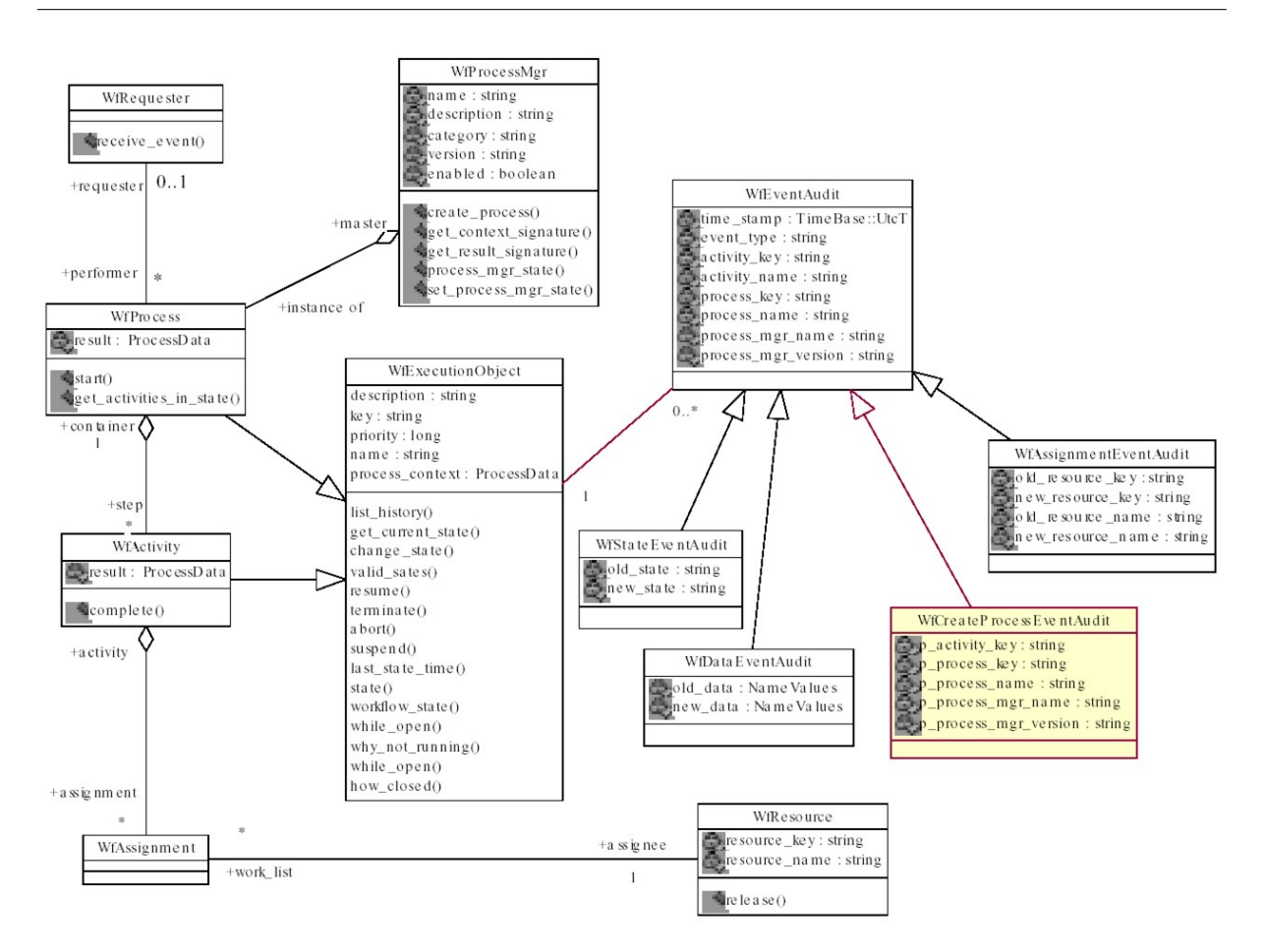

FIGURE 2.11 - Schéma UML des interfaces du WMF

EJB afin d'assurer la persistance des données manipulées et donc de l'état des processus en cours ;

- $-$  La façade fonctionnelle offre des fonctionnalités plus élaborées de gestion des processus et activités. Ces services ont été réalisés sous forme d'EJB session et offrent des interfaces logicielles RMI et WSDL aux clients ;
- Une interface événementielle basée sur le standard JMS (Java Messaging Service) permet au moteur de publier des événements liés au cycle de vie du processus et d'être notié par l'environnement (e.g., démarrage ou terminaison d'activité). Cette interface est utile pour l'intégration du moteur dans les environnements d'apprentissage ;
- Une façade de **manipulation des modèles** offre des fonctionnalités de consultation et de modification des modèles de processus. Cette façade est utilisée pour offrir les mécanismes de flexibilité du moteur.

Cette architecture ainsi que les technologies utilisées sont similaires à CopperCore. Les éléments les plus diérenciant sont l'interface événementielle ainsi que l'interface de manipulation des modèles.

Mécanismes de flexibilité De nombreuses adaptations du scénario pédagogique sont réalisées dans une phase de ré-ingénierie ou au moment du déploiement du scénario dans un contexte

particulier (par exemple lien vers les ressources réelles, ou les services spéciques de l'environnement d'apprentissage). Malgré cela, des adaptations peuvent être nécessaires lors de l'exécution en fonction des réactions des apprenants par exemple. Dans un cas extrême, on pourrait même considérer que le scénario est construit à la volée durant l'exécution, par exemple dans le cadre d'un apprentissage tout au long de la vie. Il nous a donc semblé nécessaire de permettre ces modications en cours d'exécution. Dans le cadre du développement de COW, nous avons exploré deux axes de flexibilité :

- La possibilité de **modifier le modèle de scénario**. Cette possibilité se rapproche de certains travaux menés sur IMS-LD [5, 78]. Cette modification repose sur des mécanismes d'introspection et d'intercession qui permettent d'accéder au modèle de scénario et de le manipuler. Pour cela, nous fournissons une interface de consultation/modification en plus de l'interface fonctionnelle traditionnelle (la façade de modification des modèles sur la figure 2.12). Les transformations peuvent être réalisées à la volée par une série d'appels aux méthodes de la façade ou formalisées grâce à un langage de description des transformations qui sera interprété par cette façade. Les modications peuvent être réalisées sur un modèle ou sur une instance de modèle. Dans ce dernier cas, elles permettent une révision à la volée d'un scénario en fonction de son déroulement. Les modifications apportées à une instance peuvent être appliquées à un individu ou à un groupe d'apprenants ;
- La possibilité de modifier la façon dont le scénario sera interprété par le moteur d'exécution. Ce second axe de flexibilité repose sur l'utilisation du patron de conception stratégie au sein du moteur d'exécution. Utilisé à certains points clés, il permet de fournir diérentes implémentations pour l'interprétation du modèle de scénario. Un exemple concret de cette approche concerne la gestion des contraintes de temps au sein du moteur. Ainsi pour la gestion de la durée d'une activité, on peut envisager diérents comportements que ce soit sur l'interprétation de la durée (e.g., date de fin relative au démarrage de l'activité. . .) ou sur la gestion de la terminaison (e.g., arrêt brutal de l'activité ou simple indication de temps écoulé).

### 2.1.4 Intégration dans l'environnement d'apprentissage

Le dernier point à prendre en compte pour compléter le cycle d'ingénierie porte sur l'intégration des activités aux environnements d'apprentissage. Pour faciliter cette intégration, Copper-Core offre des interfaces logicielles permettant d'utiliser les fonctionnalités d'exécution et d'administration à distance. Ces interfaces permettent de régler le problème de la communication entre l'environnement d'exécution et l'environnement d'apprentissage. Toutefois, l'intégration au niveau de cet environnement d'apprentissage peut rester relativement complexe en fonction du degré d'intégration souhaité. On observe différentes approches par rapport au degré d'intégration qui sont les suivantes :

- Intégration lâche Ce type d'intégration consiste en une simple juxtaposition de l'environnement d'apprentissage et de l'environnement d'exécution. Cela peut prendre la forme d'un simple lien vers l'environnement d'exécution. Dans cette approche, l'intégration est facile mais les interfaces utilisateurs restent séparées et les services offerts ne sont pas commun. C'est l'approche présentée par exemple par Berggren et al. pour l'intégration de Coppercore et Moodle [4]. Coppercore peut faire référence à des ressources pédagogiques contenues dans Moodle mais ne peut pas renvoyer vers celui-ci des informations sur le(s) résultat(s) du scénario pédagogique.
- Communication événementielle Ici aussi, les environnements sont séparés. Toutefois, une communication événementielle est mise en place entre eux de manière à ce que par exemple

le déroulement d'un scénario pédagogique puisse être pris en compte dans l'environnement d'apprentissage. Cette approche est illustrée par les travaux de Harrer et al. concernant l'intégration de Coppercore dans l'environnement d'apprentissage Cool Mode [31]. Ici, Coppercore a été étendu de manière à produire des événements qui sont écoutés et pris en compte par Cool Mode.

Intégration forte Cette dernière approche est celle qui demande le plus de développement mais c'est également la plus puissante dans la mesure où l'environnement d'apprentissage et le moteur d'exécution pourront partager les informations utiles à leur fonctionnement, telles que les données produites par les utilisateurs, les rôles, les groupes, etc. Cette approche nécessite une bonne intégration des concepts d'activité et de scénario pédagogique au sein de l'environnement d'apprentissage pour que cela fasse sens pour l'utilisateur.

### Intégration dans les plates-formes de formation à distance

COW a été conçu comme un service d'exécution destiné à être intégré aux environnements d'apprentissage. Pour cela, il offre des interfaces logicielles RMI et WSDL grâce à l'environnement J2EE mais également un mécanisme événementiel. Ce travail s'est déroulé dans le cadre d'une Thèse CIFRE avec la société Archimed afin d'être intégré à leur environnement d'apprentissage nommé Campus Virtuel. Une intégration forte a été réalisée avec le Campus Virtuel. Un ensemble de classes a été réalisé pour abstraire les services du moteur et les intégrer à l'interface utilisateur de l'environnement d'apprentissage. Cette approche a été combinée avec une approche événementielle pour l'interaction avec les services de l'environnement d'apprentissage. Par exemple une entrée dans l'agenda d'un apprenant peut être déclenchée par un événement généré par COW.

Nous avons également développé une interface ad hoc pour démontrer l'usage d'un environnement d'apprentissage reposant sur les activités (cf. figure 2.13).

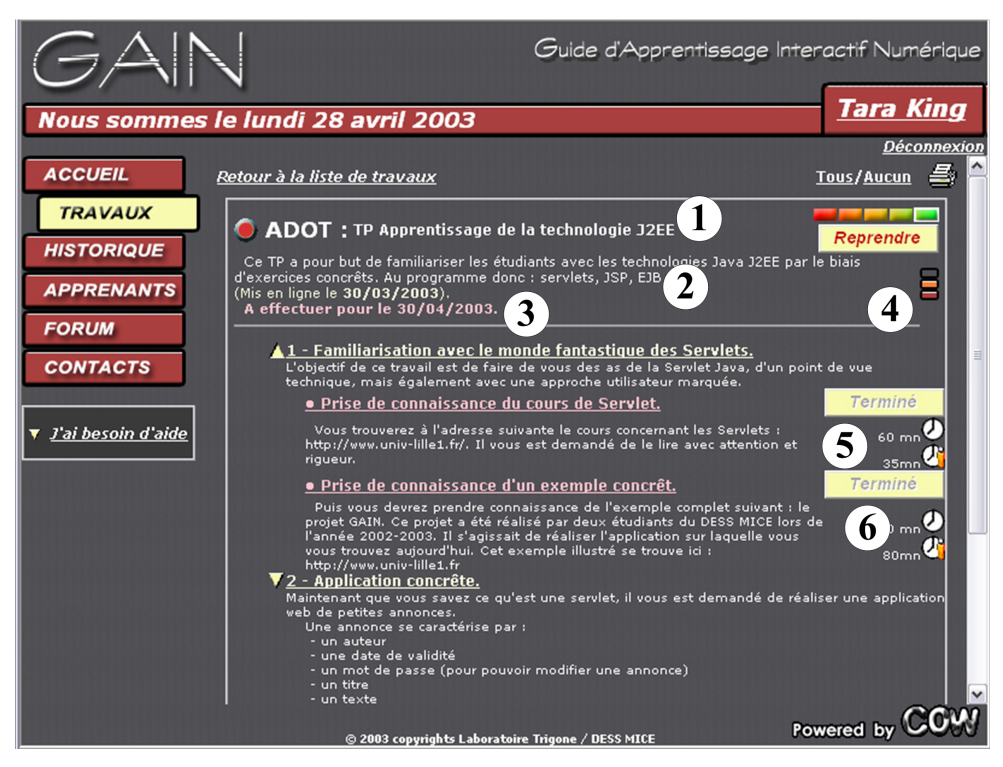

FIGURE 2.13 – Guide d'Apprentissage Interactif Numérique
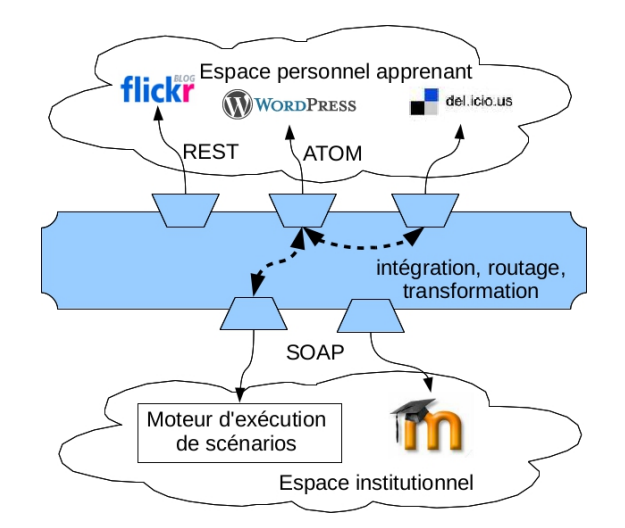

Figure 2.14 Architecture d'intégration des scénarios dans les EPA

La gestion des contraintes de temps dans les modèles de scénario permet de fournir aux apprenants un tableau de bord avec des indications de durée. L'interface utilisateur peut ainsi rendre compte des contraintes de temps (③), de l'état d'avancement d'un apprenant par rapport à la durée prévue d'une activité (⑤ et ⑥), d'un processus (④) mais également relativement à un groupe d'apprenants. De tels indicateurs peuvent permettre à un apprenant de se situer dans son processus d'apprentissage et de planifier au mieux son travail.

#### Intégration dans les Environnements Personnels d'Apprentissage

Plus récemment j'ai abordé l'intégration des scénarios pédagogiques dans les environnements ouverts et hétérogènes que sont les Environnements Personnels d'Apprentissage (EPA) [RN1, CI1]. Ceux-ci s'appuient sur les services Web 2.0 et les réseaux sociaux. Ils sont centrés sur l'utilisateur qui va les construire de manière ad hoc par agrégation des services et des réseaux sociaux pertinents pour un centre d'intérêt donné. Les services Web 2.0 facilitent la production et la publication individuelle d'informations ainsi que l'organisation de ces informations sous une forme pertinente à un niveau individuel ou collectif. Le modèle dominant dans les plates-formes d'enseignement à distance, est de fournir les ressources qui sont construites et structurées pour l'apprenant qui n'a qu'à les consommer. Les services Web 2.0 supportent plutôt des approches constructivistes dans lesquelles l'apprenant va lui-même produire les ressources d'apprentissage [21]. L'aspect social du Web 2.0 quant à lui favorise les approches collaboratives [20].

Il me semble essentiel de travailler sur l'articulation entre les espaces institutionnels représentés par les plates-formes de formation à distance et les espaces personnels. Dans cette optique, les scénarios pédagogiques visent à structurer les activités d'apprentissage (point de vue institutionnel) qui pourront être réalisées par les apprenants via les services de leur choix (espace personnel).

La figure 2.14 illustre l'architecture d'intégration du moteur d'exécution avec les services Web 2.0. L'infrastructure d'intermédiation, nommée ThirdSpace permet d'intégrer les services Web 2.0 via leurs interfaces logicielles pour la publication et le suivi des activités s'y déroulant. Elle fait également le lien avec le moteur de scénario afin de faire avancer celui-ci en fonction du déroulement des activités.

Patrons et scénarios pédagogiques Dans le cadre du séjour post-doctoral de Eloy D. Vilasclaras, nous avons fait le lien entre les scénarios basé sur les processus et les patrons d'activité collaborative développés à l'université de Valladolid. Les patrons CSCL (ou Collaborative Learning Flow Patterns CLFP) capturent les bonnes pratiques concernant les activités d'apprentissage collaboratives [34]. Des patrons reconnus tels que  $Jig saw, Think Pair Shar et Pyramid$  spécifient une organisation des activités propice à l'établissement de collaborations et d'échanges entre les apprenants.

Nous avons spécié les modèles de processus correspondants à ces patrons d'activités en nous basant sur le langage Business Process Modeling Notation (BPMN) qui peut ensuite être traduit en une représentation exécutable. Ces processus peuvent ainsi être exécutés par un moteur de gestion de processus afin de gérer les activités des apprenants en relation avec leurs services personnels.

Fonctionnement de la plate-forme La figures 2.15 présente différents éléments du fonctionnement sur la première activité du patron Think Pair Share. Ce dernier organise une activité en trois étapes : une première activité de production (Think) suivie d'une activité de confrontation des productions entre pairs (Pair) avant élaboration d'une production commune (Share). Après démarrage du processus par l'enseignant, la première activité devient accessible aux apprenants. ThirdSpace consulte le moteur de gestion de processus à intervalles réguliers pour chaque utilisateur concerné. Quand une activité est disponible, celle-ci est publiée sur le blog personnel de l'apprenant (point ➊). L'apprenant réalise l'activité en rédigeant une réponse à la question initiale sous la forme d'un commentaire (➋). La terminaison de l'activité est alors détectée par ThirdSpace qui consulte régulièrement le flux ATOM<sup>11</sup> du blog concerné et repérera donc le commentaire publié par l'apprenant. ThirdSpace pourra alors notier le moteur de gestion de processus de la fin de l'activité et publier sur un réseau social (ici Twitter) un message afin que les autres apprenants puissent être au courant (➌).

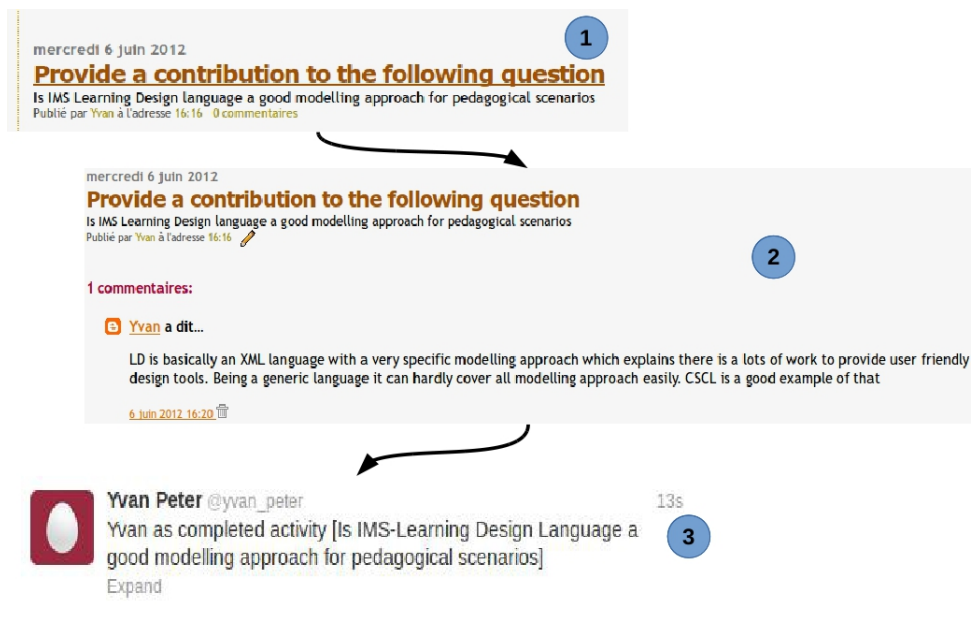

Figure 2.15 Exécution d'un scénario collaboratif dans un EPA

<sup>11.</sup> ATOM, est un format XML pour la syndication des flux Web. Il est associé à ATOM Publishing Protocol qui permet la publication d'informations.

### Chapitre 2. Scénarios pédagogiques : du modèle à l'environnement d'apprentissage

Le travail réalisé concernant l'intégration des scénarios pédagogiques au sein des EPA nous a permis de concevoir et d'implémenter une infrastructure logicielle pour l'intégration des services Web 2.0 et les réseaux sociaux. Celle-ci repose sur l'utilisation des interfaces logicielles de ces services ainsi que sur des mécanismes événementiels pour la transmission des informations d'un service à l'autre, notamment à destination du moteur de gestion de processus. Nous avons également utilisé ce type d'intégration dans le cadre de l'apprentissage mobile. Cela sera présenté dans le chapitre 3.

# 2.2 Modélisation et génération de l'environnement d'apprentissage

La conception des scénarios pédagogiques est une tâche difficile. Aussi, pour qu'un langage de scénarisation pédagogique tel qu'IMS-LD soit adopté largement, il est nécessaire de disposer d'outils qui assistent les enseignants et les concepteurs dans la tâche de scénarisation aussi bien au moment de la conception que de la mise en œuvre (i.e., le déploiement). Le succès de ces outils dépend de leur bonne intégration aux environnements d'apprentissage existants et de leur facilité d'utilisation par les enseignants [26]. De nombreux outils basés sur IMS-LD nécessitent des compétences techniques qui sont peu répandues et fournir des outils plus abordables reste un challenge [27].

Au début de ce chapitre, nous avons abordé diérents modèles destinés à décrire la structuration des activités pédagogiques en vue d'une exécution dans un environnement d'apprentissage. Dans la suite de ce chapitre nous allons nous intéresser aux approches qui utilisent les modèles pour la génération ou la configuration de l'environnement d'apprentissage afin de constituer une situation d'apprentissage informatisée.

Dans un premier temps, nous allons étudier diérentes approches basées sur les modèles. Ceci nous permettra par la suite d'introduire et de positionner notre proposition visant à rendre accessible la modélisation des activités par les enseignants-concepteurs en amorçant celle-ci par un modèle informel.

### 2.2.1 Utilisation des modèles pour les environnements d'apprentissage

Nous allons présenter deux types de travaux : (i) les travaux dans lesquels le modèle est intégré dans un outil auteur ou une méthode de conception (ii) les travaux dans lesquels le modèle est manipulé suivant les principes de l'Ingénierie Dirigée par les Modèles.

### Les approches intégrant le modèle

Dans cette catégorie rentrent le formalisme des Pléiades [69] ainsi que le cadre de conception ISiS (Intention, Stratégie et Situations d'interaction) [57]. Ces deux approches ont pour objectif de faciliter la compréhension, l'appropriation et l'adaptation des scénarios pédagogiques par les enseignants-concepteurs en conservant notamment l'intention pédagogique initiale.

En ce qui concerne les Pléiades, un ensemble signicatif d'activités réutilisable est identi é sous forme d'étoile, pléiade, constellation en fonction de sa granularité. À chacune de ces entités sont associées des propriétés organisatrices et descriptives. Ces dernières permettent de conserver des informations telles que la stratégie d'apprentissage, les éléments de connaissances, la structuration des activités, etc. Cela facilite la compréhension et l'appropriation par l'enseignantconcepteur en vue d'une réutilisation de scénarios déjà élaborés.

ISiS quant à lui organise la conception d'un scénario en associant à chaque phase les intentions et stratégies adoptées par l'enseignant. Celles-ci s'expriment dans une situation d'interaction qui les met en œuvre. Cette situation d'interaction peut ensuite être exprimée sous forme d'un scénario pédagogique. Ce modèle a été implémenté dans l'outil auteur ScenEdit [22].

 $Collage$  est un outil auteur plus spécifiquement dédié à la modélisation de l'apprentissage collaboratif. Il propose de construire un scénario pédagogique par assemblage de patrons d'apprentissage collaboratif. Chaque patron est associé à une représentation équivalente en IMS-LD. L'assemblage des patrons de collaboration, entraîne ainsi la constitution du scénario LD [34].

Pacurar et Trigano quant à eux proposent CEPIAH, qui est une méthode d'élaboration d'un environnement d'apprentissage en fonction de modèles pédagogiques, de modèles d'interaction et de patrons d'activités. Cette méthode est instanciée dans un outil auteur sous forme de site Web pour guider l'enseignant-concepteur via des questionnaires et générer ensuite un environnement conforme au scénario [55].

### Approche Ingénierie Dirigée par les Modèles

L'ingénierie par les modèles L'Ingénierie Dirigée par les Modèles (IDM) est une approche du génie logiciel qui fonde la conception logicielle sur les modèles. Pour cela, elle combine des langages de modélisation métier à des outils de transformation de modèle et de génération de code afin d'aboutir à du logiciel. Les langages de modélisation métier sont exprimés dans un langage commun, le méta-modèle, qui permet de dénir l'ensemble des concepts nécessaires à une modélisation ainsi que les relations entre ces concepts [63].

L'IDM s'appuie sur une architecture à quatre niveaux dénie dans le cadre de l'Architecture Dirigée par les Modèles proposée par l'OMG [45] (voir tableau 2.2). Les langages de description d'activités que nous avons abordés sont des méta-modèles du niveau M2 qui vont permettre d'exprimer des modèles de scénarios du niveau M1. Ces scénarios pourront ensuite être instanciés sur des plates-formes avec des utilisateurs et des ressources pédagogiques particuliers (M0).

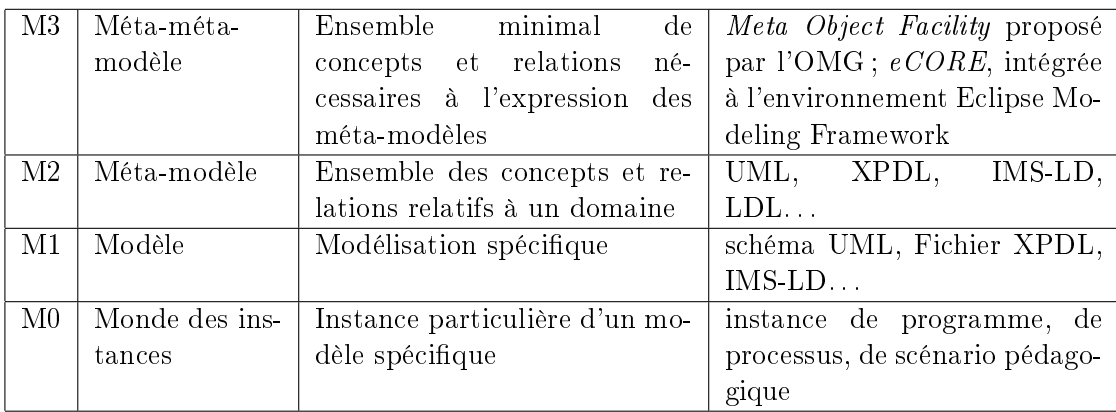

### Table 2.2 Niveaux de modèles du MDA

L'Architecture Dirigée par les Modèles préconise un processus de modélisation représenté figure 2.16. Celui-ci est initialisé par une représentation informelle ou *Computation Independant* Model (CIM). Cette représentation peut-être sous forme textuelle, structurée ou non, ou tout autre représentation métier adéquate. Cette représentation peut ensuite être traduite en un modèle. Celui-ci peut être basé sur un méta-modèle générique (e.g., UML) ou métier (e.g., IMS-LD). A ce stade, ce modèle a pour objectif de représenter les concepts métier indépendamment des

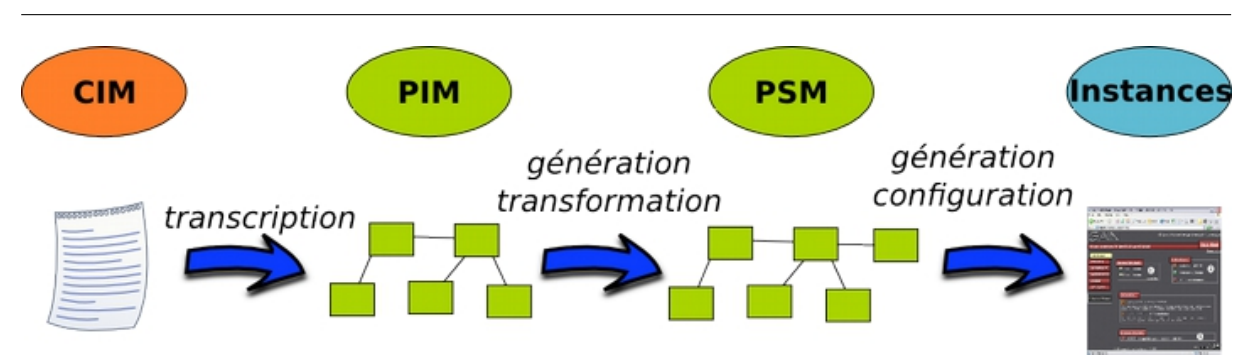

Chapitre 2. Scénarios pédagogiques : du modèle à l'environnement d'apprentissage

Figure 2.16 Chaîne de transformation IDM

technologies utilisées, on parle de Platform Independant Model ou PIM. Ce modèle peut ensuite être transformé en un modèle spécifique à une technologie. Par exemple le concept d'activité d'IMS-LD pourra être transformé sous forme d'EJB entité afin d'en gérer la persistance. Le modèle obtenu alors est un *Platform Specific Model* ou PSM représentant la mise en œuvre dans une technologie donnée. Ce modèle PSM peut ensuite servir de base pour la génération de code ou pour la configuration d'un environnement cible.

Les travaux orientés IDM Les travaux de Thierry Nodenot au LIUPPA ont abouti à la définition de Cooperative Problem-based learning Meta-model (CPM). Il s'agit d'un profil UML, c'est à dire une spécialisation de la modélisation UML, dédié à la conception de scénario d'apprentissage par situation-problème collaboratives [41]. Ce langage permet de faire la transition entre la représentation informelle (CIM) de la situation problème collaborative et une représentation formelle spécifique à ce type de pédagogie (PIM). Le modeleur développé dans Objecteering permet ensuite de générer un scénario IMS-LD conforme au modèle CPM.

Le projet *Bricoles* couvre la phase de conception et de déploiement avec une approche différente [11]. En effet, il s'articule autour de la notion de dispositif, c'est à dire qu'il vise non pas à réaliser l'ordonnancement des activités proprement dites mais plutôt à structurer l'environnement dans lequel les activités prévues vont se dérouler. La proposition s'articule entre une partie Outillage et Construction. Le première partie vise l'élaboration des méta-modèles pédagogiques, de plates-formes et des outils de génération / transformation. La partie construction correspond à l'élaboration des modèles spécifiques et la projection effective sur les plates-formes de formation.

### 2.2.2 De la représentation informelle à l'environnement d'apprentissage

Le tableau 2.3 présente une synthèse des différentes approches étudiées ainsi que la proposition MDEduc que nous allons décrire dans la suite. Parmi ces propositions, seules CEPIAH, Bricoles et MDEduc aboutissent à une plate-forme. Les deux dernières utilisent spéciquement une approche IDM. Si on compare MDEduc avec Bricoles qui a été élaboré également au sein de l'équipe, on peut observer que MDEduc démarre le processus en amont dans la mesure où le point de départ est une description informelle (CIM). Celle-ci sert ensuite de base à l'élaboration d'un modèle ad hoc spécifique à cette description. L'autre différence majeure réside dans le résultat en bout de chaîne. Dans le cas de Bricoles, l'objectif est de configurer une plate-forme d'apprentissage existante, conformément au modèle établi. Dans le cas de MDEduc, l'objectif est de générer une plate-forme spécifique.

MDEduc cherche à faciliter l'appropriation de la modélisation des activités par les

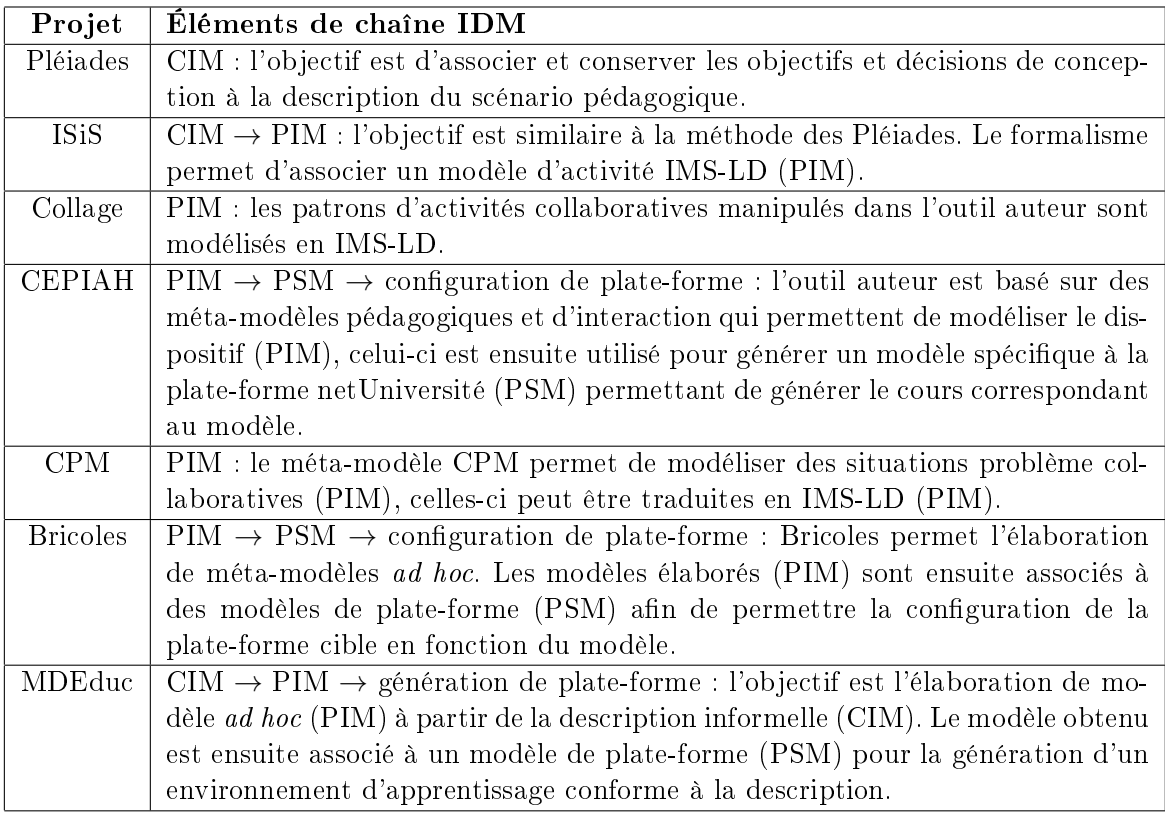

TABLE 2.3 - Synthèse des approches modèle

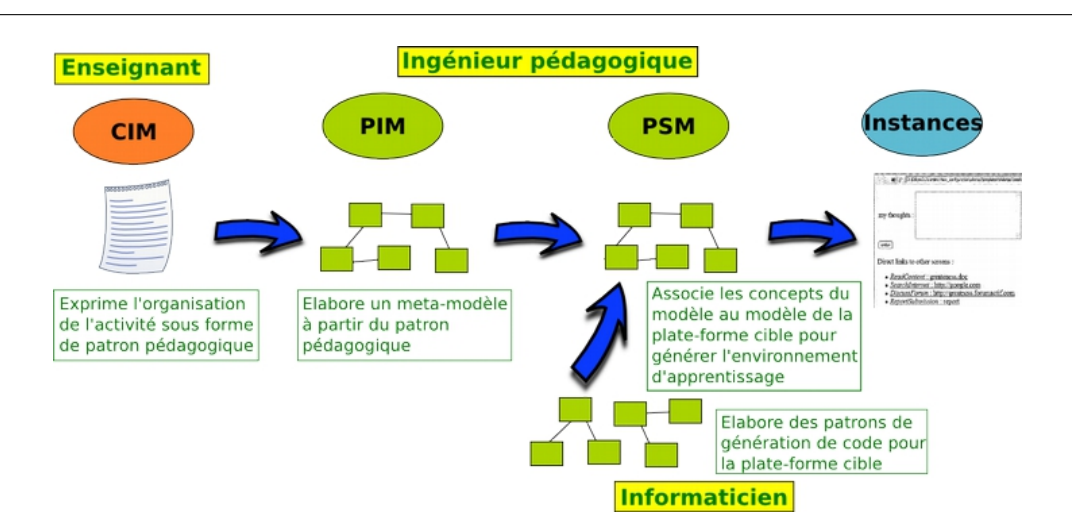

Chapitre 2. Scénarios pédagogiques : du modèle à l'environnement d'apprentissage

Figure 2.17 Chaîne IDM MDEduc

enseignants-concepteurs en amorcant la spécification par un modèle informel (CIM). L'outillage fournit permet ensuite l'élicitation du modèle correspondant à partir de cette description par annotation du texte. Le modèle peut ensuite être associé à un modèle technologique, permettant ainsi la génération de la plate-forme correspondante. La figure 2.17 présente le cycle de vie supporté ainsi que les acteurs qui y participent. Les diérentes étapes sont les suivantes :

- 1. L'approche pédagogique peut être exprimée de manière informelle sous forme de patrons pédagogiques 12. Ce type d'approche sert de cadre pour la description des approches pédagogiques tout en étant abordable par un enseignant.
- 2. Dans une deuxième étape, il est possible d'extraire les concepts présents dans le texte. On pourra, par exemple, y retrouver des concepts d'acteur, d'activité, d'artefact produit, etc. ainsi que les relations entre ces concepts. Cette étape, qui nécessite plus d'expérience, pourra être assistée ou réalisée par un ingénieur pédagogique. L'extraction de ces concepts permettra de formaliser un langage spécique pour décrire l'approche pédagogique.
- 3. Dans un troisième temps, les éléments de ce langage pourront être associés à des patrons de génération de code correspondant à une technologie particulière. Ces patrons permettent ainsi de générer la plate-forme cible.

### Implémentation de la chaîne de transformation

Pour mettre en œuvre ce cycle de vie, il est nécessaire d'assister le processus d'association des concepts au texte initial et d'opérationnalisation de ces différents concepts de manière à leur associer une génération de code. L'outillage IDM a été développé dans l'environnement Eclipse et le cadre de développement Eclipse Modeling Framework (EMF). L'outillage développé comprend les éléments suivants :

- Un éditeur de patrons pédagogiques. Cet éditeur structuré permet d'initialiser la démarche de conception à partir d'un CIM. Cet éditeur utilise la structure des patrons de conception afin de guider l'expression des scénarios.
- Un outil d'élicitation et de manipulation de modèle. Cet outil permet de définir un modèle ad hoc par la dénition de concepts utiles à la description de l'approche

<sup>12.</sup> voir http ://www.pedagogicalpatterns.org/

pédagogique et l'association d'éléments du texte à ces concepts. La figure 2.18 montre l'environnement Eclipse développé avec un texte dans lequel les concepts identiés sont mis en valeur.

 Un générateur. Celui-ci permet d'associer à chaque concept une projection (e.g. une génération de code spécique) et de générer l'environnement d'apprentissage correspondant au modèle sous forme d'application Web.

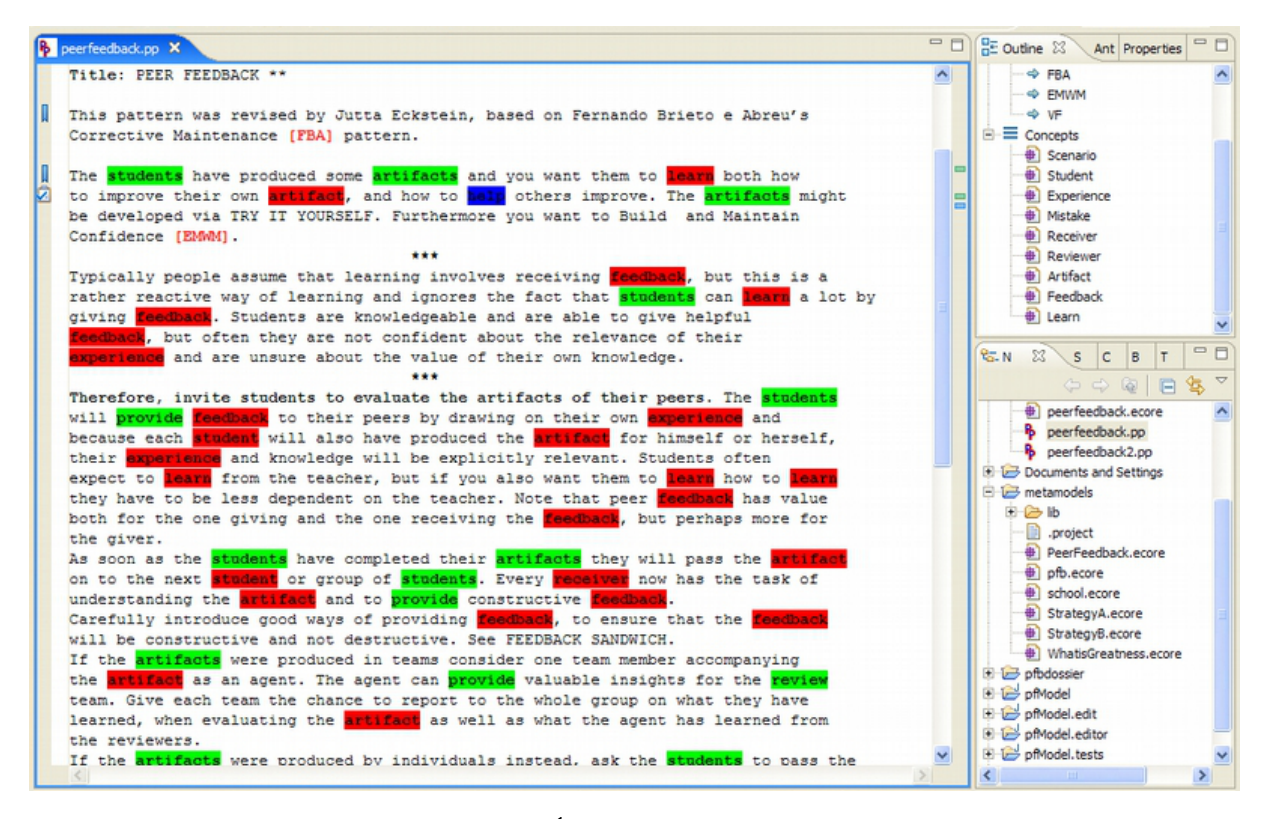

Figure 2.18 Éditeur de scénario MDEduc

Le travail mené nous a permis de traduire sous forme d'environnement d'apprentissage des stratégies pédagogiques capturées sous forme de patrons correspondant à des bonnes pratiques pour l'organisation de l'activité des apprenants.

# 2.3 Bilan des contributions

Historiquement, l'équipe NOCE s'intéresse de manière privilégiée à l'activité et à la collaboration. On peut citer à titre d'exemple la thèse de Grégory Bourguin qui a proposé un système malléable pour la mise en œuvre d'applications collaboratives fondé sur la théorie de l'activité [6] ainsi que le Campus Virtuel, une plate-forme de formation à distance orientée collaboration. Celle-ci a fait l'objet d'un transfert industriel auprès de la société Archimed.

A mon arrivée dans l'équipe, j'ai amorcé un travail sur une infrastructure de gestion des activités collaboratives [CI13]. La focalisation sur la notion de scénario pédagogique est issue des besoins d'orchestration des activités pédagogiques au sein du Campus Virtuel. Cela c'est traduit par un nancement de thèse CIFRE pour Thomas Vantroys par la société Archimed. Ce travail

sur l'orchestration des activités a été mené au moment ou le standard IMS-LD commençait à émerger. Cela nous a amené à :

- recenser les standards de gestion des activités d'apprentissage existants et à les positionner par rapport aux systèmes de gestion de processus ;
- étudier les capacités et les limites des systèmes de gestion de processus pour l'apprentissage et proposer une évolution du standard de description de processus. Cette évolution visait essentiellement à supporter des activités individuelles et collectives et à raffiner le modèle d'activité collaborative ;
- proposer une implémentation sous forme de service du moteur d'exécution. Nous nous sommes focalisé sur les mécanismes d'intégration et d'évolution dynamique du scénario pédagogique afin de favoriser la réutilisation et l'adaptation.

Ce service d'exécution a été intégré au sein du Campus Virtuel édité par la société Archimed ainsi que dans un environnement ad hoc servant de preuve de concept. Nous avons également travaillé sur l'infrastructure logicielle nécessaire à l'intégration des scénarios pédagogiques dans les environnements ouverts de type Environnements Personnel d'Apprentissage. Nous verrons dans le chapitre 3 l'intégration dans le cadre de l'apprentissage mobile.

Ce travail a donné lieu à un chapitre de livre [Ch2], une revue internationale [RI4], une revue nationale [RN3], quatre conférences internationales [CI14, CI11, CI10, CI12] et une conférence nationale [CN8]. Dans le cadre de ce travail j'ai encadré trois étudiants en DEA et trois binômes en DESS/Master 2.

L'usage de l'ingénierie dirigée par les modèles au sein de l'équipe a été développé par Xavier Le Pallec dans le cadre de sa thèse [77]. Cette piste a été poursuivie dans le cadre de la thèse de Pierre-André Caron co-encadré par Xavier Le Pallec et celle de César Olavo que j'ai co-encadré.

Le travail mené avec César a pour motivation initiale la difficulté d'appropriation des approches scénarios popularisées par IMS-LD. Pour cette raison, son travail s'est focalisé sur l'utilisation de la description informelle (CIM) par les enseignants-concepteurs et sur les mécanismes permettant d'utiliser cette description informelle pour élaborer le modèle correspondant. Pour cela, nous avons :

- étudié les approches de génération de code à partir d'un modèle ;
- proposé un outillage de diérentes phases de conception et d'élaboration de la plate-forme cible dans le cadre de la plate-forme Eclipse.

Ce travail à donné lieu à une conférence internationale [47] et une conférence nationale [46]. L'encadrement de César a également été l'occasion de rentrer en contact avec des partenaires Brésiliens, ce qui nous a mené au montage de deux projets collaboratifs : AdContext et FUELS.

La figure 2.19 synthétise les différents éléments abordés en suivant le cycle d'ingénierie présenté en introduction.

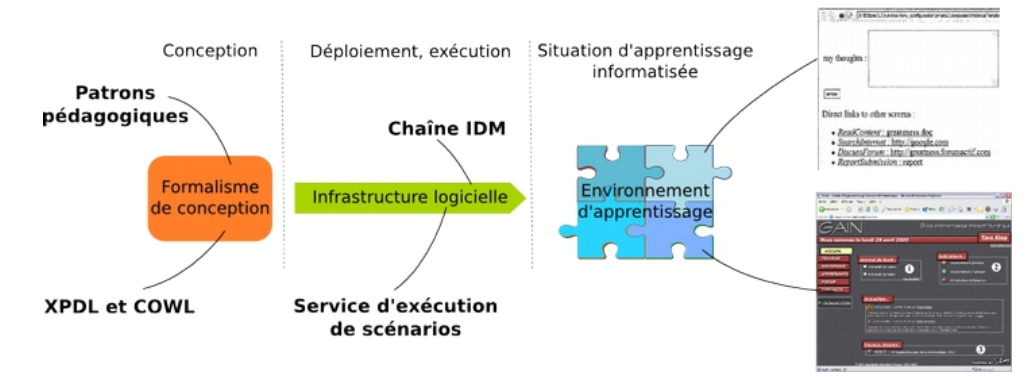

FIGURE  $2.19$  – Du formalisme à la situation d'apprentissage : contributions

# Chapitre 3

# Activités mobiles d'apprentissage

# Introduction

L'apprentissage mobile est un domaine de recherche qui s'est développé depuis une vingtaine d'années dans les pays anglo-saxons et nordiques [39]. Il s'appuie sur les avancées en termes de réseaux sans fils, matériels et système  $[61]$ , ouvrant la voie à la définition de nouvelles infrastructures et à de nouveaux services permettant de supporter des usages inédits. En terme d'apprentissage, cela offre notamment les propriétés suivantes :

- l'environnement physique devient une ressource d'apprentissage proprement dite [42] autorisant le développement de compétences et l'acquisition de connaissance dans des situations réelles ou réalistes [35, 16, 17]. Dans ce cadre, le contexte devient un élément primordial pour la fourniture des ressources et des activités pertinentes [18, 40] ;
- l'extension des capacités d'interaction au sein de l'environnement offre la possibilité d'acquérir de l'information mais également de la produire et de la diffuser pour les autres plus facilement. On peut alors supporter des modes d'apprentissage sociaux et collaboratifs [73, 37].

Le domaine de l'apprentissage mobile est intéressant dans le cadre de nos recherches car la dimension infrastructure devient cruciale pour orir un environnement d'apprentissage utilisable à travers diérents dispositifs physiques et dans des contextes variés. Le travail réalisé en terme d'infrastructure s'appuie sur les travaux présentés au chapitre précédent que ce soit en terme d'intégration de services ou en terme d'orchestration des activités d'apprentissage. Concrètement, notre travail sur l'apprentissage mobile a porté sur deux axes que nous allons présenter dans ce chapitre :

- un axe usage. Les technologies utilisées pour l'apprentissage mobile permettent d'envisager des usages inédits. Toutefois, il est important de comprendre les conditions de développement de ces usages et d'articuler le dispositif 13 d'apprentissage mobile avec les modalités à distance et en présentiel. Nous avons abordé cette problématique dans le contexte de la formation sur le lieu de travail. Ce travail à été réalisé dans le cadre du projet ANR p-LearNet dont j'ai assuré la responsabilité scientique ;
- un axe infrastructure logicielle qui s'appuie sur les résultats précédents et vise notamment l'intégration de différentes modalités d'interaction. Ceci, afin de permettre aux apprenants un accès aux activités d'apprentissage en situation mobile. Par ailleurs, nous avons cherché à tirer partie de la localisation pour orir aux utilisateurs une information contextualisée. Cette localisation a été également exploitée pour l'orchestration de scéna-

<sup>13.</sup> au sens de l'organisation de l'apprentissage et des activités mises en place.

rios d'apprentissage mobiles. Ce travail a été réalisé dans le cadre d'une collaboration avec les universités de Picardie et du Littoral ainsi que dans le cadre du projet international AdContext (France, Brésil).

Nous allons maintenant présenter les résultats obtenus selon l'axe usage puis sur les aspects infrastructure que nous avons explorés.

# 3.1 Dimension usage de l'apprentissage mobile : le projet p-LearNet

Le projet ANR exploratoire p-LearNet, labellisé par le pôle de compétitivité «Industries du Commerce», a été financé sur le volet usages de l'appel à projet Télécom 2006. L'objectif global du projet était d'étudier le potentiel des technologies mobiles et pervasives pour l'apprentissage en situation de travail. Pour cela, le projet s'appuyait sur trois terrains d'expérimentation : AUCHAN, La Poste et l'Université Médicale Virtuelle Francophone (UMVF).

L'approche menée dans le cadre du projet p-LearNet s'articulait autour de deux axes complémentaires se nourrissant mutuellement : une approche orientée utilisateurs et usages, d'une part et le développement de propositions scientifiques, d'autre part.

Dans un premier temps, nous allons présenter l'approche utilisée dans le cadre du projet ainsi que les prototypes et propositions scientifiques élaborés par les partenaires. Nous dresserons ensuite un bilan des expérimentations. Cela nous permettra ainsi d'en extraire une synthèse qui peut fournir un cadre de référence pour la mise en œuvre de l'apprentissage mobile.

## 3.1.1 Approche et résultats

### Démarche de conception et d'expérimentation

Au démarrage du projet, les trois sites pilotes (AUCHAN, La Poste et UMVF) avaient en général une réflexion stratégique sur l'introduction des technologies mobiles dans les processus métier mais sans déploiement significatif. Une démarche de conception classique, commençant par une analyse des besoins en matière d'apprentissage pervasif, ne pouvait donc pas être menée. En effet, il était difficile de s'appuyer sur une expérience préalable que ce soit en terme de conception ou en terme de déploiement aussi bien au niveau technique que fonctionnel ou organisationnel. Nous avons donc déni notre démarche selon quelques principes généraux :

- Utiliser, autant que possible, une approche de conception participative pour la dénition des systèmes technologiques et leur déploiement [64]. Cette approche vise à associer le plus grand nombre d'acteurs à la conception : scientiques, bénéciaires directs (les usagers) ou indirects (les prescripteurs) de manière à faciliter l'adhésion et l'acceptabilité ;
- Adopter une démarche par paliers successifs permettant de capitaliser l'expérience progressivement et de tirer partie des usages et pratiques émergeant. Les diérents paliers permettent de progresser en fonction de l'expérience acquise an de mieux comprendre les enjeux de l'introduction des technologies ubiquitaires pour l'apprentissage. Les changements ont pu porter sur le type d'usagers, le type d'activité d'apprentissage ou des apports technologiques suivant l'évolution des diérents partenaires pilotes.

Cette approche a permis la mise en œuvre de prototypes pour les trois sites pilotes et leur expérimentation en situation réelle. Le tableau 3.1 présente succinctement les caractéristiques des

|                  | Auchan                              | La Poste                   | <b>UMVF</b>               |
|------------------|-------------------------------------|----------------------------|---------------------------|
| Acteurs          | Vendeurs «Nomades»,                 | Facteurs en formation $\&$ | Internes en milieu hos-   |
|                  | chefs de rayon, ache-               | seniors, service forma-    | pitalier et en formation  |
|                  | teurs, service formation            | tion                       |                           |
| <b>Situation</b> | Au sein des<br>rayons,              | En<br>informa-<br>tournée, | Elaboration<br>et<br>par- |
| d'appren-        | micro-apprentissage,                | tion produits, partage     | tage de connaissances     |
| tissage          | enrichissement de la                | de connaissances locali-   | situées, formation        |
|                  | connaissance                        | sées                       |                           |
|                  | Technologies Espace de Vente Intel- | Téléphonie mobile, in-     | Assistant mobile (Wifi),  |
|                  | ligent (pervasif) associé           | formation géolocalisée     | wiki sémantique. Sys-     |
|                  | à un assistant de vente             |                            | d'adaptation<br>tème      |
|                  | personnel                           |                            | contextuelle des<br>res-  |
|                  |                                     |                            | sources pédagogiques      |

3.1. Dimension usage de l'apprentissage mobile : le projet p-LearNet

Table 3.1 Caractéristiques des terrains d'expérimentation p-LearNet

diérents terrains d'expérimentation en terme d'acteurs impliqués, de situation d'apprentissage visée et de technologies support.

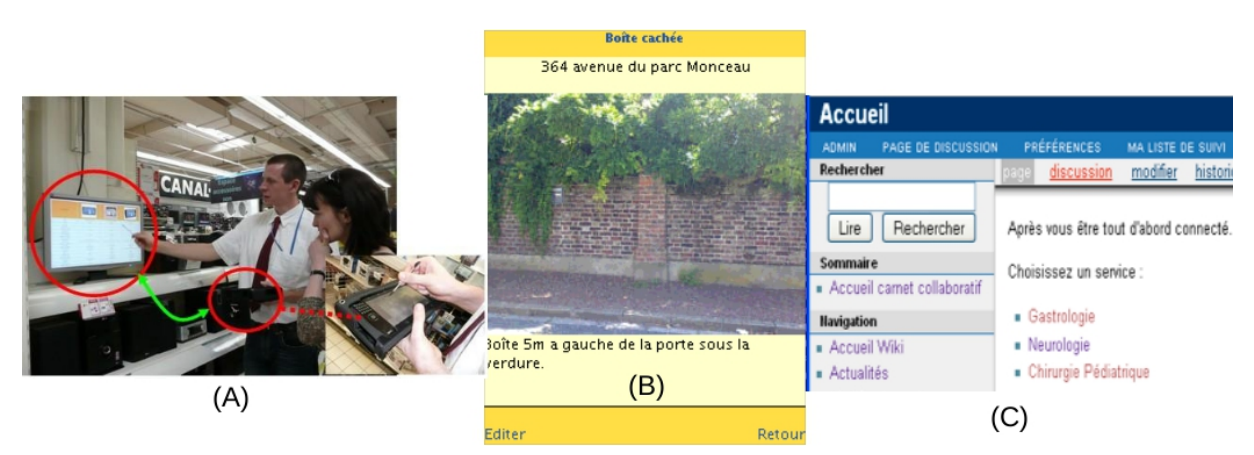

Figure 3.1 Prototypes développés dans le cadre du projet p-LearNet

Les prototypes qui ont été développés dans le cadre de la conception participative sont présentés figure 3.1. Cette démarche de conception a été pilotée par l'équipe NOCE et je me suis particulièrement impliqué dans la conception et la mise en œuvre des prototypes concernant Auchan et La Poste. Le CERIM de Lille 2 s'est concentré sur l'UMVF. Les prototypes réalisés sont les suivants :

- $\ell$ la figure 3.1(A) correspond au prototype d'interaction pervasive en magasin chez Auchan. Elle intègre dispositifs mobiles et équipements en rayon découverts dynamiquement et contrôlés à distance ;
- $\sim$  la figure 3.1(B) est tiré du prototype La Poste. Il offre un service basé sur la localisation pour l'annotation de la tournée ainsi que des informations sur les produits et les procédures ;
- la figure  $3.1(\mathrm{C})$  est tiré de la numérisation du Carnet de l'Interne qui permet aux internes de noter les informations qui leur sont nécessaires, dans le cadre de leur activité au sein

d'un service hospitalier. Ce carnet numérisé, basé sur un Wiki offre la possibilité de construire de la connaissance partagée au niveau d'un service.

### Propositions scientifiques

Ces diérents prototypes se sont nourris des avancées technologiques et scientiques du projet. Les contributions réalisées portent sur un accès en contexte aux ressources et aux activités pertinentes pour l'apprentissage et l'aide à la performance en situation de travail. Dans le cadre du projet, les partenaires académiques ont défini :

- Une représentation des activités d'apprentissage et de travail sous la forme de modèles de tâches hiérarchiques munis du paradigme tâche/méthode. Une méthode dénit comment une tâche (activité) est réalisée. En fonction de la situation courante - fondée sur un modèle de contexte, une méthode est sélectionnée dynamiquement (adaptation) pour réaliser une activité [51, 50].
- un modèle pour décrire des ressources pédagogiques complexes et les déployer de manière adaptative. Cette approche peut être vue comme une extension des standards existants tels que LOM ou SCORM intégrant une description sémantique des ressources basée sur une ontologie du domaine de connaissances [8].
- Une modélisation du contexte permettant de guider l'adaptation en se basant sur des situations correspondant à des états stables du contexte pertinent [9].
- Une stratégie d'apprentissage au travail mixte qui est fondée sur la combinaison d'une stratégie d'adaptation orientée situation et d'une stratégie orientée activité [7].

Du point de vue de l'interaction, au delà de l'appareil mobile, nous avons pris en compte un environnement pervasif proposant un ensemble de services et de moyens d'interaction (surfaces tactiles, écrans. . .). Pour cela, nous avons développé une infrastructure permettant l'intégration dynamique des services et moyens d'interaction. L'infrastructure supporte la découverte de l'environnement et l'intégration des services et dispositifs d'interaction indépendamment des protocoles et technologies utilisées. L'orchestration des diérents services permet de dénir une interaction pertinente [CI2, CI3].

#### Bilan de la conception et des expérimentations

Les activités de conception participative et d'expérimentation nous ont permis de couvrir l'ensemble des problématiques liées à l'introduction de l'apprentissage mobile et pervasif en situation de travail ; ceci tant du point de vue du dispositif de formation que du point de vue de l'activité professionnelle et des usages existants. Nous avons dû, durant le projet être attentif à trois éléments du dispositif de formation : les ressources, l'environnement et les activités.

Ressources Les ressources de formation utilisées sont essentiellement réalisées au format PowerPoint ou en Flash et pour des capacités d'affichage «standard». L'ingénierie de ces ressources chez ces partenaires ne supporte pas d'adaptation. Face à cette situation, diérents travaux et stratégies ont été élaborés pendant la durée du projet :

- Un travail d'annotation et d'indexation à un grain plus fin que le document a été réalisé sur les ressources de l'UMVF permettant ainsi une meilleure réutilisation et une adaptation suivant le profil de l'apprenant [10].
- En ce qui concerne La Poste, un logiciel *ad hoc* a été développé pour reconstruire des ressources adaptées au téléphone à partir des diérents média des ressources d'origine.

Les ressources mobiles sont basées sur des classes générées en Java 2 Micro Edition 14 Auchan a amorcé un circuit d'élaboration de ressources à partir des données et média de leurs fournisseurs. Un prototypage basé sur le gestionnaire de contenu Alfresco  $^{15}$  a permis d'élaborer le cycle de vie de ces ressources. L'objectif ici est de raccourcir notablement le temps d'élaboration des ressources liées aux produits technologiques pour lesquels les changements de gamme sont très rapides.

Environnement L'environnement dans lequel sont déployés les dispositifs de formation mobile et pervasifs comprend des dimensions physiques et organisationnelles. En ce qui concerne les dimensions physiques, les contraintes sont relativement classiques et communes à tous les projets de mobilité : facteur de forme et interaction, autonomie, réseaux de communication et sécurité... Dans ce cadre, ce sont l'environnement et l'activité professionnelle qui permettent d'établir les critères de choix. Les partenaires du projet n'avaient pas les compétences pour faire une analyse sur le plan organisationnel. Toutefois, nous avons pu observer que ce type de projet a un impact à travers toute l'organisation du fait des changements apportés en termes d'organisation de l'activité, de l'apprentissage, de circulation de l'information, etc.

Activité L'objectif étant de permettre la formation au sein de l'activité de travail, il est impératif que les activités et les interfaces proposées s'intègrent au mieux et offrent une plus-value à l'activité professionnelle. Sur les diérents chantiers l'intégration de l'accès à l'information, l'apprentissage et plus globalement l'aide à la performance a pris les formes suivantes :

- Accès aux informations produit (coût, caractéristiques), génération de comparatifs et possibilité d'utiliser ces ressources dans le cadre de l'interaction avec les clients [CI4] ;
- Partage et construction collaborative de connaissances liées au activités métier : carnet de l'interne» à l'UMVF [49], capitalisation de connaissances liées à la tournée à La Poste [CI6], utilisation de Twitter pour la communauté des vendeurs chez Auchan.

### 3.1.2 Synthèse

La figure 3.2 résume les différents éléments que nous avons pris en compte avec les partenaires dans les phases de conception participative, afin d'aboutir à des prototypes susceptibles d'être déployés en situation réelle. Ces différents éléments sont nécessaires pour générer des usages. En particulier, il est essentiel de proposer des ressources crédibles et pertinentes.

La mise en relation de ces éléments nous amène à considérer trois processus d'ingénierie nécessaires :

- une ingénierie des ressources pédagogiques, susceptible de gérer différentes granularités de ressources pédagogiques, avec un cycle de renouvellement rapide et compatible avec l'environnement technologique choisi ;
- une conception de dispositif pédagogique qui articule les modalités présentielles, e-learning et mobiles. Cette articulation permet de tirer partie des capacités de chaque modalité. Le dispositif de formation global doit également prendre en compte et supporter l'apprentissage informel issu des interactions entre collaborateurs ;
- une gestion organisationnelle qui facilite l'accès au activités d'apprentissage, de partage de connaissances et qui les valorise pour encourager leur développement.

<sup>14.</sup> Modèle de composant adapté au développement sur mobile.

<sup>15.</sup> Gestionnaire de contenu Open Source : <http://www.alfresco.com>

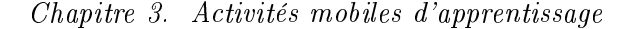

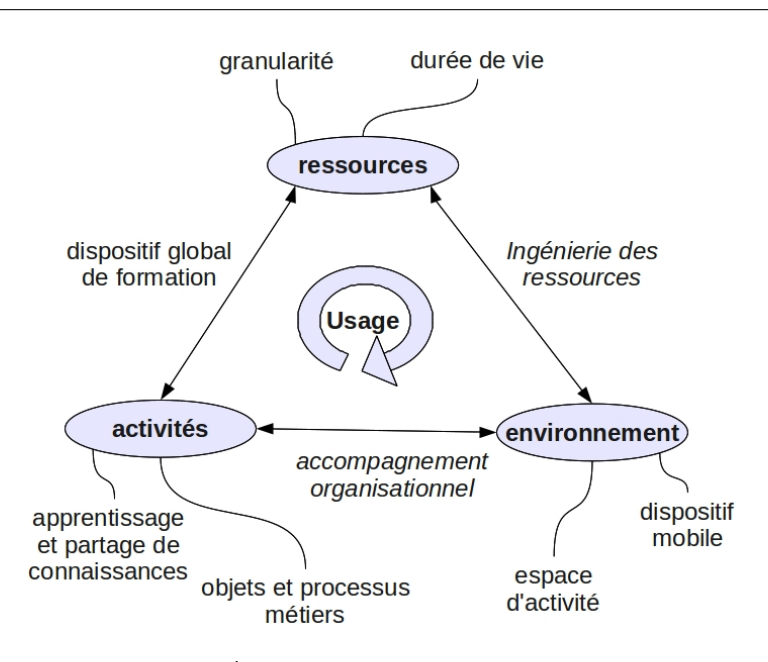

Figure 3.2 Éléments clés de l'apprentissage mobile

Une partie des développements effectués dans le cadre du projet p-LearNet a été réalisée de manière ad hoc afin de pouvoir déployer rapidement sur les terrains d'expérimentation. Nous avons par ailleurs mené une réflexion en terme d'infrastructure logicielle, complémentaire de celle décrite dans le chapitre précédent. C'est ce que nous allons présenter maintenant.

# 3.2 Infrastructure logicielle pour l'apprentissage mobile

Au delà de l'intégration des outils numériques (e.g., services Web 2.0 de type blog) et de l'orchestration des activités traités dans le chapitre précédent, nous avons abordé la problématique de l'accès en mobilité à ces services. Un premier travail centré sur la problématique de l'interaction a été réalisé à travers une collaboration régionale. J'ai également abordé l'utilisation de la localisation pour fournir des informations et activités contextualisées. Ce travail a permis dans un deuxième temps d'aborder la problématique de l'orchestration des activités mobiles. Ces travaux ont été réalisés notamment dans le cadre du projet collaboratif AdContext.

Nous allons dans un premier temps considérer notre approche d'intégration des modalités d'interaction sur un unique service de blog avant d'aborder la dimension contextuelle de l'apprentissage mobile via le prototype uCampus. Enfin, nous reviendrons sur l'orchestration des activités dans ce cadre mobile avant de dresser un bilan des contributions sur ce thème.

### 3.2.1 Blog mobile

Ce travail sur le blog mobile s'est déroulé dans le cadre d'une collaboration avec les universités de Picardie (D. Leclet et C. Quénu-Joiron) et du Littoral (B. Talon). Il est né d'une problématique d'usage issue des travaux de recherche de nos partenaires. Dans le cadre de leurs travaux sur l'ingénierie des dispositifs pédagogiques, nos partenaires s'appuient sur une démarche d'apprentissage par projet. Leurs travaux ont montré que les populations étudiées dans le cadre de ce travail peuvent rencontrer une difficulté d'accès à leurs environnements d'apprentissage du fait qu'ils travaillent en alternance (apprentissage) ou qu'il sont intégrés dans des dispositifs mixtes alternant travail présentiel et à distance. Hors du cadre universitaire, ces étudiants n'ont pas forcément un accès facile à Internet, ce qui a pour effet une interruption de l'activité du projet. Cela ne signie pas forcément que le travail individuel fourni par chaque étudiant s'arrête mais la coordination de projet et la visibilité sur l'avancement individuel ne sont plus possibles car ils sont assurés par l'environnement d'apprentissage.

Le blog mobile est une réponse potentielle à cet enjeu d'usage autour de l'accès aux outils numériques dans différents contextes afin de permettre la continuité de l'activité. Ce travail a constitué une première étape dans la réflexion sur l'intégration de services dans le cadre de la mobilité. L'objectif était de mieux comprendre comment supporter diérentes modalités d'interaction avec un service afin de supporter différents contextes d'utilisation.

### Travail réalisé

En accord avec nos partenaires, nous nous sommes concentrés sur un service unique utilisé pour supporter la coordination de projet : un blog qui tiendra lieu de service d'apprentissage en permettant la collaboration entre les étudiants et avec l'enseignant. Cette approche mono service nous convenait pour l'étude de l'accès multimodal mais aussi parce qu'il rentre dans une logique de construction de l'environnement d'apprentissage par agrégation de services. Le prototype utilisé a été réalisé à travers deux projets de Master 2 professionnel que j'ai encadrés.

Parmi les éléments considérés pour réaliser ce travail, on peut citer :

- L'intégration du blog sous forme de service Afin de permettre le développement de différents clients correspondant aux modalités d'interactions possible, le blog doit offrir une interface logicielle. Les interfaces les plus répandues sont Blogger et MetaWeblog [75]. MetaWeblog est une évolution de l'API Blogger et ces deux API reposent sur XML-RPC. Nous avons sélectionné MetaWeblog qui est supporté par de nombreux blogs.
- Le développement de clients appropriés aux modalités de communications Dans notre cas, nous avons considéré un nombre limité d'options qui sont l'interface Web classique, la voix via un serveur vocal, le mail et les SMS.
- Un système d'intermédiation Celui-ci permet de prendre en compte les diérents clients et d'interagir avec le blog. Ce système permet de généraliser l'intégration à d'autres services d'apprentissage et à des services «techniques» comme la synthèse vocale ou l'envoi de SMS. Ces diérents services peuvent être orchestrés au moyen de processus de type BPEL4WS 16

L'élément central de la plate-forme mobile est le serveur d'intermédiation qui réalise le lien entre les canaux de communication et le serveur de blog. Pour cela, il orchestre un ensemble de services qui permet de publier des contributions sur le blog à travers diérentes modalités d'interaction et de notier les utilisateurs des nouvelles contributions [CI8]. La gestion des appels téléphoniques est confiée à un serveur vocal interactif basé sur le langage VoiceXML [59]. Ce dernier permet de concevoir le dialogue entre l'utilisateur et le serveur. Les différents fichiers VoiceXML sont produits dynamiquement an de s'adapter au contexte d'utilisation.

La figure 3.3 illustre le système d'intermédiation réalisé. La figure 3.4 montre un extrait d'un des blog étudiant issu de l'expérimentation [CN6]. Le blog était utilisé comme journal de bord pour le suivi de projet entre étudiants et enseignant. On peut voir ici des contributions textuelles réalisées via l'interface web traditionnelle ainsi qu'un lien vers un fichier son, résultat d'une

<sup>16.</sup> Business Process Execution Language for Web Services qui permet d'orchestrer des appels à diérents Services Web.

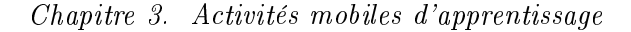

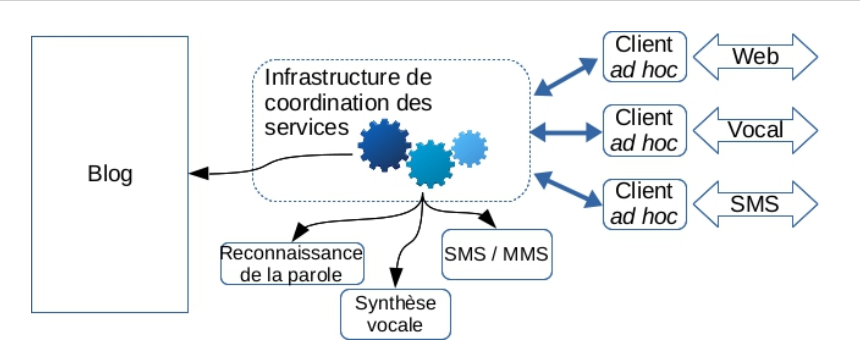

Figure 3.3 Architecture du blog mobile

contribution via le serveur vocal. Après que le message ait été enregistré par le serveur vocal, le système d'intermédiation a publié celui-ci sur le blog via l'interface XML-RPC. Si nous avions disposé d'un service de reconnaissance vocale en français, le message aurait pu être transcrit sous forme textuelle par le service d'intermédiation avant de le publier.

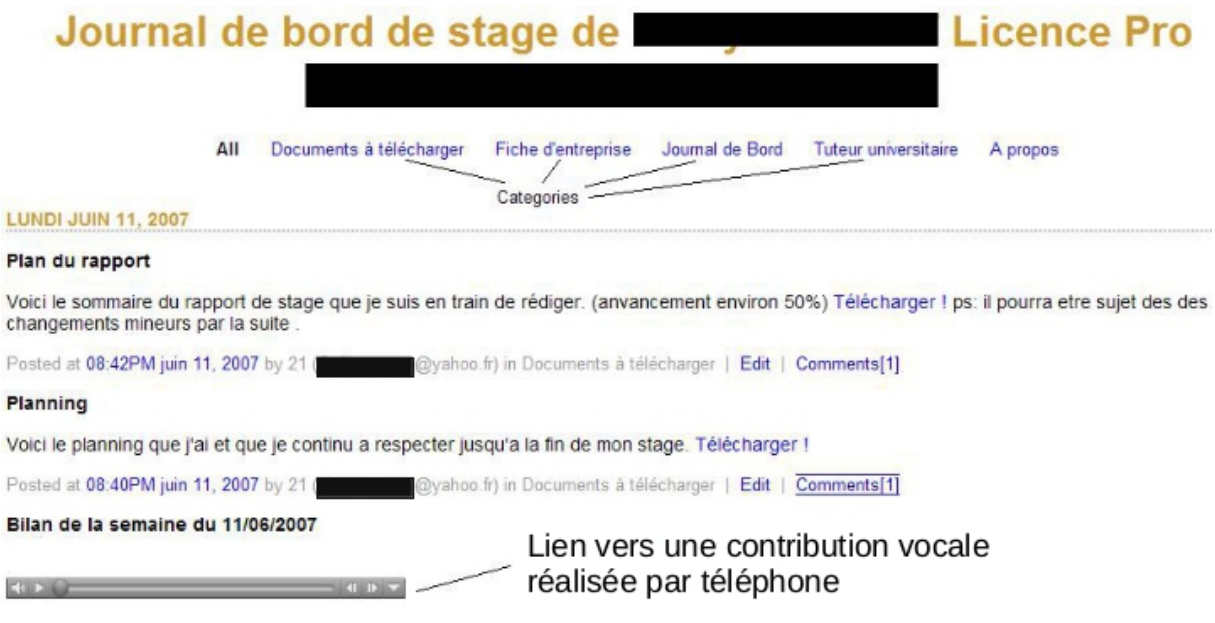

FIGURE 3.4 – Interface du blog mobile

## 3.2.2 uCampus

Cette dénomination correspond à un ensemble de travaux basés sur l'expérience du blog mobile en terme d'intégration des services et d'accès multicanal. L'objectif était d'intégrer un ensemble de services permettant aux utilisateurs d'accéder à des informations contextuelles en fonction de leur localisation et de leur profil et d'y contribuer en laissant des commentaires ou annotations. Ces travaux ont été appliqués au campus universitaire de Lille 1 avec des informations sur les bâtiments et services de l'université [CI9]. Dans un deuxième temps, nous avons complété ce système de manière à pouvoir réaliser des activités de découverte du campus. Ce

travail a été développé notamment dans le cadre du projet collaboratif AdContext.

### Information localisée

Un des objectifs du prototype uCampus était d'associer environnement physique et numérique sur la base de la localisation afin de fournir aux utilisateurs des informations pertinentes. Ces informations peuvent être d'origine institutionnelle mais également issue des contributions des utilisateurs de manière à renforcer la dimension sociale des lieux [48, 53]. Le prototype d'accès à l'information sur smartphone Android utilisait une présentation des Points d'Intérêt sous forme de carte (google map) ainsi que via le navigateur en réalité augmentée Wikitude 17. Celui-ci utilise le GPS pour trouver la localisation et l'orientation de l'utilisateur. Il permet d'utiliser la caméra du téléphone mobile pour filmer les lieux et superpose des informations et des points d'intérêt sélectionnés à partir de la position de l'utilisateur (cf figures 3.5 et 3.6 pour une vue de la carte des points d'intérêt et de l'interface Wikitude).

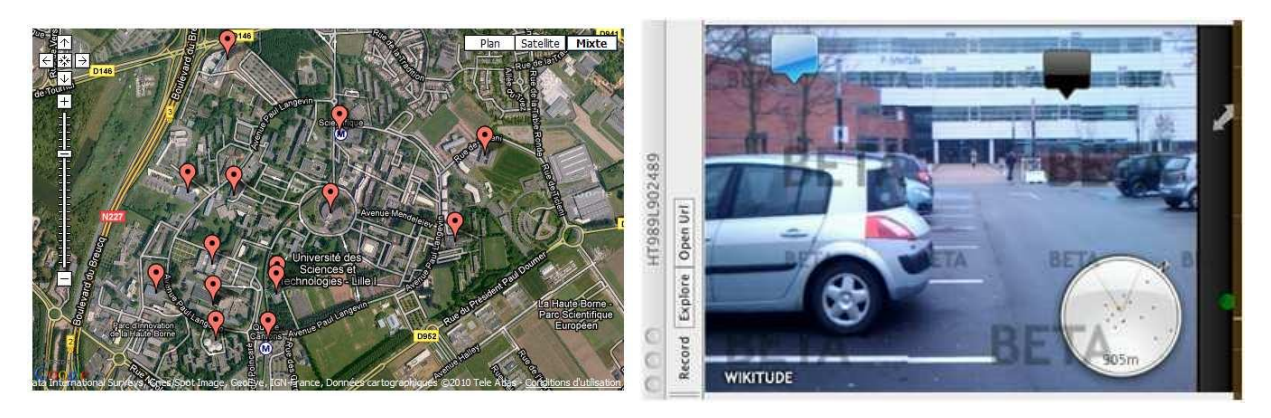

FIGURE 3.5 – Carte et points d'intérêt FIGURE 3.6 – Interface mobile Wikitude

L'architecture du prototype réalisé est présentée gure 3.7. Celui-ci comporte une interface Web classique pour l'administration des informations ainsi qu'une interface logicielle permettant au navigateur Wikitude de récupérer des informations pertinentes, en fonction de l'utilisateur et de la localisation. Les points d'intérêt sont regroupés en canaux thématiques pour restreindre la quantité d'informations. On pourra ainsi retrouver un canal institutionnel, donnant de l'information sur les bâtiments et services ainsi que des canaux plus communautaires voire dédiés à un événement ponctuel (e.g., un festival). Le profil utilisateur définit les canaux auxquels celui-ci est abonné afin de réduire la quantité d'informations récupérée par Wikitude.

L'utilisation de ce type d'interaction présente les propriétés suivantes :

- Une localisation de l'utilisateur par le GPS de l'appareil. Ce type de technologie n'est utilisable qu'en extérieur<sup>18</sup> mais elle permet par contre un suivi assez fin du trajet de l'utilisateur.
- Une interaction simple avec l'utilisateur. La visualisation des informations en surimpression sur l'image de l'environnement permet un accès immédiat à cette information. Comme l'orientation est prise en compte, cela constitue une aide à la navigation vers les points d'intérêt que l'utilisateur souhaite rejoindre.

<sup>17.</sup> <http://www.wikitude.com/>

<sup>18.</sup> Toutefois, des solutions de GPS en intérieur commencent à apparaître qui pourraient résoudre le problème pour des bâtiments équipés spéciquement.

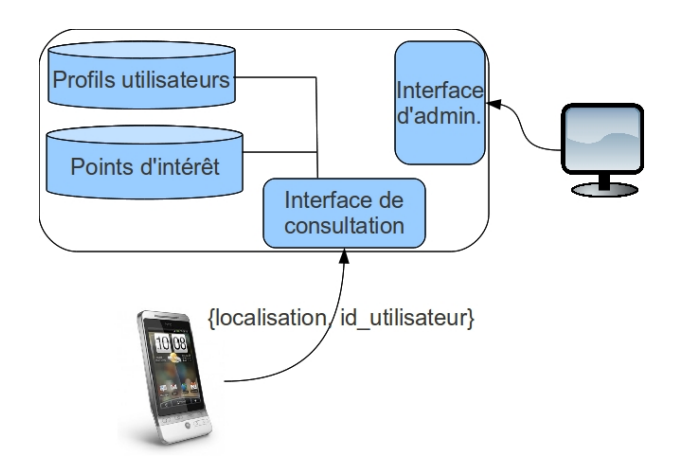

Figure 3.7 Architecture du prototype uCampus

### Orchestration des activités mobiles

Nous avons étendu le prototype uCampus par une intégration du moteur d'exécution de scénarios pédagogiques. Cette intégration nous a permis de définir un scénario de découverte de campus consistant à en parcourir les points clés (bibliothèque, service de santé. . .). A chaque point d'intérêt des activités sont associées qui permettent d'obtenir des informations sur les services disponibles pour les étudiants  $[RI2]$ . La figure 3.8 illustre l'architecture utilisée :

- Un client a été développé sous Android. Celui-ci permet de scanner des QR code placés aux points d'intérêt et d'afficher les activités à réaliser. La localisation et la navigation entre les points d'intérêt utilise les interfaces uCampus déjà développées ;
- le gestionnaire de tâches fait le lien avec le moteur d'exécution de scénarios et gère l'instance de scénario spécifique à un utilisateur. Le fait de scanner un QR code génère un événement qui est transmis par le gestionnaire au moteur afin de faire progresser le scénario à l'activité suivante. Le gestionnaire transmet les activités disponibles au client Android ;

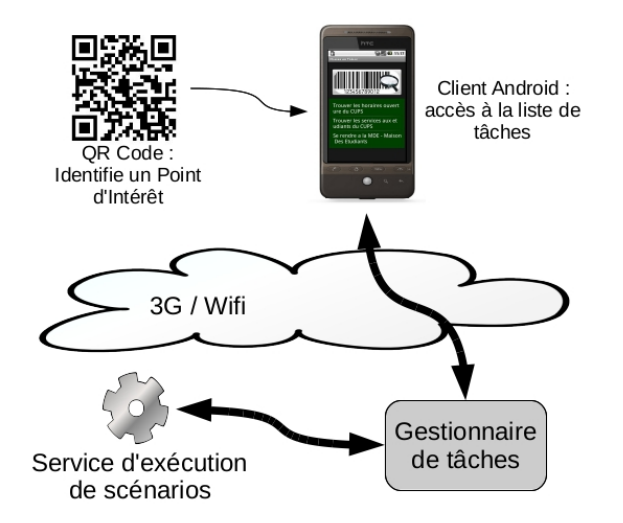

Figure 3.8 Intégration des scénarios pédagogiques pour des activités mobiles

Ce prototype a été testé avec quelques étudiants et avec des retours positifs. Toutefois, mon analyse est que la mise en œuvre des scénarios sous forme de processus est trop rigide actuellement et nuit à la dimension opportuniste de l'apprentissage mobile. Pour cette raison, nous avons démarré un travail sur cette question dans le cadre de la thèse de Nassim Denounni que je co-encadre avec Luigi Lancieri.

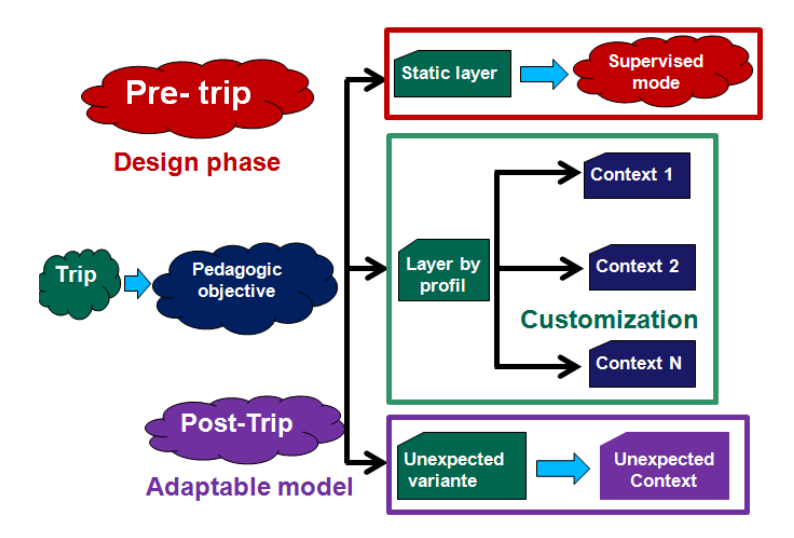

Figure 3.9 Conception et adaptation des scénarios pédagogiques mobiles (tiré de [RI1])

Dans le cadre de cette thèse, nous nous intéressons aux phases de conception et d'utilisation du scénario en considérant les adaptations qui peuvent être réalisées par les apprenants (cf. figure 3.9). Nous nous plaçons dans le cadre des visites pédagogiques. Notre intention est de permettre à un enseignant-concepteur de dénir les points d'intérêt et les activités qui leurs sont associées ainsi que des contraintes sur l'ordre de visite des points d'intérêt. Cet ordre est motivé par l'approche pédagogique mise en œuvre. Par exemple il est nécessaire d'avoir réalisé telle observation ou mesure avant une autre. Sur cette base, nous souhaitons que les apprenants puissent organiser leur parcours et leurs activités de manière opportuniste et tirer partie des visites précédentes pour proposer un chemin adapté. Nous utilisons le filtrage collaboratif pour l'adaptation du parcours en fonction de l'historique de visite et de la localisation de l'apprenant. Cela nous permet de recommander de manière contextuelle les prochains points d'intérêt à visiter et donc les activités correspondantes [RI1].

### 3.2.3 Bilan

Le projet ANR p-LearNet a été le premier projet d'envergure sur l'apprentissage mobile en France. Les prototypes développés ont été déployés et utilisés in situ sur les diérents terrains d'expérimentation, ce qui représentait un challenge non négligeable. Cela nous a permis d'étudier les conditions de déploiement de l'apprentissage mobile en situation professionnelle [CI2, CI4, CI6]. Dans le cadre du projet, les partenaires ont dû aborder l'ingénierie des ressources pédagogiques, la gestion des activités et processus d'apprentissage ainsi que l'intégration à l'environnement technologique particulier à chaque terrain d'expérimentation [CI3].

Notre réflexion en terme d'infrastructure prolonge notre approche intégration de services et aborde la question de l'accès aux outils numériques et aux informations en mobilité. Dans cette optique :

- nous avons étudié les diérents canaux de communications possibles. Nous avons déni comment les intégrer au sein de l'infrastructure via des clients dédiés et l'orchestration des services nécessaires pour la publication et la récupération d'informations dans les outils numériques ;
- nous avons élaboré un modèle d'information qui intègre la localisation et la notion de prol utilisateur. Ainsi nous pouvons fournir à un utilisateur des informations contextualisées et personnalisées. Nous avons développé un service d'accès et de publication de ces informations côté serveur et des clients Android utilisant la localisation GPS pour récupérer ces informations et les présenter sous forme de plan ou en réalité augmentée.

L'intégration du moteur d'exécution de scénario au prototype uCampus nous a permis de mettre en œuvre des scénarios de découverte de campus. L'interaction via le téléphone mobile avec des QR codes permet de déterminer la localisation de l'utilisateur et sert d'événement déclencheur pour l'avancement du scénario d'apprentissage. La thèse, en cours, de Nassim Dennouni offre l'opportunité d'explorer une approche alternative pour l'orchestration contextualisée et adaptative de scénarios d'apprentissage mobiles.

Ces travaux ont fait l'objet de trois publications en revues internationales [RI3, RI2, RI1], trois publications en conférences internationales [CI8, CN6, CI9] et une publication dans un atelier [CN7]. J'ai encadré un travail de DEA et trois binômes de Master 2 en projets sur ce sujet.

# Chapitre 4

# Bilan et Perspectives

# 4.1 Bilan

Mon travail de recherche se situe dans le cadre de l'ingénierie des Environnements Informatiques pour l'Apprentissage Humain. En particulier, je mène une réflexion en terme d'infrastructures logicielles destinées à permettre le support des activités d'apprentissage. L'infrastructure logicielle telle que je l'envisage fournit un cadre pour la mise en œuvre d'environnements d'apprentissage en facilitant l'intégration des services et des modalités d'interaction. En cela, je vise des environnements hétérogènes, dynamiques et pour lequel le contrôle n'est pas seulement entre les mains des institutions de formation mais également dans celles des apprenants.

Cette réflexion a été concrétisée dans le domaine de la scénarisation des activités pédagogiques et dans celui des environnements d'apprentissage ouverts et pervasifs. Je dresse dans la suite un bilan plus détaillé sur ces deux volets avant d'aborder les activités de dissémination associées à mes recherches. Dans un deuxième temps, je présenterai les perspectives de mes travaux.

### 4.1.1 Contributions à la scénarisation des activités pédagogiques

J'ai abordé le problème de la scénarisation des scénarios pédagogiques sous deux angles de l'ingénierie logicielle : sous la forme d'un service d'exécution de scénario pédagogiques et sous la forme d'une chaîne IDM pour la génération des environnements d'apprentissage.

#### Service d'exécution de scénarios pédagogiques

Le travail réalisé dans le cadre des scénarios pédagogiques a permis de faire des contributions sur plusieurs points :

- nous avons déni un langage de description de scénarios pédagogiques basé sur les technologies de gestion de processus. Nous avons montré les avantages et les limites de ces technologies pour la scénarisation de l'apprentissage et nous avons proposé un langage ainsi qu'un moteur d'exécution adapté à nos problématiques [T2, RI4, RN3, CI10, CI10, CI11, CI14] ;
- nous avons développé le moteur d'exécution de scénarios sur les technologies J2EE. Ceci nous a permis de valider leur potentiel pour l'intégration sous forme de service. Cette activité a rencontré un intérêt dans la communauté génie logiciel et le consortium ObjectWeb, à une époque où le standard EJB était encore relativement récent. Le moteur d'exécution de scénarios pédagogiques Cooperative Open Workflow a été accepté en tant que projet hébergé par ObjectWeb.

— Nous avons fait des propositions afin de supporter la flexibilité dans l'exécution des scénarios. Pour cela, nous avons déni diérents degrés de malléabilité de l'exécution que ce soit en terme de changement du modèle de scénario à la volée ou de modication de l'interprétation du modèle [Ch2].

### IDM pour la génération des environnements d'apprentissage

La plupart des travaux basés sur l'Ingénierie Dirigée par les Modèles pour les Environnements Informatiques pour l'Apprentissage Humain ont exploré les phases amont avec pour objectif d'encadrer et de faciliter l'appropriation par les enseignants-concepteurs. Ces travaux ne vont pas jusqu'à une mise en œuvre des modèles dans un environnement d'apprentissage. L'exception notable est le projet Bricoles également issu de l'équipe NOCE. Celui-ci démarre la conception par une modélisation ad hoc (PIM) pour aboutir à la projection du modèle sur une plate-forme de formation existante. Dans le cadre de la thèse de César Moura [T1], nous avons apporté des contributions sur les points suivants :

- afin de faciliter l'appropriation des démarches de modélisation par les utilisateurs, nous avons déni un processus de passage d'une description informelle sous forme de patrons pédagogiques à la dénition d'un modèle ad hoc, basé sur le texte (PIM) [47]. Ce modèle peut ensuite être associé à un modèle technologique (PSM) de manière à pouvoir générer un environnement de formation conforme au modèle d'activité décrit ;
- un outillage IDM basée sur Eclipse Modeling Framework a été développé comme preuve de concept. Celui-ci fournit un éditeur de patrons pédagogiques qui assure la liaison entre la représentation textuelle et le modèle associé. Cela permet de passer du texte au modèle durant la phase de conception. Ce modèle est ensuite associé au modèle technologique de J2EE afin de permettre la génération d'une application web spécifique au modèle informel [46].

#### 4.1.2 Contributions aux environnements ouverts et pervasifs

Mon travail sur les infrastructures logicielles vise à permettre la mise en œuvre des environnements d'apprentissage par intégration de services et de les rendre accessibles via diérentes modalités d'interaction.

Le projet ANR exploratoire p-LearNet a été l'occasion de réaliser des expérimentations in situ d'apprentissage mobile au travail dans diérents cadres et de mettre en lumière les conditions d'un déploiement susceptible d'être intégré dans les usages [CI2, CI4, CI6].

Sur le plan infrastructure logicielle, j'ai apporté des contributions sur les points suivants :

- nous avons déni une infrastructure d'intégration de diérentes modalités d'interaction (vocale, SMS, web) afin de permettre un accès diversifié aux services d'apprentissage. Cette infrastructure intègre et combine les modalités d'accès et les services «techniques» (serveur vocal, synthèse vocale, passerelle SMS...) afin de pouvoir publier et accéder à l'information des outils numériques qui supportent l'activité (blog, wiki, etc.) [RI3, CI8, CN6] ;
- nous avons intégré le moteur de scénarios pédagogiques au prototype uCampus. Cela a permis de mettre en œuvre des scénarios de découverte de campus. Nous avons développé pour cela un client sous Android qui offre plusieurs modalités de navigation (plan et réalité augmentée) [CI9, RI2] ;
- nous avons également tiré parti de l'intégration des outils numériques de type Web 2.0 et des scénarios pédagogiques pour la scénarisation des activités d'apprentissage dans les

Environnements Personnels d'Apprentissage. Cette intégration permet l'orchestration des activités au travers de différents services et tire partie des réseaux sociaux pour faciliter les activités collaboratives [CN2, RN1, CN3, CN4, CI5, CI7].

### 4.1.3 Animation et dissémination

Les activités d'animation et de dissémination des résultats me tiennent à cœur car elle contribuent à la vivacité de la communauté de recherche. Les diérentes activités que j'ai eu l'occasion de mener sont les suivantes :

- participation au montage et co-direction de l'Action Spécifique «plates-formes pour les EIAH» financée par le RTP-39 du CNRS. Celle-ci avait pour objectif de mettre en valeur et transmettre les bonnes pratiques concernant l'ingénierie des EIAH [RN2] ;
- participation au montage et co-direction (puis direction) du Work Package «Shared Virtual Laboratory» (SVL) du Réseau d'Excellence Kaleidoscope. Ce Work Package avait pour ambition d'établir une infrastructure Européenne de recherche en EIAH avec notamment des référentiels de prototypes de recherche et de données expérimentales afin de favoriser la mutualisation et la réutilisation ;
- participation active aux écoles d'été EIAH avec la responsabilité scientique de l'école 2005 sur les plates-formes, normes et standard pour le développement et l'intégration des EIAH» et responsabilité pédagogique de l'école 2009 sur «l'apprentissage mobile»;
- co-organisation avec Dominique Leclet d'un atelier sur l'apprentissage mobile co-localisé avec EIAH 2007 ;
- co-organisation avec Serge Garlatti de deux ateliers internationaux associés à EC-TEL 2009 et 2010 sur la convergence des technologies mobiles, du web 2.0, des réseaux sociaux et du web sémantique pour une nouvelle génération d'environnements d'apprentissage.

On retrouve sur la figure 4.1 les différents projets mentionnés ci-dessus ainsi que les projets en cours qui sont traités dans les perspectives. Ces activités sont complétées par les publications scientifiques recensées dans la bibliographie personnelle en fin de document.

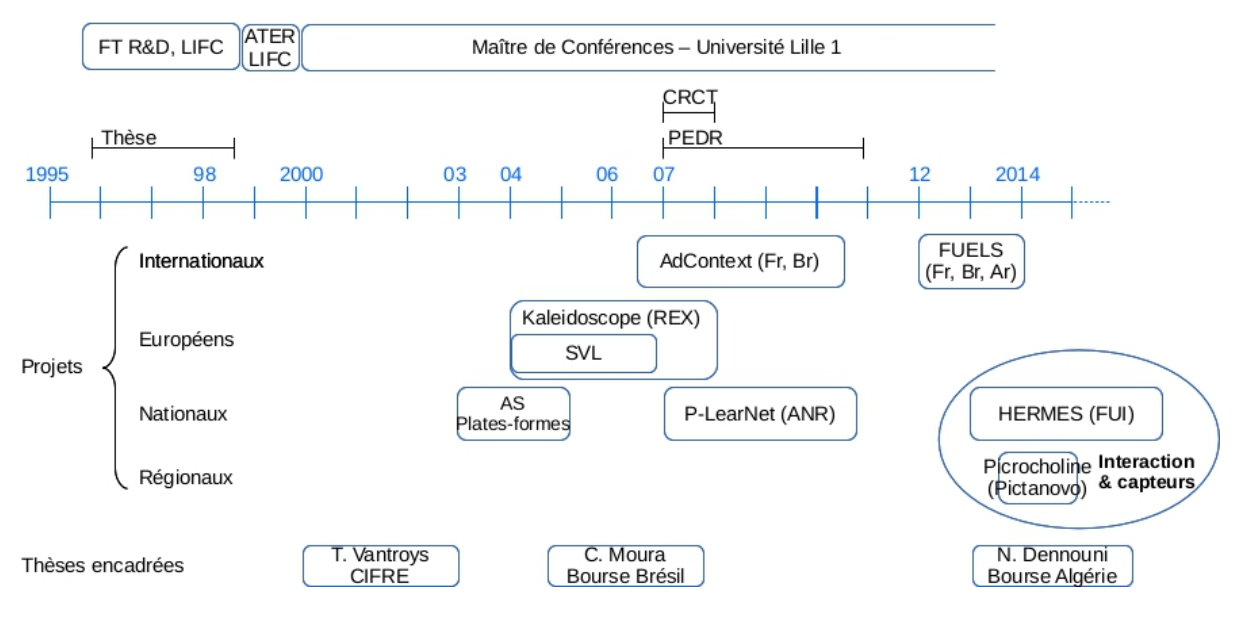

FIGURE 4.1 - Synthèse des encadrements et des projets de recherche

# 4.2 Perspectives

Les perspectives présentées ici sont divisées en perspectives à court terme et à plus long terme. Les premières sont essentiellement associées aux projets en cours qui sont présentés dans la première partie. Les perspectives à plus long terme constituent une projection de mes préoccupations de recherche sur les évolutions actuelles du domaine des EIAH et de l'apprentissage en général.

### 4.2.1 Travaux en cours et perspectives à court terme

Outre le travail de thèse de Nassim Dennouni sur le thème de l'orchestration de l'apprentissage mobile, je suis impliqué dans deux projets collaboratifs qui portent sur l'interaction et la collaboration en milieu pervasif.

Dans le cadre du projet ANR p-LearNet, nous avons amorcé dans l'équipe un travail sur l'interaction en environnement pervasif permettant d'accéder à l'information et de la produire à partir de différents dispositifs présents en rayon  $19$  [CI3, CI2]. Je poursuis cette thématique dans le projet FUI Hermès qui s'inscrit dans le domaine du commerce situé et le projet Picrocholine qui à vocation à contribuer à l'apprentissage informel dans les musées.

Le projet Picrocholine Le projet vise à faire évoluer la médiation culturelle dans le cadre de musées. Pour cela, nous avons conçu et développé des dispositifs d'interactions permettant de manière peu intrusive de provoquer cette médiation notamment en générant de manière ludique des échanges entre visiteurs. Ces dispositifs sont déployés et expérimentés dans le cadre d'un musée régional [CN1].

Le projet Hermès Le projet porte sur le commerce situé en magasin avec pour objectif d'intégrer des sources d'informations diverses, afin de permettre d'élaborer des recommandations pertinentes auprès des clients. Dans ce contexte, nous nous intéressons aux interactions situées en magasin qui permettront de présenter ces recommandations aux clients et d'interagir avec lui.

A travers ces deux projets, je contribue au développement et à l'intégration des mécanismes d'interaction pervasifs permettant d'envisager de nouveaux usages. Le projet Hermès aborde un domaine d'application différent de l'apprentissage pour des raisons contextuelles (p-LearNet, liens avec le Pôle de Compétitivité des Industries du Commerce). Toutefois, la dimension interaction nourrira in fine les réflexions et projets que je souhaite développer dans le domaine des EIAH. Les pistes amorcées, dans le projet Picrocholine, sur l'utilisation des interactions pour enrichir la dimension sociale des visites de musées me paraissent particulièrement intéressantes dans leur contribution à l'apprentissage informel [32]. Cela se rapproche notamment des travaux de P. Dillenbourg sur un dispositif tangible permettant d'indiquer et de visualiser facilement l'avancement de groupes de travail et leurs éventuelles demandes d'aide par un tuteur [1].

<sup>19.</sup> Ce travail s'est développé plus spéciquement dans le cadre du terrain d'expérimentation Auchan.

### 4.2.2 Perspectives à long terme

# Structuration et orchestration des activités dans les Environnements Personnels d'Apprentissage

Je souhaite poursuivre et amplier la portée des travaux que j'ai menés dans le cadre des Environnements Personnels d'Apprentissage (EPA). A ce stade, j'ai déni une infrastructure permettant l'intégration des scénarios pédagogiques avec les services Web 2.0 et les réseaux sociaux [RN1]. Une collaboration avec l'Université de Valladolid en Espagne nous a permis de concrétiser nos scénarios pédagogiques à partir de leur modélisation des activités collaboratives [CI1].

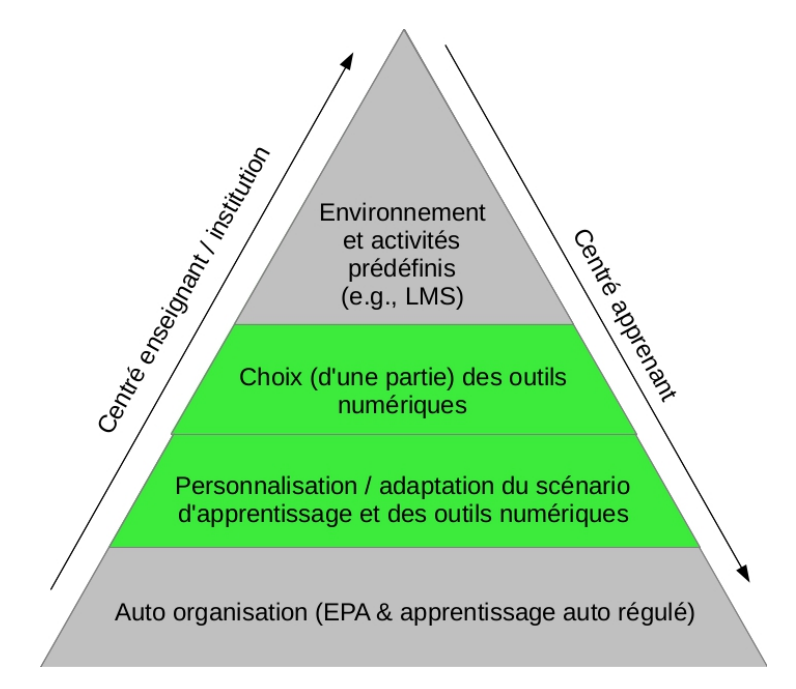

Figure 4.2 Une approche centrée apprenant des environnements d'apprentissage

La figure 4.2 illustre l'axe de travail que je souhaite continuer à développer. La mise en ÷uvre de l'apprentissage formel au sein des EPA nécessite de trouver un juste équilibre entre la structuration nécessaire de l'environnement d'apprentissage (que ce soit en terme de ressources pédagogiques, d'outils numériques ou d'activités) pour remplir les objectifs pédagogiques et la dimension personnelle, qui comprend les activités de l'apprenant, ses outils numériques, ses réseaux sociaux et ses objectifs d'apprentissage. Pour cela, il me semble nécessaire de développer un outil d'élaboration d'EPA qui permette à l'enseignant de spécifier la structuration qui correspond a ses intentions pédagogiques et assiste ensuite l'apprenant dans l'élaboration de son EPA.

Par ailleurs, je souhaite poursuivre la dimension orchestration d'activité selon deux axes :

- $\frac{1}{2}$  je veux profiter de nos avancées en terme de flexibilité de l'orchestration pour permettre aux apprenants de raffiner ou de construire collaborativement une partie du scénario pédagogique. Cela peut être intéressant par exemple dans des démarches orientées projet ou investigation scientifique [70, 25];
- lors de l'atelier MOOC associé à la conférence EIAH 2013, nous avons proposé d'utiliser l'orchestration des activités dans les MOOCS sur la base des patrons de collaboration

de l'Université de Valladolid [CN2]. Dans cette optique, il serait nécessaire de capturer des traces d'activités des apprenants afin de construire des indicateurs par exemple pour détecter les abandons ou une faible interaction avec les autres apprenants. Il sera alors possible de démarrer de manière opportuniste un processus collaboratif pour relancer l'activité.

### Le Web des Objets : une nouvelle source d'apprentissage

Le Web des Objets constitue une piste de travail intéressante pour le développement des environnements d'apprentissage ouverts et contextualisés. Les technologies embarquées et sans fils produisent des informations issues de capteurs et permettent de commander des équipements. Ces technologies peuvent enrichir les informations disponibles dans les réseaux sociaux et assurer la continuité entre mondes physiques et numériques [2, 28].

Des travaux récents visent à rendre les capteurs accessibles via des technologies standards du Web 2.0, notamment REST/HTTP soit directement sur le capteur s'il est assez puissant, soit via un service/dispositif intermédiaire [29, 54, 23]. Par ailleurs on commence à observer un ensemble d'initiatives scientiques autour du rapprochement du web des objets et des réseaux sociaux. Le projet Social Internet of Thing (SIoT), par exemple, s'intéresse aux réseaux sociaux comme mécanisme de mise en relation des objets (gestion des relations, gestion de la confiance...) [2]. Guinard et al. [28] partent plutôt du réseau social des utilisateurs comme vecteur pour partager l'accès à leurs objets.

Il devient alors possible d'envisager un environnement ouvert permettant l'intégration de services et d'informations issues du Web 2.0 et des dispositifs embarqués afin de supporter les activités d'apprentissage. Parmi les points à aborder, j'envisage les suivants :

- L'intégration des services et capteurs au sein de l'environnement d'activité. Cette intégration doit permettre d'utiliser les données collectées comme source d'apprentissage. Ces données peuvent également devenir un élément de contexte pour l'évolution des scénarios d'apprentissage. Par exemple l'occurrence d'un phénomène détecté par un capteur pourrait déclencher des activités d'observation ou de mesure de ce phénomène.
- La dénition des outils et modèles permettant à l'utilisateur de dénir et manipuler dynamiquement son environnement de support aux activités (services et capteurs utilisés, traitements des informations disponibles, etc.). L'objectif ici est de permettre et d'assister l'élaboration de l'environnement d'apprentissage par l'apprenant en fonction de ses objectifs et des contraintes institutionnelles le cas échéant ;
- L'étude des réseaux sociaux comme vecteur d'accès aux capteurs et services personnels pour une meilleure intégration des informations dans les activités collaboratives.

Ces diérentes contributions pourront être concrétisées et expérimentés dans des scénarios de démarche d'investigation scientifique [25, 65, 68]. Dans ce type de scénario, les apprenants, face à un phénomène, doivent poser des hypothèses, prévoir et réaliser les expériences qui permettront de les vérifier pour pouvoir ensuite les valider. On voit dans ce cadre, l'intérêt de pouvoir combiner un ensemble de capteurs et d'outils numériques pour rassembler et synthétiser les informations nécessaires.

Dans un cadre plus informel, ce type d'environnement peut être déployé en lien avec l'essor actuel des projets concernant la ville intelligente (smart city). Ce concept repose sur le développement des infrastructures numériques dans la ville : capteurs, informations en temps réel sur les transports, la pollution, etc. et une dimension sociétale d'information des citoyens et de gouvernance participative [62]. On peut alors espérer tirer bénéce de cette infrastructure pour l'éducation des citoyens par exemple dans le domaine des économies d'énergie ou pour une aide à la performance dans le cadre des activités professionnelles [79].

# 4.3 En conclusion

L'ensemble des travaux que j'ai menés ainsi que les perspectives que je viens de présenter constituent un ensemble cohérent. L'infrastructure logicielle que je cherche à dénir et à développer fournit un substrat pour la mise en œuvre d'environnements d'apprentissage ouverts. propices à un apprentissage situé et contextualisé. C'est cette vision que j'ai cherché à développer dans le cadre des thèses encadrées, des projets collaboratifs et à travers l'encadrement de diérents projets étudiants de Master 1 et 2 ou d'école d'ingénieurs. Nous avons cherché à la partager également à travers deux ateliers internationaux co-organisés avec Serge Garlatti. J'espère développer les perspectives présentées dans le cadre de projets collaboratifs notamment avec l'Université de Valladolid pour renforcer les résultats amorcés avec le séjour post-doctoral de Eloy Villasclaras-Fernández et avec les partenaires avec qui j'ai tissé des liens au cours des projets précédents : Télécoms Bretagne, et les collègues Brésiliens et Argentins.

Par ailleurs, si les propositions que je défends sont techno-centrées, je n'oublie pas la dimension apprentissage qui motive ces propositions. Avec le projet p-LearNet la dimension usage à pris une part plus grande de mon attention, de même que le volet expérimentation sur le terrain qui permet de les observer. Cette dimension prend d'ores et déjà une part dans les projets en cours.

Enfin, si mes recherches sont focalisées sur le domaine des EIAH, elles contribuent au projet scientifique de l'équipe, qui porte sur le cadre plus général des interactions humaines médiatisées. On peut généraliser, dans ce cadre, les contributions sur l'orchestration des activités, particulièrement collaboratives, l'interaction pervasive ainsi que les démarches de conception participative et d'expérimentation.

# Bibliographie personnelle

## Thèses encadrées

- [T1] C. O. de Moura Filho. MDEduc : Conception et implémentation d'une approche orientée langage pour l'établissement de scénarios d'apprentissage automatique. Encadrement à 20%. Thèse de doct. Université Lille 1, juin 2007.
- [T2] T. VANTROYS. "Du langage métier au langage technique, une plate-forme flexible d'exécution de scénarios pédagogiques". Encadrement à 80%. Thèse de doct. Université Lille 1, déc. 2003.

# Chapitres de livres

- [Ch1] A. DERYCKE, F. HOOGSTOEL, Y. PETER et T. VANTROYS. "Infrastructure des environnements informatiques pour l'apprentissage distribué". In : Environnements Informatiques pour l'Apprentissage Humain. Sous la dir. de J.-M. L. et MONIQUE GRANDbastien. ISBN 2-7462-1171-8. Hermès, traité IC2 Information - Commande - Communication, 2007, p. 181-200.
- [Ch2] Y. PETER, X. L. PALLEC et T. VANTROYS. "Pedagogical Scenario Modelling, Deployment, Execution and Evolution". In : Architecture Solutions for E-Learning Systems. Sous la dir. de C. Pahl. ISBN : 978-1-59904-633-4. Information Science Reference, 2007, p. 283-305.

# Revues internationales

- [RI1] N. DENNOUNI, Y. PETER, L. LANCIERI et Z. SLAMA. "To a geographical orchestration of mobile learning activities". In : International Journal on Emerging Technologies in Learning  $(iJIM)$ , 8.2  $(2014)$ , p. 35–41.
- [RI2] S. KADDOUCI, Y. PETER, T. VANTROYS et P. LAPORTE. "Coupling pedagogical scenarios and location-based services for learning". In : IEEE Learning Technology Newsletter (oct. 2010).
- [RI3] J. ROUILLARD, Y. PETER, J. TARBY, T. VANTROYS et V. CHEVRIN. "Supporting mobile connectivity : from learning scenarios to multi-channel devices". In : International Journal of Continuing Engineering Education and Life-Long Learning 18.4 (2008), p. 396-410.
- [RI4] Y. PETER et T. VANTROYS. "Platform support for pedagogical scenarios". In : Educational Technology and Society Journal  $8.3$  (2005), p. 122-137.

[RI5] Y. PETER et H. GUYENNET. "Object Mobility in Large Scale Systems". In: Cluster Computing Journal - Numéro thématique Load Balancing and Load Sharing 3.2 (2000), p.  $75-82$ .

# Revues nationales

- [RN1] Y. Peter, S. Leroy et E. Leprêtre. Une infrastructure pour l'intégration des espaces institutionnels et personnels pour l'apprentissage". In : STICEF 18 (2011).
- [RN2] C. A. P.-f. pour la recherche en EIAH. "Contributions de l'Action Spécifique Conception d'une Plate-forme pour la recherche en EIAH à l'ingénierie des Environnements Informatiques pour l'Apprentissage Humain". In : STICEF, numéro spécial Conceptions  $et$  usages des plates-formes de formation 12 (2005), p. 343-360.
- [RN3] T. Vantroys et Y. Peter. COW, une plate-forme de support d'exécution de scénarios pédagogiques. In : STICEF, numéro spécial Conceptions et usages des plates-formes de formation 12  $(2005)$ , p. 117-155.

# Conférences internationales

- [CI1] Y. PETER, E. D. VILLASCLARAS-FERNÁNDEZ et Y. DIMITRIADIS. "ThirdSpace : orchestrating collaborative activities in PLEs for formal learning". In : The Personal Learning Environment Conference. Sous la dir. d'I. BUCHEM, G. ATTWELL et G. TUR. Beuth University of Applied Sciences, 2013, p. 320-330.
- [CI2] Y. PETER, B. BARBRY, T. VANTROYS, P. LAPORTE et S. LEROUGE. "Design and Evaluation of a Pervasive Workplace Learning System for Retail Stores". In: Proceedings 12th IEEE International Conference on Advanced Learning Technologies (ICALT'12). 2012, p. 202-204.
- [CI3] Y. PETER, B. BARBRY, T. VANTROYS et P. LAPORTE. "A middleware for pervasive interaction in a retail store". In : Proceedings Workshop on Mobile Interaction in Retail Environments, Mobile HCI 2011. 2011, p. 4.
- [CI4] Y. PETER, B. BARBRY, T. VANTROYS, P. LAPORTE et S. LEROUGE. "Design of a pervasive workplace learning solution for retail". In : Proceedings Workshop Exploring Design Methods for Mobile Learning, Mobile HCI 2011. 2011, p. 7.
- [CI5] Y. PETER, S. LEROY et E. LEPRÊTRE. "First steps in the integration of institutional and personal learning environments". In : Workshop Future Learning Landscape  $-EC$ TEL 2010. 2010.
- [CI6] S. KADDOUCI, Y. PETER et T. VANTROYS. "Designing learning support for mobile workers". In : *Proceedings ICALT*. IEEE. 2009, 3 pages.
- [CI7] Y. PETER. "Pervasive and Personal Learning Environment". In : Workshop Future Learning Landscape  $- EC$ -TEL 2009. 2009.
- [CI8] Y. Peter, T. Vantroys et E. Lepretre. Enabling Mobile Collaborative Learning through Multichannel Interactions. In : 3rd International Conference on Interactive Mobile and Computer Aided Learning. 2008, 4 pages.
- [CI9] L. K. WIVES, B. DEFUDE, J. P. M. de OLIVEIRA, J. V. de LIMA et Y. PETER. "Providing Information in an Augmented Campus". In : 8th IEEE International Conference on Advanced Learning Technologies. 2008, p. 712-716.
- [CI10] Y. PETER et T. VANTROYS. "A Flexible Workflow for the Management of Pedagogical Scenarii". In : Proceedings 4th International Conference on Information Technology Based Higher Education and Training (ITHET 2003). 2003, 4 pages.
- [CI11] T. VANTROYS et Y. PETER. "COW, a Flexible Platform for the Enactment of Learning Scenarios". In : Proceedings 9th Conference on Groupware (CRIWG 2003). LNCS 2806. Springer-Verlag, 2003, p. 168-182.
- [CI12] T. VANTROYS et Y. PETER. "Enacting Educational Modeling Language". In : Proceedings 4th International Conference on Information Technology Based Higher Education and Training (ITHET 2003). 2003.
- [CI13] C. VIÉVILLE et Y. PETER. "Learning Activity Modelling and Management". In : Proceedings IEEE International Conference on Computers in Education (ICCE2002). 2002, p. 288-292.
- [CI14] T. VANTROYS et Y. PETER. "A WMF-based Workflow for e-learning". In : European Research Seminar on Advances in Distributed Systems (ERSADS 2001). 2001, 6 pages.
- [CI15] Y. PETER et H. GUYENNET. "An Implementation of the LifeCycle Service : Object Mobility on CORBA". In : Proceedings Parallel Computing Techniques Conference (PaCT-99). LNCS 1662. Springer-Verlag, 1999, p. 763-776.
- [CI16] Y. PETER. "An Implementation of CORBA's LifeCycle Service". In : Proceedings 1st International Workshop on Enterprise Distributed Computing (EDOC'97). IEEE Computer Society, 1997, p. 111–117.
- [CI17] Y. PETER. "Mobility Management in CORBA : A Generic implementation of the Life-Cycle Service". In: Proceedings  $24$ th Seminar on current trends in theory and practice of informatics  $(SOFSEM'97)$ . LNCS 1338. Springer-Verlag, 1997, p. 531–538.

# Conférences nationales

- [CN1] P. Plenacoste et Y. Peter. Un dispositif d'interaction pour favoriser la discussion et l'engagement dans les musées". In : Conférence IHM. Travaux en Cours. 2014.
- [CN2] Y. PETER et E. D. VILLASCLARAS-FERNÁNDEZ. "Scénarisation des activités dans les MOOC - Une proposition pour augmenter la participation". In : *atelier thématique* Massive / Massively Open Online Course, EIAH 2013. 2013.
- [CN3] Y. PETER et S. LEROY. "Vers une infrastructure pour l'intégration des espaces institutionnels et personnels pour l'apprentissage". In : Actes de la journée "Conception des EIAH à l'ère du Web 2.0 et à l'aube du 3". 2010, p. 5.
- [CN4] Y. Peter, S. Leroy et E. Leprêtre. Vers une infrastructure pour l'intégration des espaces institutionnels et personnels pour l'apprentissage". In : "Colloque Technologies de l'Information et de la Communication dans les Enseignements d'ingénieurs et dans l'industrie (TICE 2010)". 2010.
- [CN5] L. COE, V. PIMENTEL, R. RIOS, A. OLIVEIRA et Y. PETER. "Ontologies for the Integration of KM and e-Learning. In : Actes XIX Simpósio Brasileiro de Informática na  $Educa\zeta\tilde{a}o. 2008, 10 \text{ pages}.$
- [CN6] D. Leclet, E. Leprêtre, Y. Peter, C. Quénu-Joiron, B. Talon et T. Vantroys. Améliorer un dispositif pédagogique par l'intégration de nouveaux canaux de communication". In : Actes 3ième conférence en Environnement Informatique pour l'Apprentissage Humain (EIAH 2007). 2007, p. 347-358.
- [CN7] Y. Peter, T. Vantroys et E. Leprêtre. Accès multicanal à un blog pour le suivi de stage". In : atelier thématique Apprentissage mobile, EIAH 2007. 2007.
- [CN8] T. VANTROYS et Y. PETER. "COW un moteur de Workflow flexible pour le e-learning". In : Actes Colloque Technologies de l'Information et de la Communication dans les Enseignements d'ingénieurs et dans l'industrie (TICE 2002). 2002.
- [CN9] X. L. Pallec, G. Bourguin et Y. Peter. Gestion de méta-données avec le Meta Object Facility. In : Actes Conférence Objets Composants et Modèles (OCM 2000).  $2000$ , p.  $101-112$ .
- $[CN10]$  Y. PETER. "Un mécanisme générique pour introduire la mobilité dans  $CORBA$ ". In : Actes 9ièmes Rencontres francophones du Parallélisme (RENPAR'9). 1997.
- [CN11] Y. PETER et M. MILHAU. "Support de la mobilité sur CORBA". École d'été, Placement dynamique et Répartition de Charge : application aux systèmes parallèles et répartis (PRC'96). 1996.

# Communications orales

- [CO1] Y. PETER. "Présentation des résultats du projet ANR p-LearNet". Colloque ANR "Télécommunications - Réseaux du futur et services". 2010.
- [CO2] Y. PETER. "Présentation du bilan et du projet scientifique de l'équipe NOCE". Évaluation AERES du laboratoire LIFL. 2009.
- [CO3] Y. PETER. "COW an IMS LD compliant workflow tool". Réunion du projet Européen UNFOLD - Conférence invitée. 2005.
- [CO4] Y. PETER, T. VANTROYS et J. ROUILLARD. "Support de l'activité coopérative dans un cadre mobile. Colloque sur la mobilité - GDR I3. 2002.

# Rapports de projets

- [RP1] Y. Peter. Etat de l'art sur les technologies pour l'interaction pervasive en surface de vente. Rapp. tech. Projet Hermès - Lot 3, 2014.
- [RP2] Y. PETER et PARTENAIRES. Projet CAPES-COFECUB AdContext Rapport final. Rapp. tech. Université Lille 1, 2011.
- [RP3] C. p-LearNet. Livrable 5.1 Rapport d'Evaluation des Démarches Centrées Usages du palier 1. Rapp. tech. projet ANR p-LearNet, mar. 2008.
- [RP4] X. L. Pallec, T. Vantroys, P.-A. Caron, Y. Peter et E. Leprêtre. D 2.2.1 - Services pervasifs, modélisation de scénarios pédagogiques et évolution. Rapp. tech. projet ANR p-Learnet, oct. 2007.
- $[RP5]$  Y. PETER.  $D4.4.1$  Définition des métadonnées pour la gestion des traces d'expérimentations. Rapp. tech. projet ANR p-LearNet, oct. 2007.
- [RP6] A. DERYCKE, L. DIRCKINCK-HOLMFELD, Y. PETER et T. RYBERG. reports and recommendations for a collaboratory for kaleidoscope. Rapp. tech. livrable 7.9.1. Action Shared Virtual Laboratory, Réseau d'Excellence Kaleidoscope, juin 2006.
- [RP7] Y. Peter, A. Bouyer, E. Renaux et S. Sockeel. Prototype of services integration in the SVL portal. Rapp. tech. livrable 7.7.2. Action Shared Virtual Laboratory, Réseau d'Excellence Kaleidoscope, mar. 2006.
- [RP8] Y. Peter, M. L. B. Lorenzo, N. Capuano, Y. Dimitriadis et al. Guidelines and instruction for the creation of a new SVL node. Rapp. tech. livrable 7.7.1. Action Shared Virtual Laboratory, Réseau d'Excellence Kaleidoscope, 2006.
- [RP9] Y. PETER et PARTENAIRES. Selection of the Open source portal solution and definition of management policy. Rapp. tech. livrable 7.1.1. Action Shared Virtual Laboratory, Réseau d'Excellence Kaleidoscope, 2004.
- [RP10] Y. PETER et PARTENAIRES. Technical specifications of the SVL kernel. Rapp. tech. livrable 7.1.3. Action Shared Virtual Laboratory, Réseau d'Excellence Kaleidoscope, 2004.

# Bibliographie

- [1] H. ALAVI et P. DILLENBOURG. "An Ambient Awareness Tool for Supporting Supervised Collaborative Problem Solving". In : IEEE Transactions on Learning Technologies 5.3  $(2012)$ , p. 264-274.
- [2] L. ATZORI, A. IERA et G. MORABITO. "SIOT : Giving a Social Structure to the Internet of Things". In : IEEE COMMUNICATIONS LETTERS 15.11 (nov. 2011), p. 1193– 1195.
- [3] H. BEETHAM. "Rethinking Pedagogy for a Digital Age : Designing and Delivering E-Learning". In : Routledge, Taylor & Francis Group, 2007. Chap. Chapter 2 An approach to learning activity design, p.  $26-40$ .
- [4] A. Berggren, D. Burgos, J. Fontan, D. Hinkelman et al. Practical and Pedagogical Issues for Teacher Adoption of IMS Learning Design Standards in Moodle LMS. In : Journal of Interactive Media in Education 2 (2005).
- [5] J. BOTICARIO, O. SANTOS, C.BARRERA, E. GAUDIOSO et al. Defining adaptive learning design templates for combining design and runtime adaptation in aLFanet. Rapp. tech. aLFanet Project, 2004.
- [6] G. Bourguin. Un support informatique à l'activité coopérative fondé sur la Théorie de l'Activité, le projet DARE". Thèse de doct. Université de Lille I, 2000.
- [7] A. BOUZEGHOUB, S. GARLATTI, N. KIEN et C. PHAM-NGUYEN. "Models for Interdisciplinary Mobile Learning : Delivering Information to Students". In : IGI Global, 2010. Chap. Situation-based and Activity-based Learning Strategies for Pervasive Learning Systems at Workplace.
- [8] A. Bouzeghoub, L. Krug Wives et K. Ngoc Do. Situation-aware Adaptive Recommendation to Assist Mobile Users in a Campus Environment". In : 23rd International Conference on Advanced Information Networking and Applications (AINA 2009). 2009, p. 503-509.
- [9] A. BOUZEGHOUB, K. NGOC DO et C. LECOCQ. "A Situation-Based Delivery of Learning Resources in Pervasive Learning". In : Second European Conference on Technology Enhanced Learning (EC-TEL 2007). T. LNCS, Vol. 4753. 2007, p. 450-456.
- [10] N. BRICON-SOUF et E. PRZEWOZNY. "How to Transform Personal Knowledge into Collaborative Knowledge with a Wiki Dedicated to Microlearning". In: International Conference on Intelligent Computing and Cognitive Informatics. 2010, p. 376–379.
- [11] P.-A. CARON. "Ingénierie dirigée par les modèles pour la construction de dispositifs pédagogiques sur des plateformes de formation". Thèse de doct. Université Lille 1, 2007.
- [12] M. Chen, C. Chen, Y. Cheng et C. Hsieh. On the Development and Implementation of a Sequencing Engine for IMS Learning Design Specification". In : Proceedings 5th IEEE International Conference on Advanced Learning Technologies. IEEE Computer Society, 2005, p. 636-640.
- [13] C. CHOQUET. "Ingénierie et réingénierie des EIAH L'approche REDiM". Habilitation à Diriger des Recherches. Université du Maine, 2007.
- [14] J. P. E. del Cid, L. de la Fuente Valentin, S. Gutiérrez, A. Pardo et C. D. KLOOS. "Implementation of a Learning Design Run-Time Environment for the .LRN Learning Management System". In :  $JIME$  (2007), 12 pages.
- [15] G. Conole. Handbook of research on learning design and learning objects : Issues, applications and technologies". In : IGI Global, 2008. Chap. The role of mediating artefacts in learning design, p. 187-207.
- [16] B. T. DAVID, R. CHALON, O. CHAMPALLE, G. MASSEREY et C. YIN. "Contextual Mobile Learning - A Step Further to Mastering Professional Appliances". In : International Journal of Interactive Mobile Technologies 1.1 (2007), p. 11–15.
- [17] B. T. DAVID, C. YIN et R. CHALON. "Contextual mobile learning for appliance mastery". In : Proceedings of Mobile Learning 2007. 2007, p. 3-10.
- [18] M. DERNTL et K. A. HUMMEL. "Modeling context-aware e-learning scenarios". In : Pervasive Computing and Communication Workshop (PerCom 2005). 2005, p. 337 342.
- [19] P. DILLENBOURG. "Three worlds of CSCL. Can we support CSCL". In: Open Universiteit Nederland, 2002. Chap. Over-scripting CSCL : The risks of blending collaborative learning with instructional design. P. 61-91.
- [20] S. DOWNES. "New Technology Supporting Informal Learning". In : Journal of Emerging Technologies in Web Intelligence  $2.1$  (2010), p. 27-33.
- [21] P. Duffy et A. Bruns. The use of blogs, wikis and RSS in education : A conversation of possibilities". In : Learning and Teaching Conference. 2006, p.  $31-38$ .
- [22] V. Emin et J.-P. Pernin. ScenEdit : un environnement graphique de scénarisation pédagogique". In : Actes de la conférence EIAH. 2009.
- [23] L. GAO, C. ZHANG et L. SUN. "RESTful Web of Things API in Sharing Sensor Data". In : International Conference on Internet Technology and Applications (iTAP). 2011.
- [24] S. George et A. Derycke. Numéro spécial Conceptions et usages des plates-formes de formation - Editorial ". In : Sciences et Technologies de l'Information et de la Communication pour l'Éducation et la Formation (STICEF) 12 (2005).
- [25] J. M. GILLIOT, C. PHAM NGUYEN, S. GARLATTI, I. REBAI et S. LAUBÉ. "Innovative Methods for Science Education : History of Science, ICT and Inquiry Based Science Teaching. In : Frank & Timme GmbH, 2012. Chap. Tackling Mobile & Pervasive Learning in IBST, p. 181-201.
- [26] W. GRELLER. "Managing IMS Learning Design". In : Journal of Interactive Media in Education 12 (2005).
- [27] D. GRIFFITHS et J. BLAT. "The Role of Teachers in Editing and Authoring Units of Learning Using IMS Learning Design". In: International Journal on Advanced Technology for Learning, Special Session on "Designing Learning Activities : From Contentbased to Context-based Learning Services 2.4 (2005).
- [28] D. GUINARD, M. FISCHER et V. TRIFA. "Sharing Using Social Networks in a Composable Web of Things". In: 8th IEEE International Conference on Pervasive Computing and Communications Workshops (PERCOM Workshops). 2010, p. 702–707.
- [29] P. U. GUPTA et A. POURSOHI. "Early lessons from building Sensor.Network : an open data exchange for the web of things". In: 8th IEEE International Conference on Pervasive Computing and Communications Workshops (PERCOM Workshops). 2010, p. 738 744.
- [30] K. HAGEN, D. HIBBERT et KINSHUK. "Developing a Learning Management System based on the IMS Learning Design Specification". In : Proceedings Sixth International Conference on Advanced Learning Technologies.  $2006$ , p.  $420-424$ .
- [31] A. HARRER, N. MALZAHN, K. HOEKSEMA et U. HOPPE. "Learning Design Engines as Remote Control to Learning Support Environments". In : Journal of Interactive Media in Education (Advances in Learning Design. Special Issue) 5 (2005). ISSN :1365-893X.
- [32] C. HEATH. "Interaction and interactives : collaboration and participation with computer-based exhibits". In : Public Understanding of Science 14.1 (2005), p. 91– 101.
- [33] F. HENRI, C. COMPTE et B. CHARLIER. "La scenarisation pédagogique dans tous ses débats. . . In : Revue internationale des technologies en pédagogie universitaire 4.2 (2007), p. 1424.
- [34] D. HERNÁNDEZ-LEO, E. VILLASCLARAS-FERNÁNDEZ et J. ASENSIO-PÉREZ. "Handbook of Visual Languages for Instructional Design : Theories and Practices". In : IGI, 2007. Chap. Diagrams of learning flow patterns solutions as visual representations of refinable IMS Learning Design templates, p. 394-412.
- [35] J. HUNDEBOL et N. H. HELMS. "Pervasive e-learning-In situ learning in changing contexts. In : Conference on Informal Learning and Digital Media. 2006.
- [36] IMS. IMS Learning Design Information Model version 1.0. Rapp. tech. accédé en septembre 2006 via http ://www.imsglobal.org/learningdesign/index.html. IMS Global Learning Consortium, 2003.
- [37] M. L. KOOLE. "Mobile Learning : Transforming the Delivery of Education and Training. In : Athabasca University Press, 2009. Chap. A Model for Framing Mobile Learning, p.  $25-44$ .
- [38] R. KOPER. Modeling units of study from a pedagogical perspective the pedagogical meta-model behind EML. Rapp. tech. Educational Technology Expertise Centre Open University of the Netherlands, 2001.
- [39] A. Kukulska-Hulme, M. Sharples, M. Milrad, I. Arnedillo-Sanchez et G. Vavoula. Combining E-Learning and M-Learning : New Applications of Blended Educational Resources". In : IGI Global, 2010. Chap. The genesis and development of mobile learning in Europe, p.  $151-177$ .
- [40] A. Kurti, M. Milrad, F. Alserin et J. Gustafsson. Designing and implementing ubiquitous learning activities supported by mobile and positioning technologies". In : the Ninth IASTED Conference Computers and Advanced Technology in Education. ACTA Press, 2006.
- [41] P. LAFORCADE, T. NODENOT et C. SALLABERRY. "Un langage de modélisation pédagogique basé sur UML. In : Sciences et Technologies de l'Information et de la Communication pour l'Éducation et la Formation (STICEF) 12 (2005), 22 pages.
- [42] T. LAINE et M. JOY. "Survey on context-aware pervasive learning environments". In : International Journal of Interactive Mobile Technologies  $3.1$  (2009), p. 70–76.
- [43] C. MARTEL, L. VIGNOLLET, C. FERRARIS, J. DAVID et A. LEJEUNE. "Modeling Collaborative Learning Activities on e-Learning Platforms". In : Sixth International Conference on Advanced Learning Technologies. IEEE, 2006, p. 707-709.
- [44] P. MCANDREW, R. NADOLSKI et A. LITTLE. "Developing an approach for Learning Design Players". In : Journal of Interactive Media in Education (Advances in Learning Design. Special Issue) 14 (2005).
- [45] J. MILLER et J. MUKERJI. MDA Guide. Rapp. tech. Version 1.0.1. Object Management Group, 2003.
- [46] C. O. de Moura Filho et A. Derycke. Conception des Scénarios Pédagogiques Exécutables avec des Patrons de Conception Pédagogique". In : Actes de la conférence Environnements Informatiques pour l'Apprentissage Humain (EIAH). 2007, p. 119–130.
- [47] C. de Moura Filho et A. Derycke. Pedagogical patterns and learning design : when two worlds cooperate". In : Paper presented at the UNFOLD-PROLEARN Joint Workshop, Valkenburg , The Netherlands. 2005.
- [48] D. Mundy et L. Hockley. Pictures, Audio and Movies Positioned around Me (PAM-PAM). In : 2011 IEEE 11th International Conference on Advanced Learning Technologies. Ieee,  $2011$ , p.  $420-422$ .
- [49] J. R. N. BRICON-SOUF N. Leroy. "Augmented notebooks for pervasive learning in medical practice". In : Studies in Health Technology and Informatics 160 (2010), p. 634– 638.
- [50] C. Ngyuen Pham. Conception d'un système d'apprentissage et de travail adaptatif fondé sur un modèle de scénario". Thèse de doct. Telecom Bretagne, 2010.
- [51] C. NGYUEN PHAM, S. GARLATTI, B. BARBRY et T. VANTROYS. "An adaptive and context-aware scenario model based on a web service architecture for pervasive learning systems". In : International Journal of Mobile and Blended Learning (IJMBL) 1.3  $(2009)$ , p. 46–69
- [52] B. OLIVIER, T. ROBERTS et K. BLINCO. The e-Framework for Education en Research : An Overview. Rapp. tech. DEST (Australia), JISC-CETIS (UK), 2005.
- [53] L. OPPERMANN, M. FLINTHAM, S. REEVES, S. BENFORD et al. "Lessons from Touring a Location-Based Experience". In : Ninth International Conference on Pervasive Computing. Springer,  $2011$ , p.  $232-249$ .
- [54] B. Ostermaier, F. Schlup et K. Romer. WebPlug : A Framework for the Web of Things". In: 8th IEEE International Conference on Pervasive Computing and Communications Workshops (PERCOM Workshops).  $2010$ , p. 690-695.
- [55] E. G. Pacurar, P. Trigano et S. Alupoaie. Knowledge base for automatic generation of online IMS LD compliant course structures". In : Educational Technology  $\mathcal B$  $Society\,9.1\,(2006)$ , p. 158-175.
- [56] G. PAQUETTE. Introduction à la spécification IMS-LD d'une perspective d'ingénierie pédagogique. En ligne. [http : / / helios . licef . teluq . uquebec . ca / residld / 2 /](http://helios.licef.teluq.uquebec.ca/residld/2/Introduction_�_IMSLD.doc) [Introduction\\_à\\_IMSLD.doc.](http://helios.licef.teluq.uquebec.ca/residld/2/Introduction_�_IMSLD.doc) 2006.
- [57] J.-P. PERNIN, V. EMIN et V. GUÉRAUD. "ISIS: An Intention-Oriented Model to Help Teachers in Learning Scenarios Design". In: Times of Convergence. Technologies Across Learning Contexts, Third European Conference on Technology Enhanced Learning (EC-TEL). Sous la dir. de M. S. Pierre Dillenbourg. T. Volume 5192. Lecture Notes in Computer Science. Springer, 2008, p.338-343.
- [58] J. Pernin et A. Lejeune. Modèles pour la réutilisation de scénarios d'apprentissage. In : actes du colloque TICE Méditerranée. 2004, p. 48.
- [59] J. ROUILLARD. Voice XML, Le langage d'accès à internet par téléphone. Vuibert, 2004.
- [60] O. C. SANTOS, C. BARRERA et J. G. BOTICARIO. "An overview of aLFanet : an adaptive iLMS based on standards". In : Third International Conference Adaptive Hypermedia and Adaptive Web-Based Systems (AH 2004). T. LNCS 3137. Springer, 2004, p. 429 432.
- [61] M. SATYANARAYANAN. "Pervasive Computing : Vision and Challenges". In : IEEE Personal Communications (2001).
- [62] H. Schaffers, Komninos, P. N., B. M. Trousse, M. Nilsson et A. Oliveira. The Future Internet". In : t. 6656. Lecture Notes in Computer Science. Springer Berlin Heidelberg, 2011. Chap. Smart cities and the future internet : Towards cooperation frameworks for open innovation, p.  $431-446$ .
- [63] D. C. SCHMIDT. "Model-Driven Engineering". In : IEEE Computer 39.02 (2006), p. 25– 31.
- [64] D. Schuler et A. Namioka. Participatory design : principles and practices. Lawrence ErlBaum Associates, Inc., 1993.
- [65] M. SHARPLES, E. SCANLON, S. AINSWORTH, S. ANASTOPOULOU et al. "Personal Inquiry : Orchestrating Science Investigations Within and Beyond the Classroom". In : Journal of the Learning Sciences ().
- [66] P. Tchounikine. Précis de recherche en Ingénierie des EIAH. Disponible en ligne : [http://membres-liglab.imag.fr/tchounikine/Precis.html.](http://membres-liglab.imag.fr/tchounikine/Precis.html) 2009.
- [67] L. VIGNOLLET, C. MARTEL et D. BURGOS. "Comparing Educational Modelling Languages on the 'Planet Game' Case Study. In : Journal of Interactive Media in Education (2008).
- [68] E. Villasclaras-Fernandez, M. Sharples, S. Kelley et E. Scanlon. nQuire for the OpenScience Lab: Supporting Communities of Inquiry Learning". In: Scaling up Learning for Sustained Impact. Sous la dir. de D. HERNÁNDEZ-LEO, T. LEY, R. Klamma et A. Harrer. T. 8095. Lecture Notes in Computer Science. Springer Berlin Heidelberg, 2013, p. 585-588.
- [69] E. Villiot-Leclercq. La méthode des Pléiades : un formalisme pour favoriser la transférabilité et l'instrumentation des scénarios pédagogiques. In : Sciences et Technologies de l'Information et de la Communication pour l'Éducation et la Formation 14 (2007).
- [70] B. VOGEL, D. SPIKOL, A. KURTI et M. MILRAD. "Integrating Mobile, Web and Sensory Technologies to Support Inquiry-Based Science Learning". In: 2010 6th IEEE International Conference on Wireless, Mobile, and Ubiquitous Technologies in Education. Ieee, 2010, p. 65-72.
- [71] H. Vogten, H. Martens, R. Nadolski, C. Tattersall, P. van Rosmalen et R. Koper. CopperCore Service Integration - Integrating IMS Learning Design and IMS Question and Test Interoperability. In : Proceedings sixth International Conference on  $Advanced\ Learning\ Techniques\ (ICALT\ 2006)$ . 2006, p. 378-382.
- [72] M. WELLERAND, A. LITTLE, P. MCANDREW et W. WOODS. "Learning Design, generic service descriptions and universal acid". In : Educational Technology & Society Journal 9.1 (2006), p.  $138-145$ .
- [73] E. WENGER. Communities of practice : Learning, meaning, and identity. Cambridge University Press, 1998.
- [74] WFMC. The Workflow Reference Model Version 1.1. Rapp. tech. WfMC-TC-1003. accès en octobre 2006 de http ://www.wfmc.org/. Workflow Management Coalition, 1995.
- [75] D. Winer. RFC MetaWeblog API. www.xmlrpc.com/metaWeblogApi. 2002.
- [76] WMF. Workflow Management Facility Version 1.2. Rapp. tech. accès en octobre 2006 de http ://www.omg.org/technology/documents/formal/workflow\_management.htm. Object Management group, 2000.
- [77] L. P. XAVIER. "Des services d'adaptation de modèles pour la coopération de métasystèmes : application aux groupware flexibles". Thèse de doct. Université Lille 1, 2002.
- [78] T. ZARRAONANDIA, R. DODERO et C. FERNANDEZ. "Crosscutting Runtime Adaptations of LD Execution". In : Educational Technology & Society Journal 9.1 (2006), p. 123-137.
- [79] B. ZHANG, B. DAVID, C. YIN et R. CHALON. "Contextual Mobile Learning for professionals working in the "Smart City"". In : Interaction Design & Architecture(s)  $(xD\&A)$ (2013).

# Annexe A

# Encadrements

## A.1 Doctorants

- N. Dennouni Orchestration d'activités mobiles d'apprentissage Co-tutelle avec l'Algérie, financement Algérien – 2012-2015, encadrement à  $50\%$  (côté Français)
- C. O. de Moura Filho Un environnement collaboratif pour la dénition de scénarios pédagogiques basé sur les patterns pédagogiques, financement Brésilien  $-$  soutenue en 2007 - encadrement à 20%
- **T. Vantroys** Du langage métier au langage technique, une plate-forme flexible pour l'exécution de scénarios pédagogiques  $-$  thèse CIFRE, société Archimed  $-$  soutenue en 2003  $$ encadrement à 80%

## A.2 Séjour post-doctoral

- V. Pimentel de Sousa CEFET-Ce (Fortaleza), Brésil 2008 durée : 8 mois financement : Projet Collaboratif AdContext
- E. D. Villasclaras-Fernández Université de Valladolid, Espagne  $-2012$  durée : 3 mois – financement Espagnol

## A.3 DEA, Master 2, Projets de Fin d'Études Ingénieur

- Q. Lambert, D. Ribreau Borne oenologique (projet Hermès) 2014 PFE Polytech'Lille  $-$  encadrement à  $100\%$
- F. Romerowski, P.-M. Mboup Interaction tangible dans un musée (projet Picrocholine)  $-2013$  – PFE Polytech'Lille – encadrement à  $100\%$
- **P. Honorée** Interactions tangibles comme outils de découverte d'œuvres d'art (projet Picrocholine) - 2013 - Master 2 - encadrement à  $100\%$
- **R. Giovanetti** Prototypage de scénarios intégrant le Web des Objets  $-2013 Master 2$ encadrement à 100%
- N. Diop, H. Ghanim Intégration de processus dans le Web 2.0 (projet FUELS)- 2012 -PFE Polytech'Lille - encadrement à 100%
- Y. El Khaloui, J. F. Ortega Zavala Infrastructure d'intégration de services Web 2.0 pour l'apprentissage et la collaboration (Projet FUELS) 2011 Master 2 encadrement à 100%
- B. Bajeux, B. Cousin uCampus, Informations personnalisées sur mobile (projet AdContext) – 2010 – Master 2 – encadrement à  $100\%$
- M. Demarey, T. Hennart La réalité augmentée sur le campus de Lille1 (projet AdContext) – 2010 – PFE Polytech'Lille – encadrement à  $100\%$
- M. Deboffles, N. Moerman Mise en œuvre d'un blog mobile  $-2006$  Master  $2$  encadrement à 100%
- D. Kampire Instrumentation des Suivis d'Usages dans le Contexte de l'Informatique Ubiquitaire  $-2005 - DEA - encadrement$  à  $33%$
- **H. Mezghani** Support d'activités et de processus dans un cadre mobile  $-2004 DEA$ encadrement à 100%
- **S. Penel, T. Gallin** Intégration COW OpenUSS 2003 DESS encadrement à  $100\%$
- K. Zidi Interopérabilité entre systèmes de Workflows  $-2003 DEA -$ encadrement à  $100\%$
- C. Join Gestion des rôles dans une plate-forme de TCAO basée sur les composants EJB  $2002 - DEA - encadrement$  à  $100\%$
- T. Vantroys Introduction d'une approche composant dans un environnement réflexif de  $TCAO - 2000 - DEA - encadrement$  à  $50\%$

### A.4 Stages/Ingénieur sur contrat

**R. Giovanetti** Conception et Évaluation d'Interactions dans un Musée  $-$  stage puis contrat sur projet Picrocholine (mars 2013 - janvier 2014)

## A.5 Participation à un jury de thèse

- C. Pham Nguyen Conception d'un système d'apprentissage et de travail pervasif fondé sur un modèle de scénario - 2010 - Télécom Bretagne - examinateur
- C. O. de Moura Filho Un environnement collaboratif pour la dénition de scénarios pédagogiques basé sur les patterns pédagogiques  $-2007 - \text{co-encadrant}$
- **T. Vantroys** Du langage métier au langage technique, une plate-forme flexible pour l'exécution de scénarios pédagogiques  $-2003 - \text{co-encadrant}$

## Annexe B

# Projets de recherche

## B.1 Projets internationaux

## B.1.1 Projet STIC-AmSud «FuturE Learning Spaces» (FUELS)  $-$  2012-2013

### Partenaires

Universidade Federal do Rio Grande do Sul (Brésil), Universidade La Plata (Argentine), Télécom Bretagne, Télecom Sud Paris (coordinateur), Université Lille 1

#### Résumé du projet

L'objectif de ce projet était de contribuer au développement de la culture digitale et des capacités d'apprentissage en développant un écosystème basé sur l'agrégation de services Web 2.0 et de réseaux sociaux. Les populations visées sont les étudiants ainsi que les personnes âgées afine de développer leur capacité à participer à des activités collaboratives médiatisées et à produire et partager des connaissances dans un contexte social. A terme, ces compétences supportées par l'écosystème envisagé, devraient permettre aux personnes âgées de rester connectées avec la société et leurs familles et aux étudiants de développer les compétences nécessaires pour leur insertion dans la société.

#### Participation

- Participation au montage du projet.
- $-$  responsable scientifique local.
- $-$  responsable du lot  $3$ : infrastructures Web  $2.0$

## B.1.2 Projet CAPES-COFECUB Adaptabilité Contextuelle pour la mobilité et l'ubiquité» (Adcontext) – 2006-2010

#### Partenaires

Telecom & Management Sud Paris, Université Lille 1 (coordinateur), Universidade Federal do Rio Grande do Sul, CEFET Ceara, Brésil

#### Résumé du projet

Le Projet AdContext est une collaboration France-Brésil financé par CAPES-COFECUB. Il a pour but d'étudier les aspects liés à l'adaptation du contenu et des services dans le cadre des applications mobiles et plus particulièrement de l'apprentissage mobile. Cela couvre le champ du travail coopératif, les systèmes de géolocalisation ainsi que les présentations adaptables multimédia. Compte tenu des divers niveaux d'adaptation de contenu possible pour les applications mobiles, beaucoup de problèmes scientiques et techniques sont suscités notamment ceux liés à la transmission des informations, à la détermination du contexte spatial, au filtrage et à la sélection du contenu pertinent, au partage, au stockage et à la présentation des informations sur les dispositifs mobiles, normalement contraints en mémoire et surface de présentation.

### Participation

Montage du projet, co-responsable scientifique du projet, rédaction du rapport final.

### B.1.3 Réseau d'Excellence Européen Kaleidoscope (IST 507838) 2004-2007

### Partenaires

82 partenaires dans le réseau

### Résumé du projet

Le réseau d'excellence avait pour thématique générale les Environnements Informatiques pour l'Apprentissage Humain.

#### Participation

- Membre élu du comité de direction (core group) du réseau pour la période 2006-2009. Le comité de direction composé de 20 membres définit la politique scientifique du réseau d'excellence et assure son fonctionnement.
- Co-responsable (2004-2005) puis responsable (2006) de la tâche Shared Virtual Laboratory.
	- Cette tâche transversale était dédiée aux outils support aux activités de recherche sur les EIAH. La tâche, qui a duré 3 ans était portée par 9 partenaires. Dans ce cadre j'ai :
	- participé au comité de direction (steering committe) de la tâche ;
	- participé au montage du dossier scientique initial ainsi qu'à la mise à jour annuelle du programme scientique.
	- Coordonné deux sous-tâches liées à l'infrastructure de SVL.
	- Participé à deux évaluations du réseau devant les experts de la Commission Européenne.

## B.2 Projets nationaux

## B.2.1 Projet FUI «Relation Client Personnalisée et Contextualisée» (Her $m$ ès) – 2012-2016

#### Partenaires

Norsys (coordinateur), Numsight, Keyneosoft, Cylande, Auchan, Leroy-Merlin, Blogbang, Université Lille 1, LITIS, Université Paris 13, INRIA

#### Résumé du projet

Le projet Hermès, labellisé par le pôle de compétitivité des Industries du Commerce (PI-COM), adresse le champ du marketing one-to-one cross-canal et veut développer autant que possible la pertinence de l'information communiquée au client, dans le strict respect des règles d'éthique et de respect de la vie privée. A partir des multiples sources hétérogènes susceptibles de délivrer de très nombreuses données sur le client (canaux traditionnels, matériels connectés, réseaux sociaux...), il s'agira d'en extraire les connaissances utiles au fil de l'eau. A partir de ces connaissances, les moteurs de recommandations permettront de déterminer le contexte d'achat dans lequel se situe le client (l'étape de son parcours d'achat, sa motivation, son projet, son état d'esprit, ses contraintes, son comportement d'achat. . .), les propositions à faire au client, le contexte dans lequel elles lui seront délivrées (sur quel canal, à quel moment. . .).

#### Participation

- Participation au montage du projet sur la dimension interaction en magasin
- Responsable scientique pour l'Université Lille 1

## B.2.2 Projet ANR Télécoms «Pervasive Learning Networks : infrastructures et usages pour l'apprentissage humain dans le contexte de l'informatique diffuse  $(p\text{-}\text{LearnNet}) - 2007 - 2010$

#### Partenaires

Auchan - La Poste - Université Médicale Virtuelle Francophone - Université Lille 2 - Université Lille 1 (coordinateur) - France Telecom R&D - Telecom & Management Sud Paris - Telecom Bretagne

#### Résumé du projet

Le projet p-LearNet vise à étudier la mise en œuvre des environnements d'apprentissage mobiles et ubiquitaires afin de supporter les apprentissages en cours d'activité professionnelle. Le projet possède une forte dimension usages et conception participative avec les partenaires servant de terrains d'expérimentations (Auchan, La Poste, Université Médicale Virtuelle Francophone). Au-delà des aspects technologiques liés à l'ubiquité des services d'apprentissage et la mobilité des utilisateurs, le projet s'attache à concevoir des modalités d'apprentissage innovantes et originales dans le contexte de l'intelligence ambiante.

#### Participation

Participation au montage du dossier et responsable scientique du projet

## B.2.3 Action Spécifique «plates-formes de recherche en EIAH» (CNRS-STIC «Apprentissage, éducation et formation»  $(RTP 39)$ ) – 2003-2004)

#### Partenaires

6 laboratoires + 2 équipes projets multi-laboratoires (environ 20 chercheurs + 2 doctorants impliqués.)

#### Résumé du projet

L'objet de l'Action Spécifique était d'amorcer une mutualisation des outils, des concepts, de dénir des cadres de travail standard et des bonnes pratiques permettant une meilleure réutilisation des résultats de la recherche en EIAH.

### Participation

- Participation au montage du dossier scientique et co-responsabilité de l'AS avec le Prof. Alain Derycke.
- Organisation et animation de l'activité (10 réunions de travail).

## B.3 Projets régionaux

## B.3.1 Projet «Parcours, interactions, collaborations dans un musée» (Picro- $\text{choline)} - 2013 - 2014$

### Partenaires

Société Anaxa-vida (coordinateur), Université Lille 1, Musée Muba Tourcoing

#### Résumé du projet

Le projet, financé par l'appel à projet «expériences interactives» de Pictanovo, vise à faire évoluer la médiation culturelle dans le cadre de musées et d'expositions temporaires. Pour cela, le projet combine un dispositif de mesure des parcours des visiteurs afin de permettre une adaptation de la médiation aux comportements de visite des diérentes catégories de visiteurs ainsi qu'un dispositif d'interaction permettant de manière peu intrusive de provoquer cette médiation notamment en générant de manière ludique des échanges entre visiteurs.

### Participation

Participation au montage du projet et responsable scientique

## Annexe C

# Diffusion et animation scientifique

## C.1 Organisation de Workshop/Atelier

- 2010 «Future Learning Landscapes : Towards the Convergence of Pervasive and Contextual computing, Global Social Media and Semantic Web in Technology Enhanced Learning 2nd edition» avec Serge Garlatti (Télécom Bretagne) – Conférence internationale EC-TEL 2010
- 2009 «Future Learning Landscapes : Towards the Convergence of Pervasive and Contextual computing, Global Social Media and Semantic Web in Technology Enhanced Learning avec Serge Garlatti (Télécom Bretagne) Conférence internationale EC-TEL 2009
- 2007 Atelier thématique « apprentissage mobile » avec Dominique Leclet (Université de Picardie) associé à la conférence francophone EIAH 2007

## C.2 École d'été

### C.2.1 École thématique EIAH du CNRS  $-$  Thématique apprentissage mobile  $-2009$

- Responsable de l'équipe pédagogique : participation au montage du dossier de financement, organisation des thématiques et du programme de l'école, recherche d'intervenants.
- Ouverture au niveau Européen pour la première fois dans cette série d'écoles thématiques.
- Interventions réalisées pour cette école :
	- Cours «Introduction to the mobile learning school» Serge Garlatti, Yvan Peter
	- Cours From the Virtual Learning Environment to the pervasive learning environment» - Yvan Peter
	- Cours Future Learning landscape Yvan Peter, Serge Garlatti
	- Atelier «Mobile Learning Design», Yvan Peter
	- Atelier «Treasure Hunt with mobile technologies», Yvan Peter, Thomas Vantroys, Benjamin Barbry

## C.2.2 École thématique EIAH du CNRS – Thématique Modèles, Architectures Logicielles et Normes pour le développement et l'intégration des EIAH

- Responsable scientique : montage du dossier de nancement, participation à l'organisation des thématiques et du programme de l'école.
- Cours «Infrastructure des plates-formes d'apprentissage»

## C.3 Comité de programme et de lecture

### Revues

 Comité de lecture de la revue Sciences et Technologies de l'Information et de la Communication pour l'Éducation et la Formation (STICEF)

#### Conférences Internationales

- IEEE International Conference on Teaching, Assessment and Learning for Engineering (TALE) : 2012, 2013
- ACM Conference on Human Factors in Computing Systems (CHI) : 2012 WiP papers
- Second MOOC European Stakeholders Summit. (EMOOCs) : 2014
- VI Congresso Ibero-americano de Telemática, (CITA) : 2011
- mLearn : 2008
- International Workshop on Groupware (CRIWG) : 2006, 2007

#### Conférences Nationales

- Conférence Environnements Informatiques pour l'Apprentissage Humain (EIAH) : 2011
- Conférence des Technologies de l'Information et de la Communication pour l'Enseignement (TICE) : 2010, 2012, 2014
- Rencontres Jeunes Chercheurs en EIAH (RC-EIAH) : 2012, 2014
- Atelier «Environnements Mobiles et Apprentissage Pervasif» (EMAP) Paris le 29 octobre 2008 pendant la conférence TICE 2008.
- Atelier «Interaction, Contexte, Traces» (ICT2009) Modèles, Méthodes et Applications liés aux traces d'activités - 10 et 11 mars 2009 à Caen

## C.4 Expertises

2010 Expertise ANR pour l'appel à projet Blancs.

# Annexe D

# Responsabilités administratives

## D.1 Commission de spécialistes / comité de sélection

- Membre nommé de la CSE de l'Université de Franche-Comté en 27ème section (2001-2004)
- Membre de la CSE de l'Université Lille 1 en 27ème section (2003-2008).
- Co-animateur (élu) du vivier de la section 27 de l'université de Lille 1 (2009-2014) : Organisation de la constitution des comités de sélection et de la campagne de recrutement.
- Vice président d'un comité de sélection pour la campagne de recrutement synchronisée : 2009, 2011, 2012
- Participant à un comité de sélection pour la campagne de recrutement synchronisée 2014

## D.2 Laboratoire

- Membre élu du conseil de laboratoire (2012-2015).
- $\sim$  co-organisation du panel des enseignants-chercheurs & chercheurs pour la visite du comité d'évaluation AERES, 2013

## D.3 Pédagogie

- Responsable de la Licence Professionnelle Conception, Gestion des Infrastructures Réseaux» depuis 2006
	- Gestion des publics FI, FC et Alternance
	- Sélection des candidats
	- Gestion des stages
	- Animation de l'équipe pédagogique, recrutement des vacataires
	- $\sim$  Gestion du dossier d'habilitation (2006, 2010, 2015)

# Annexe E

# Enseignements

La figure E.1 présente une vision synthétique des thématiques abordées qui se décomposent en trois domaines :

- L'infrastructure logicielle Ce thème est directement en lien avec mes préoccupations de recherche. Dans ce cadre j'ai abordé les intergiciels à objets, l'ensemble des technologies Java 2 Enterprise Edition (EJB, Servlet..), les technologies XML et enfin les services Web, notamment de type REST. Ces enseignements ont évolué au gré des avancées technologiques ;
- Les systèmes d'exploitation Ce thème couvre essentiellement l'utilisation des systèmes Linux, l'administration et l'écriture de scripts. Dans le cadre du DUT, j'ai également participé aux TP sur AS400 ;
- Les réseaux Jusqu'à récemment, il y avait peu de compétences réseaux dans les équipes pédagogiques, c'est pourquoi, j'ai beaucoup investi dans ce domaine. J'ai développé un ensemble de cours, TD et TP que ce soit sur les fondements de l'adressage et du routage ou sur la conguration du matériel réseau dans lequel l'Université a investi. Je participe d'ailleurs aux évolutions de la salle de TP réseau et à sa gestion.

Mes interventions ont couvert tous les niveaux de formation de la première année de DUT au Master 2. J'ai également participé à l'encadrement de projets à diérents niveaux ainsi qu'au suivi des stages dans les formations où je me suis impliqué.

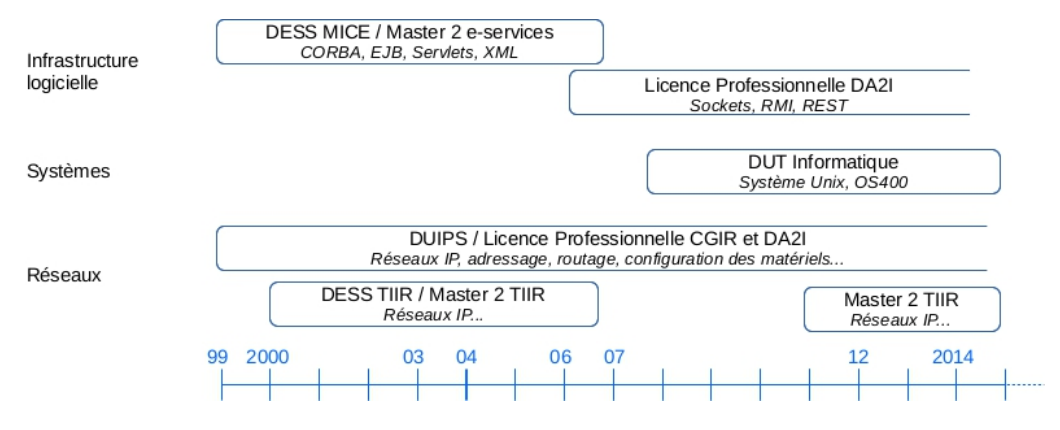

Figure E.1 Présentation synthétique des domaines d'enseignement